# CLASSIC

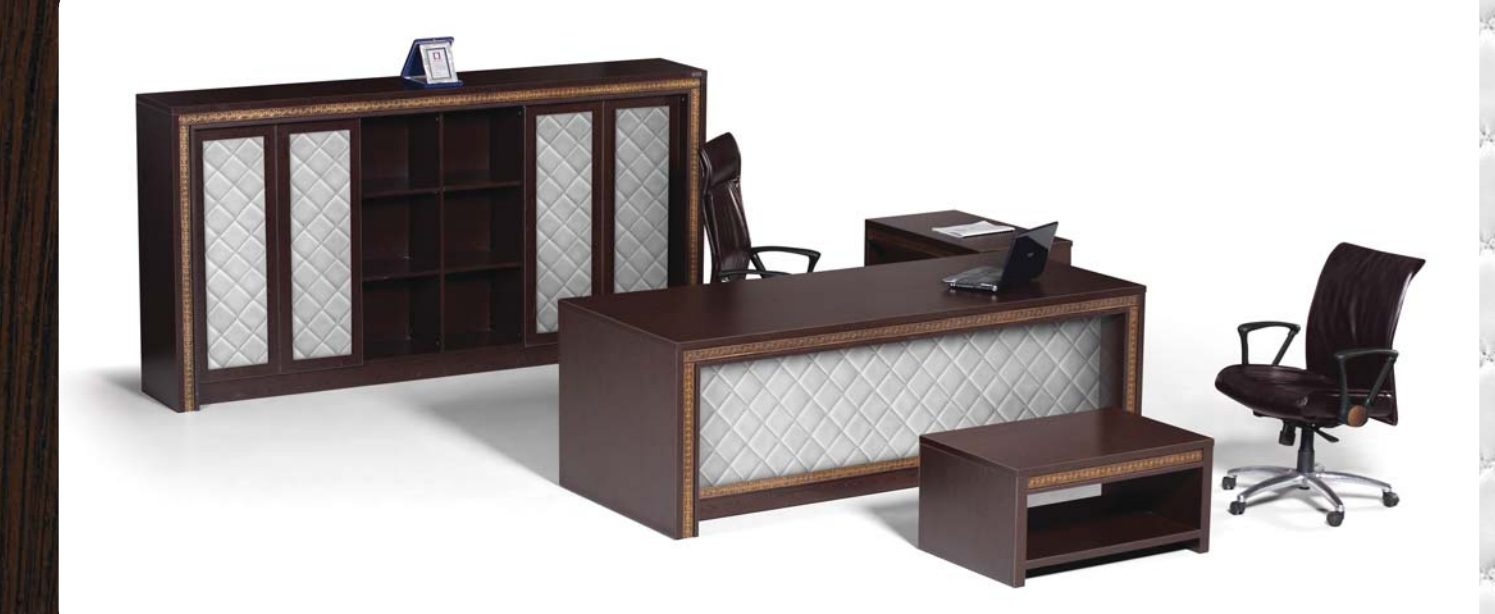

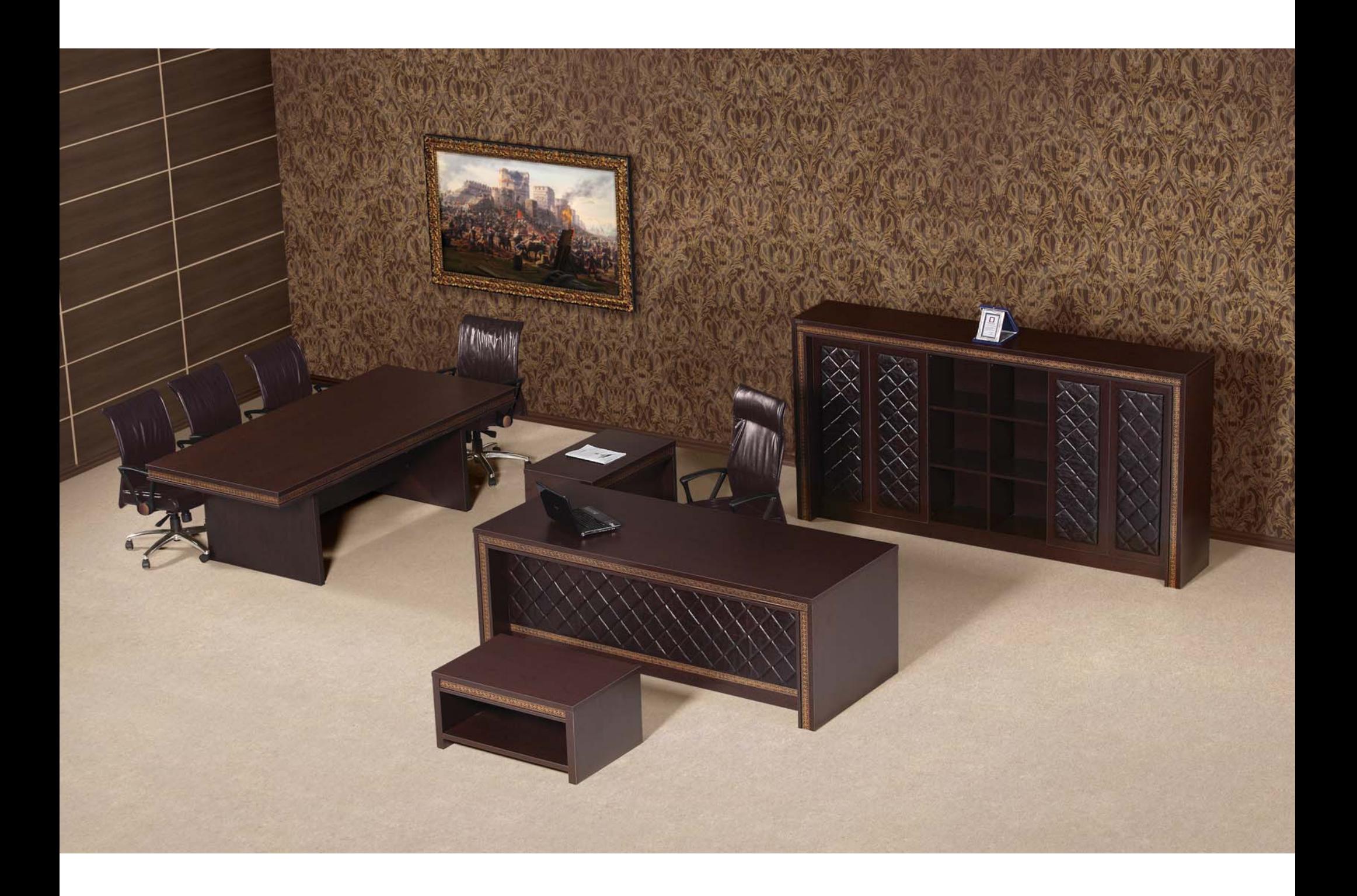

Venge

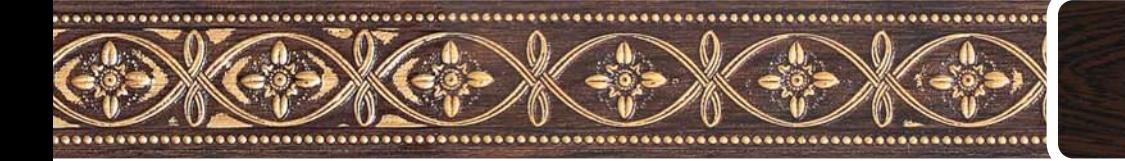

Abanoz

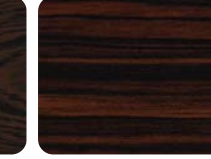

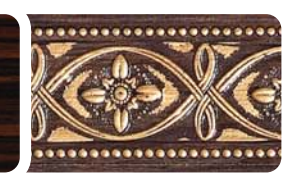

Wenge

Ebony

### CLASSIC

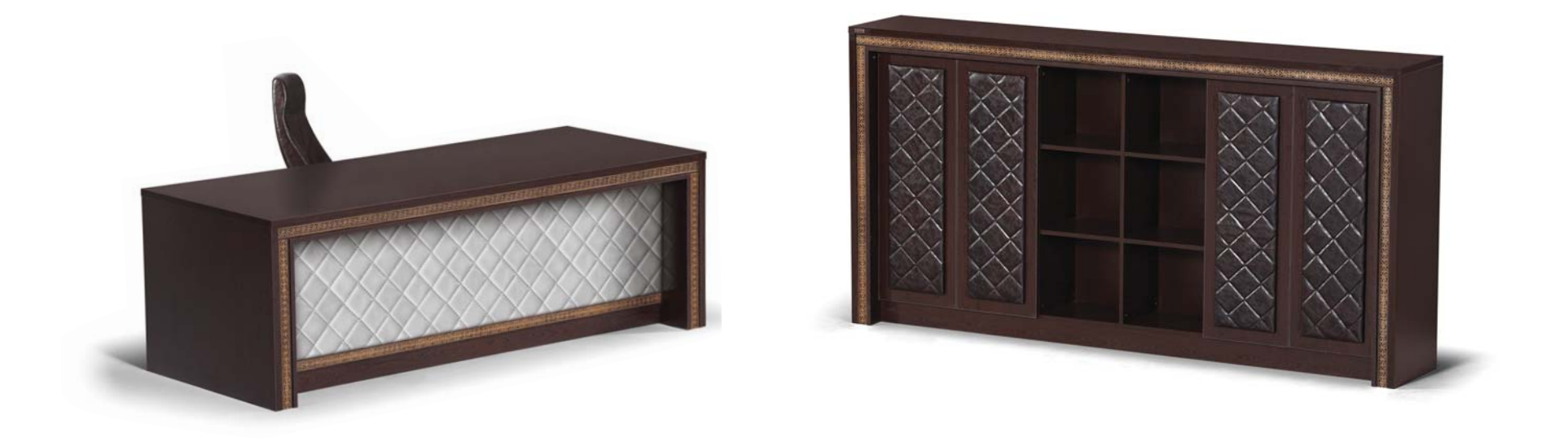

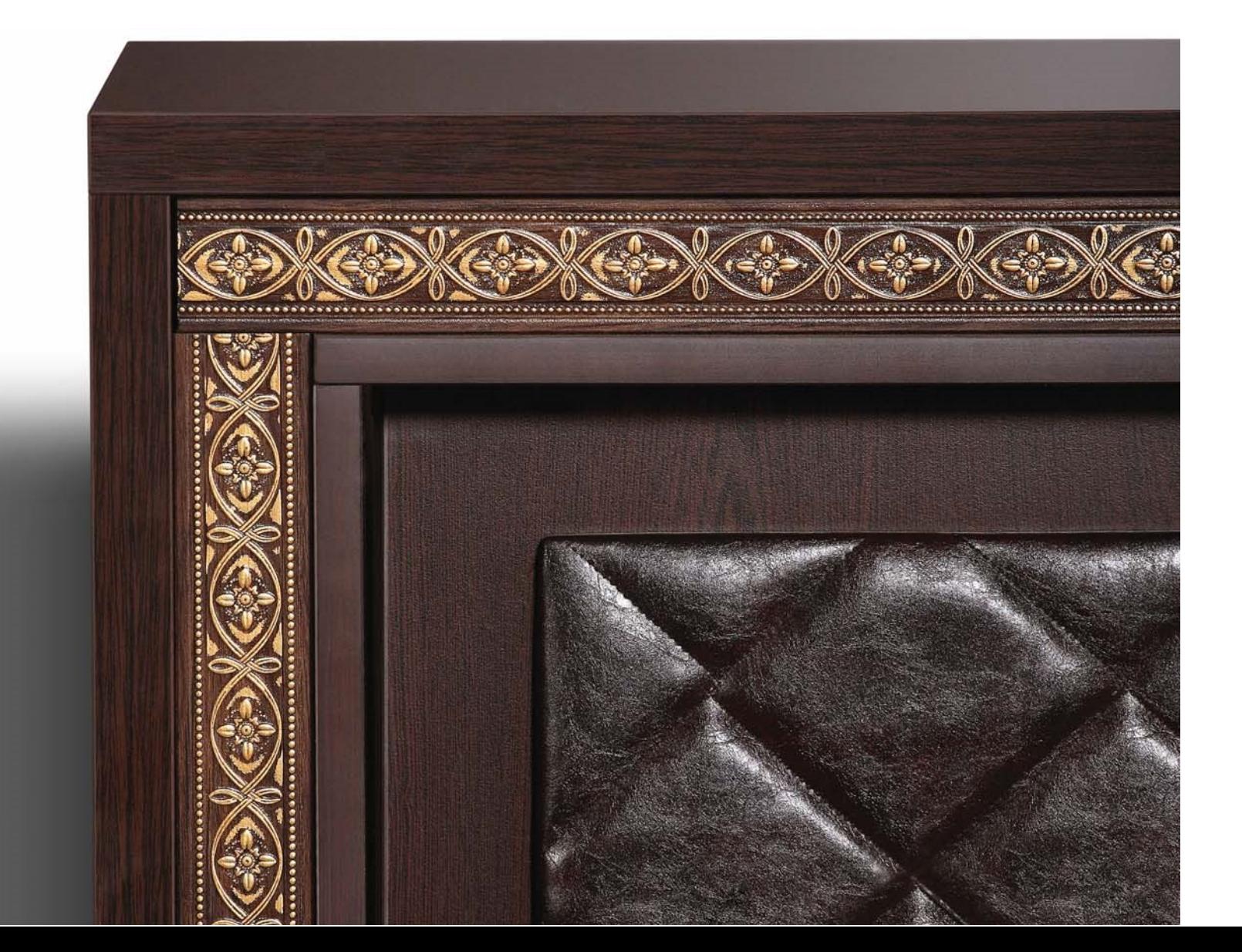

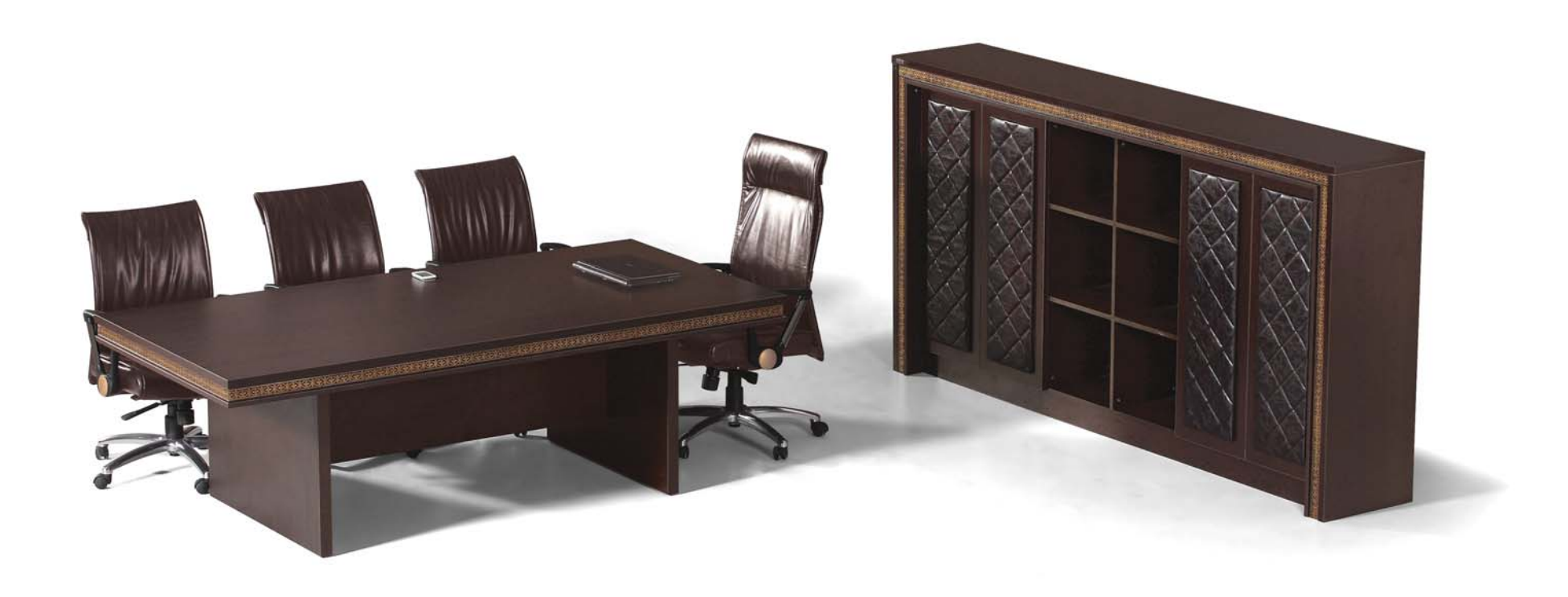

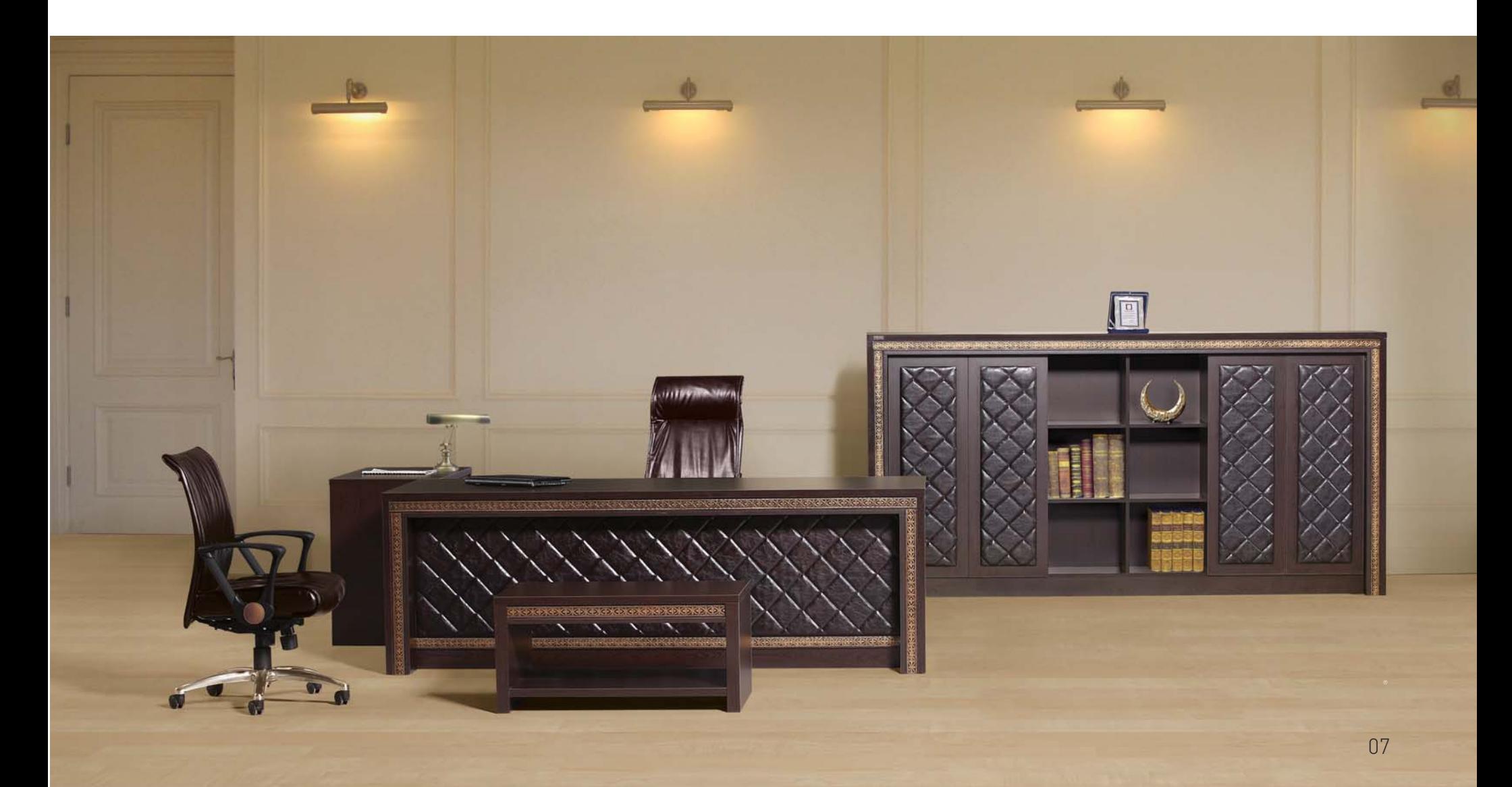

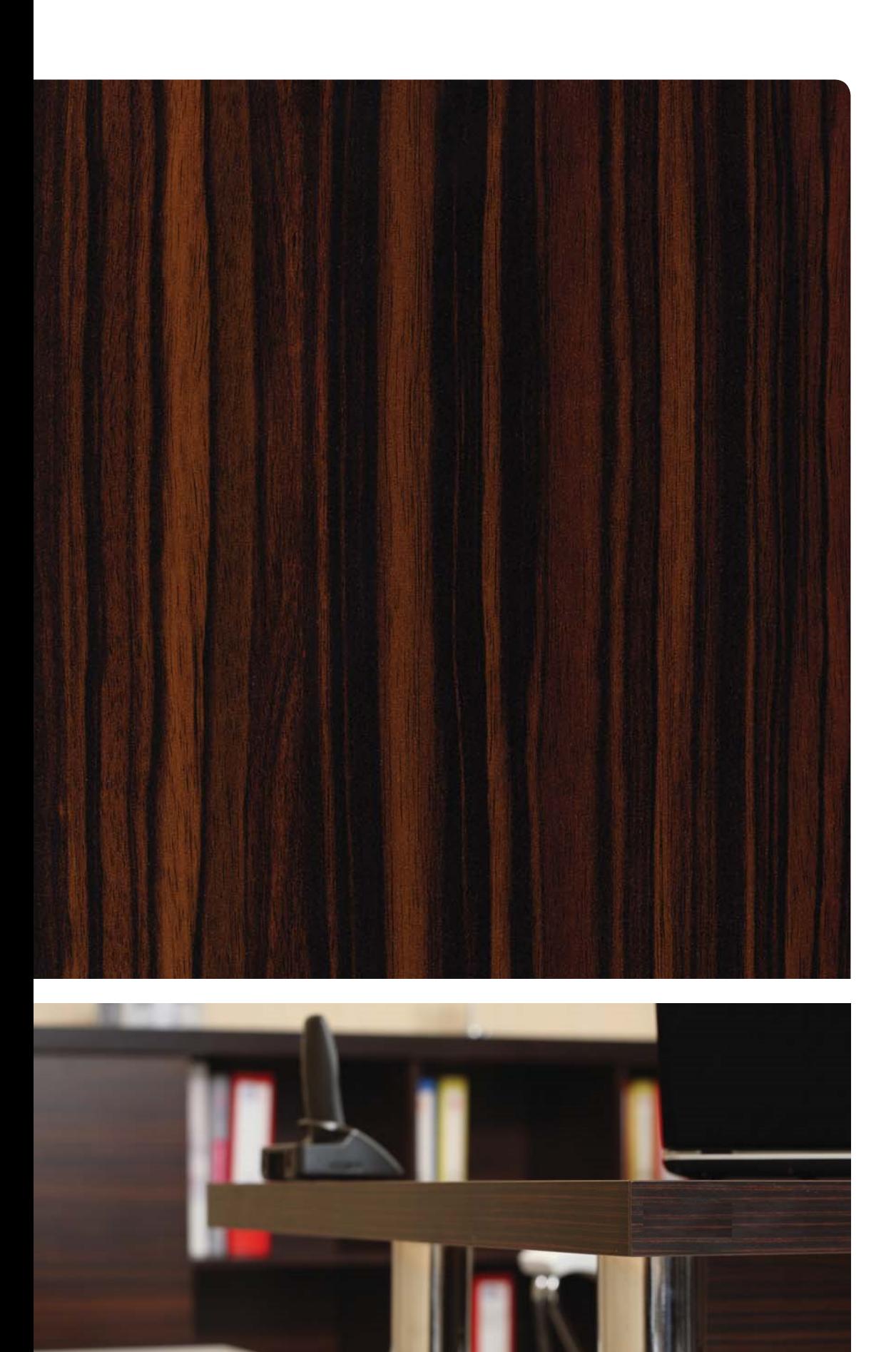

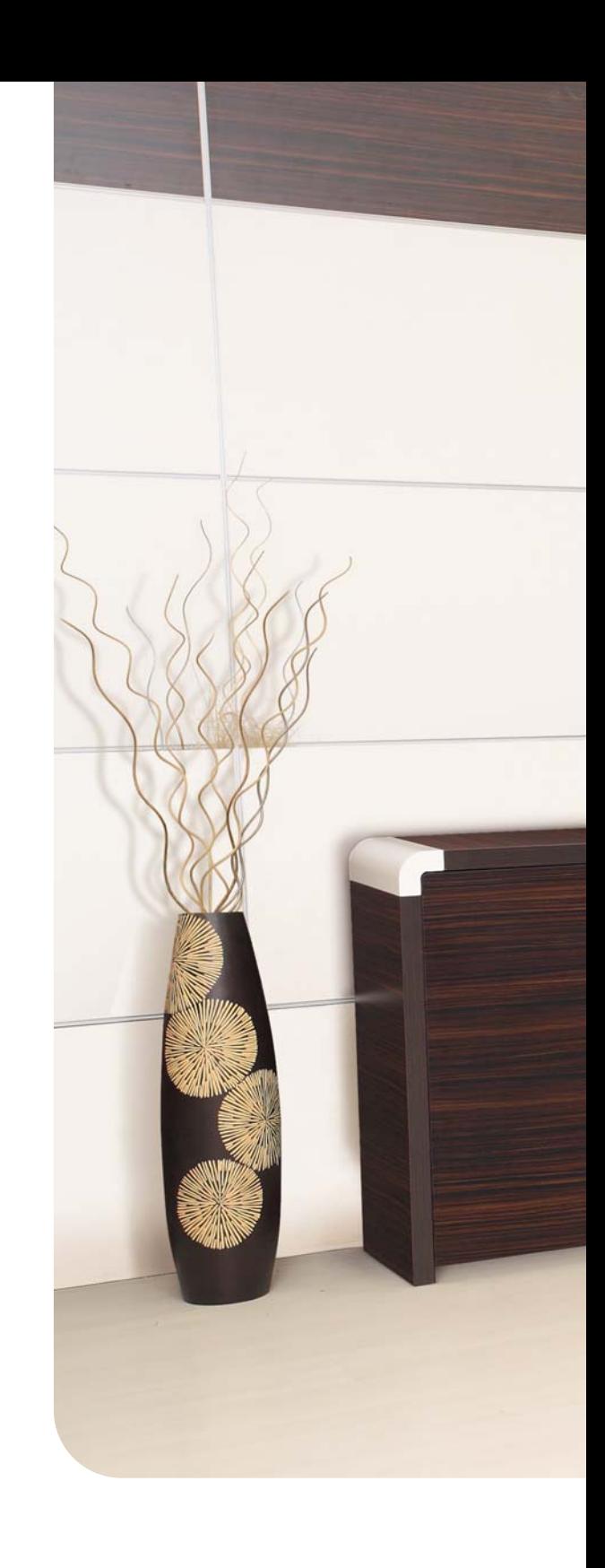

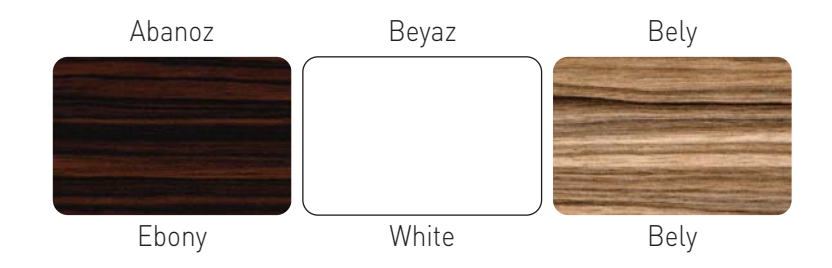

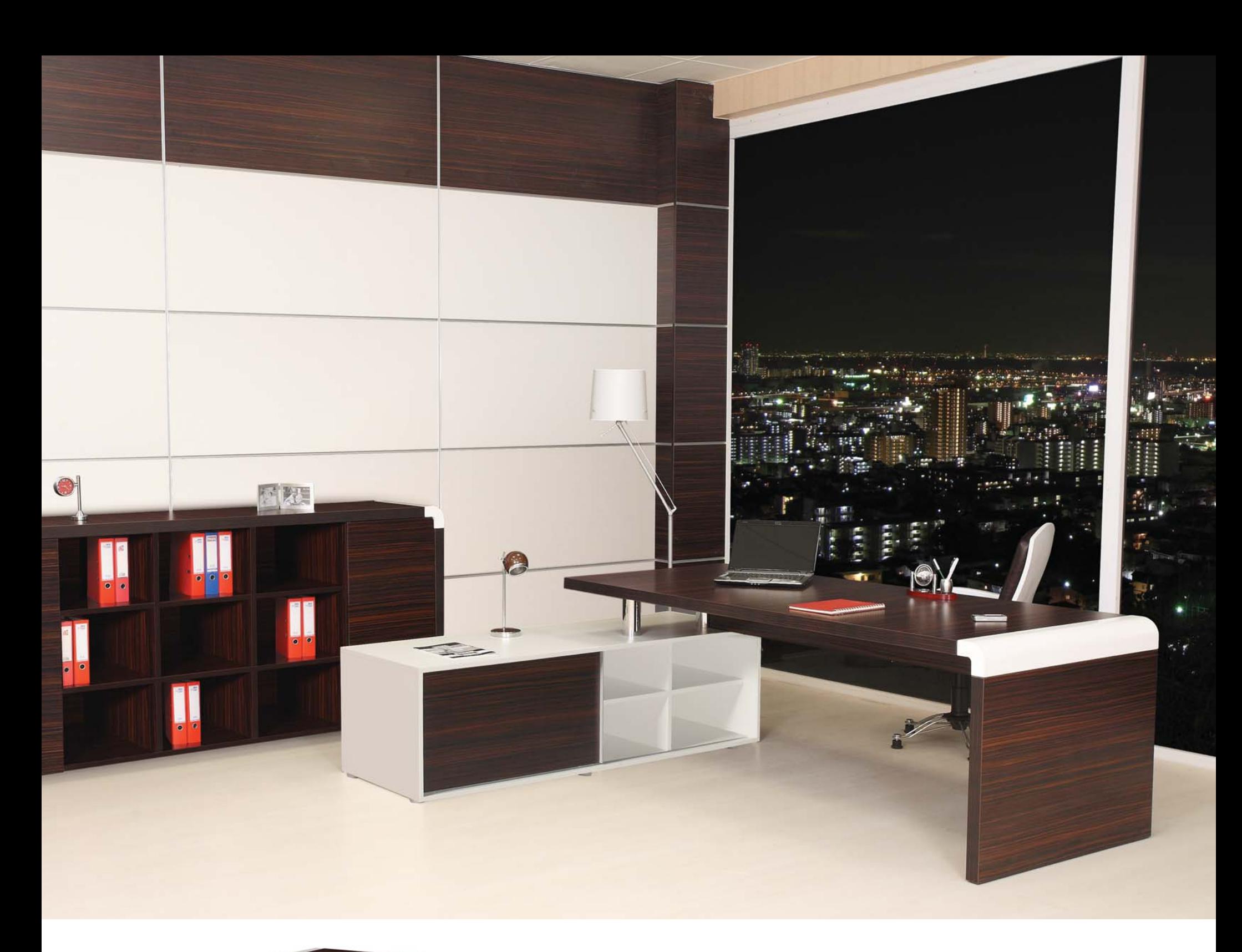

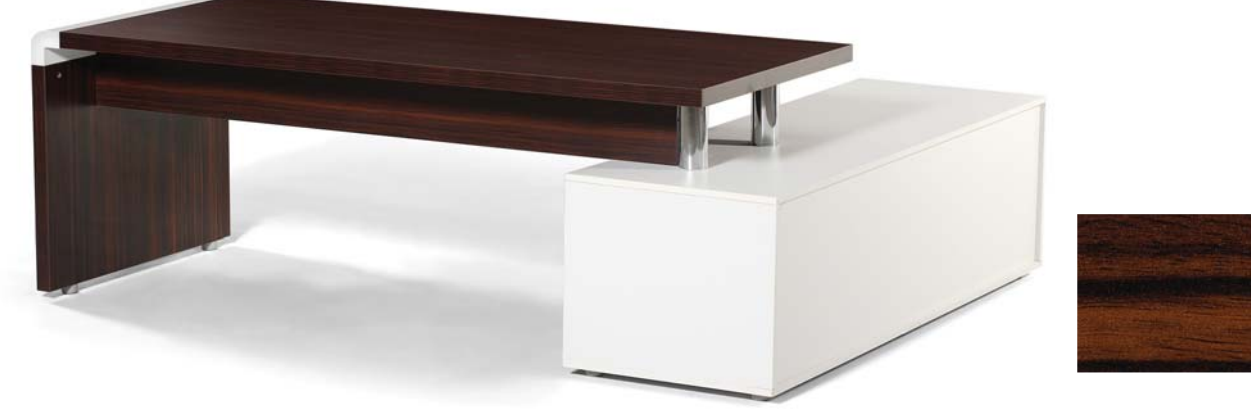

## EZEL

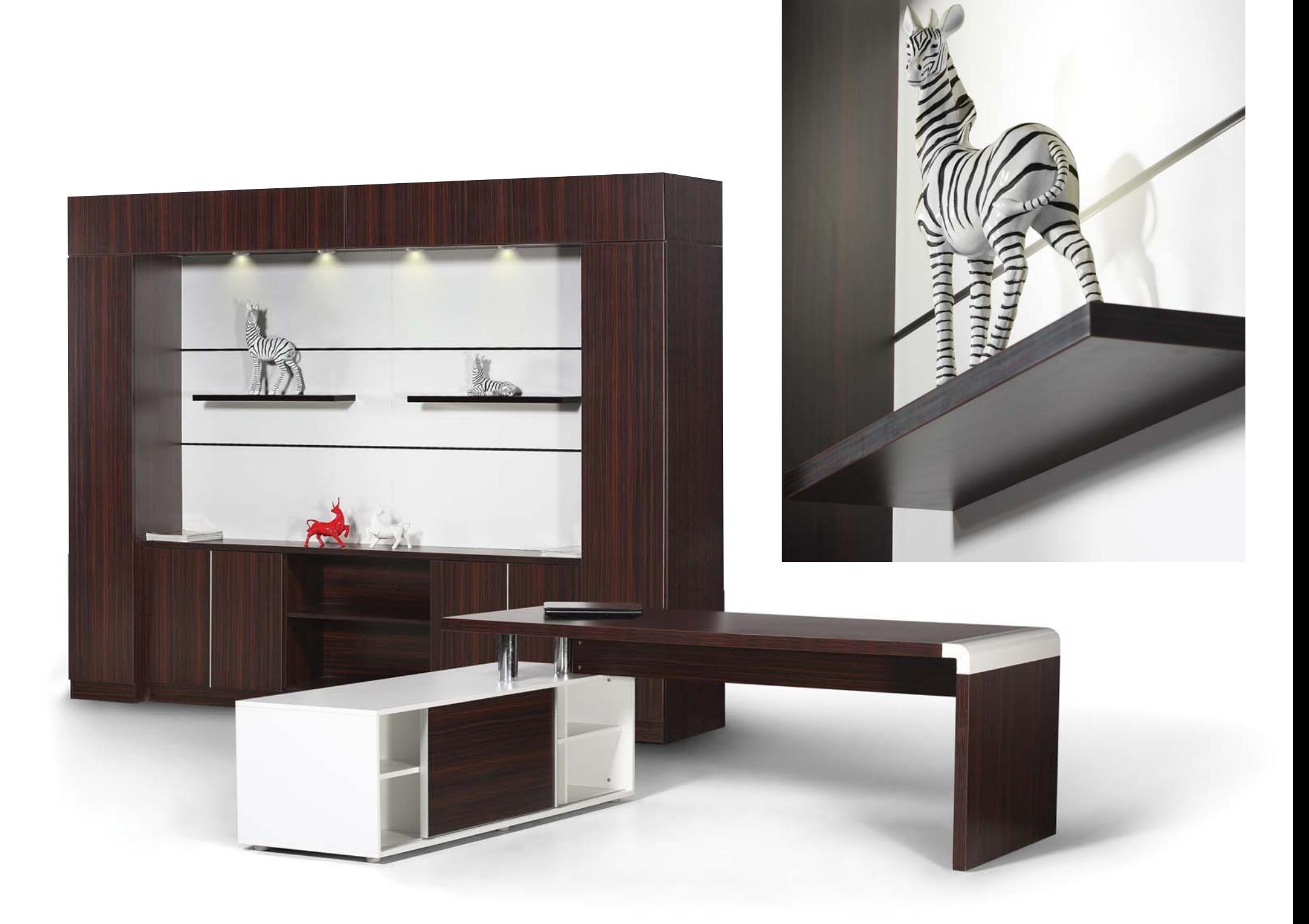

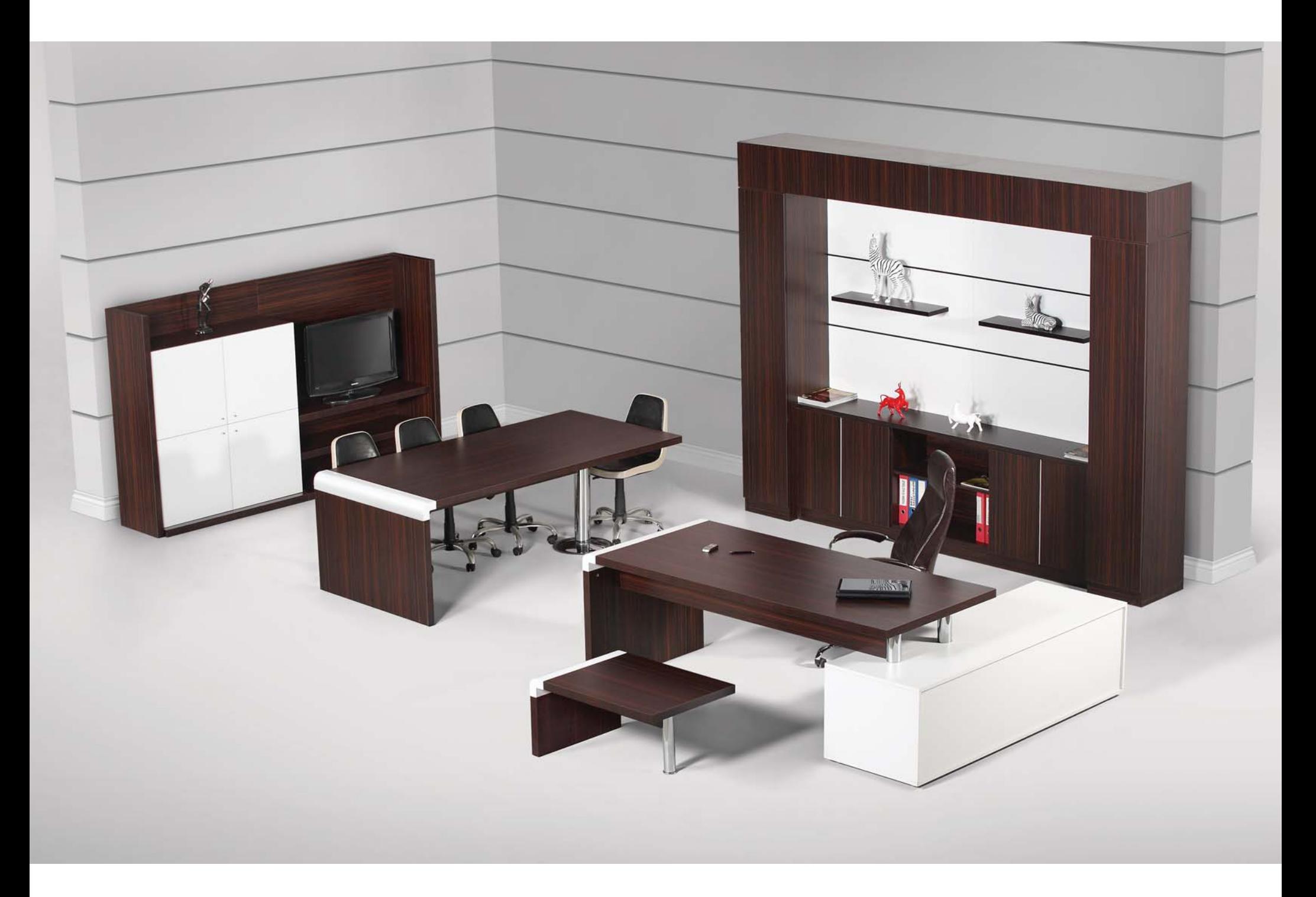

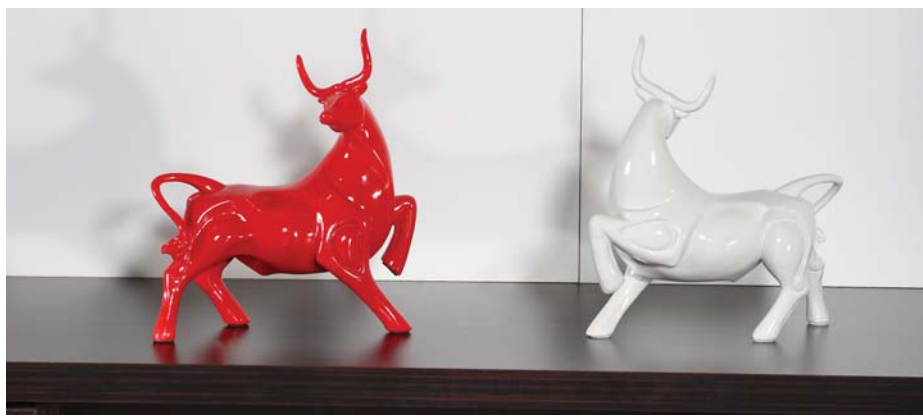

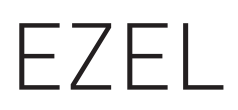

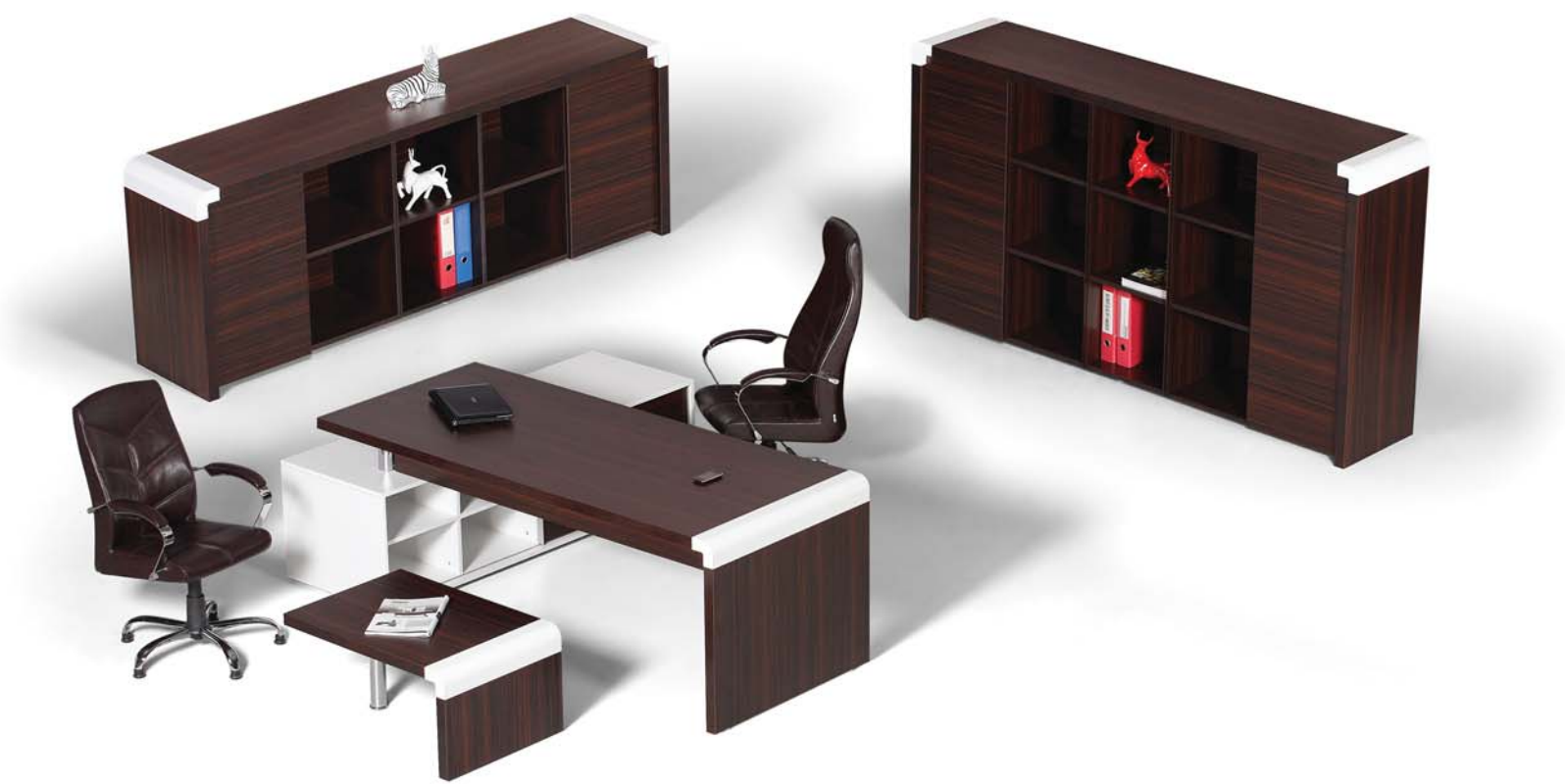

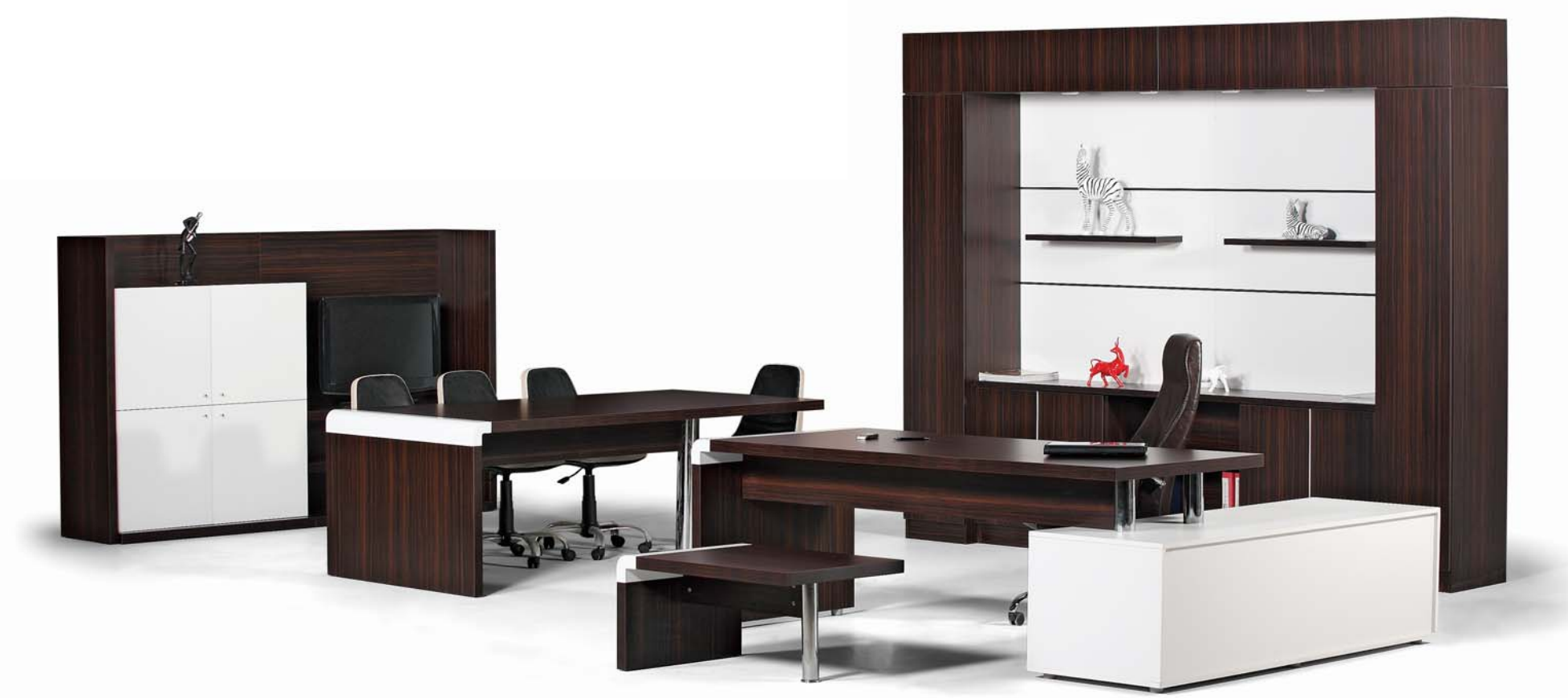

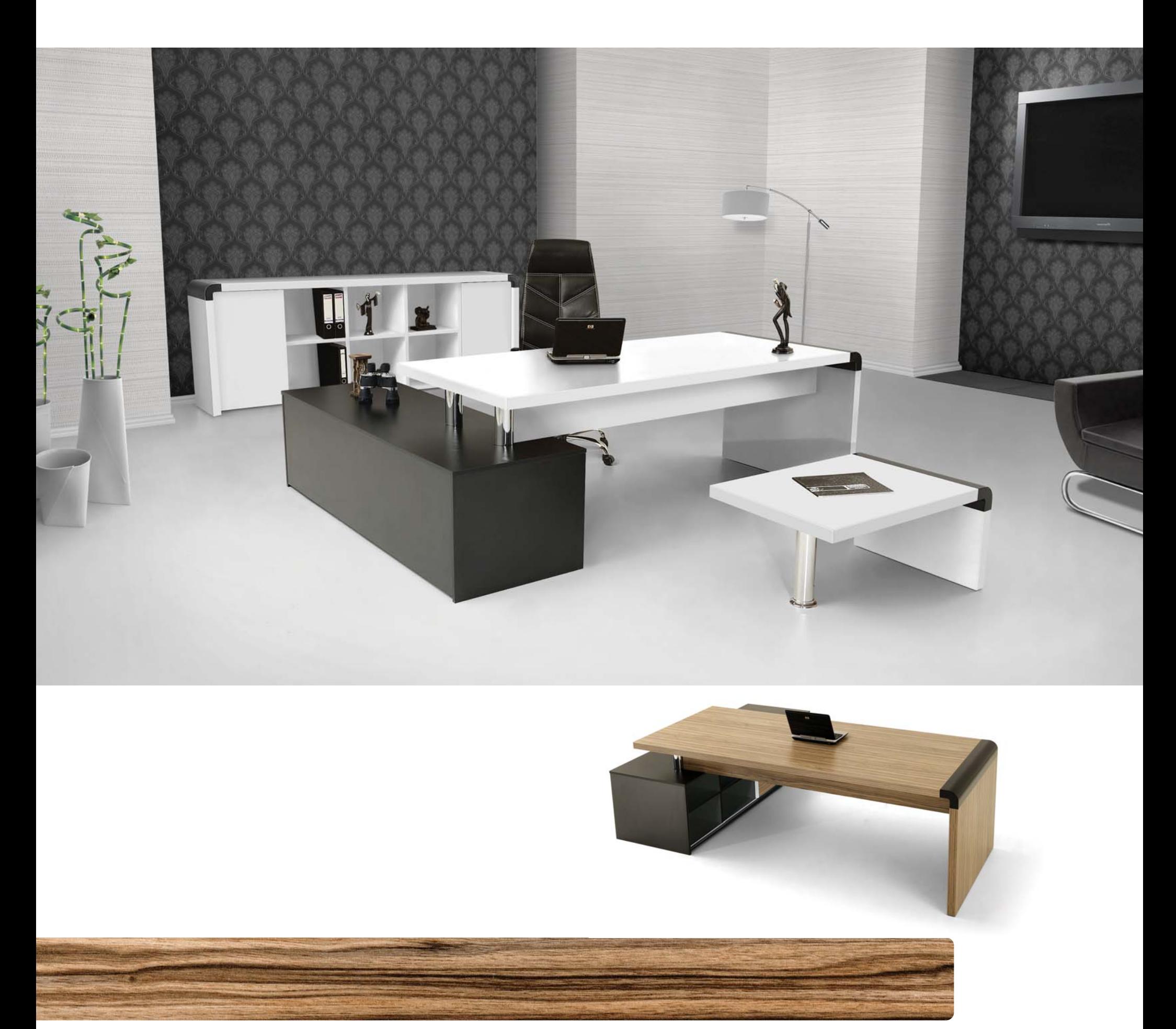

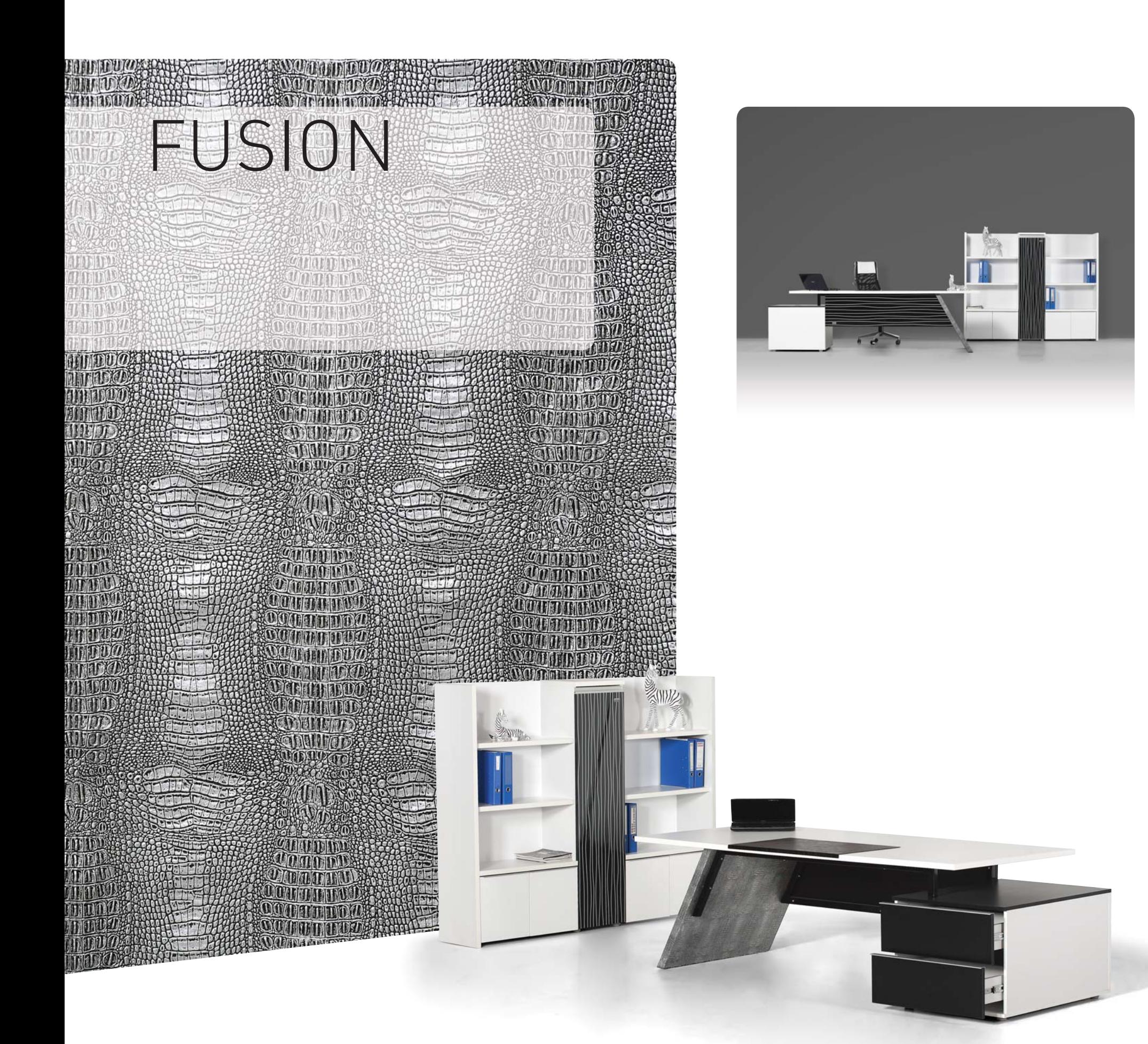

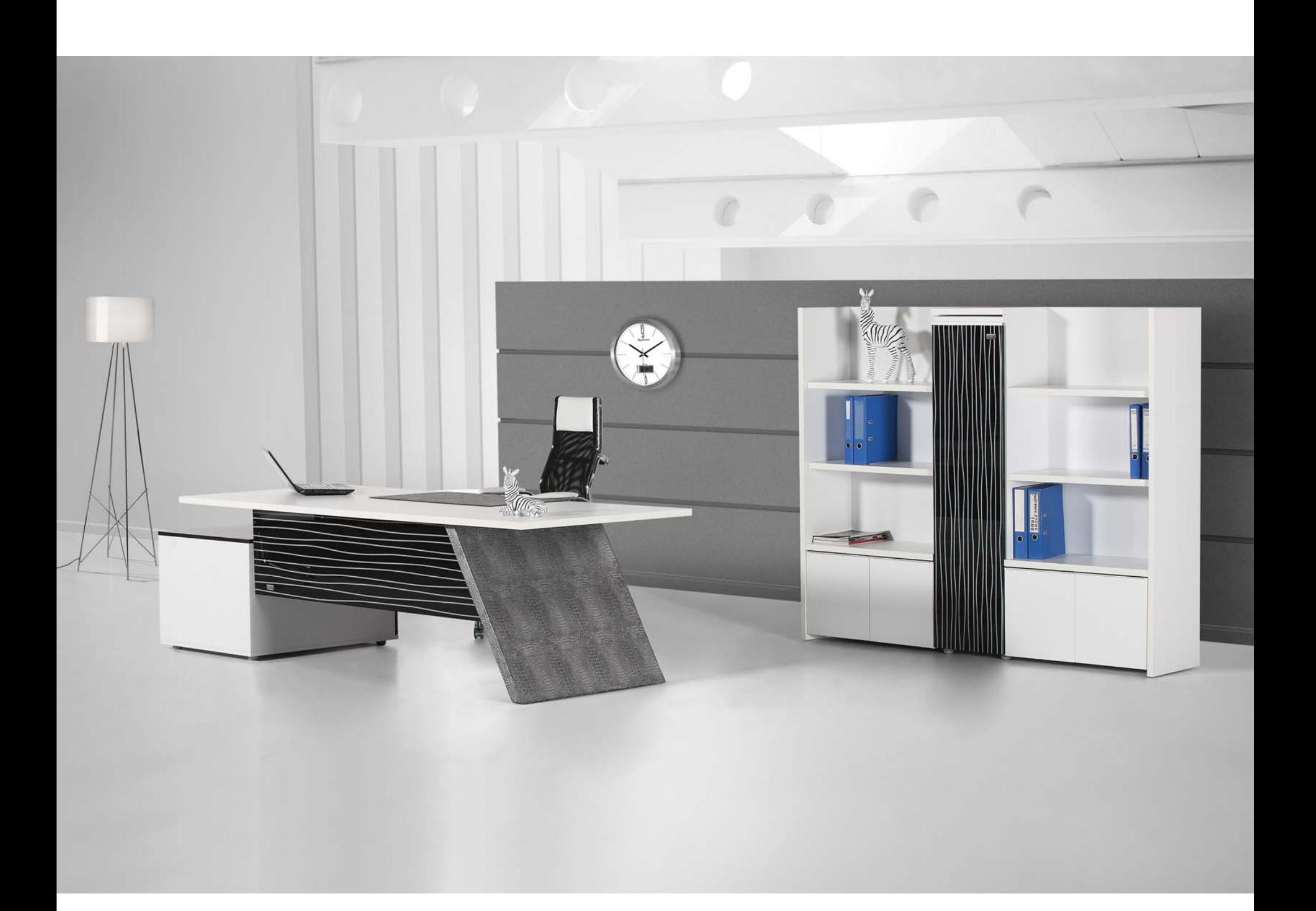

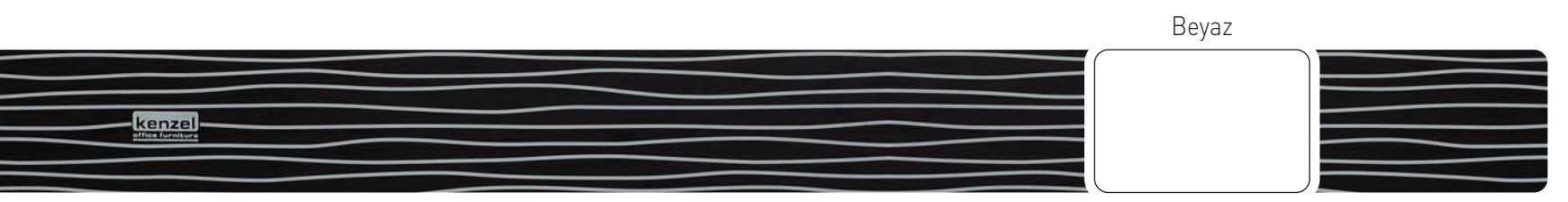

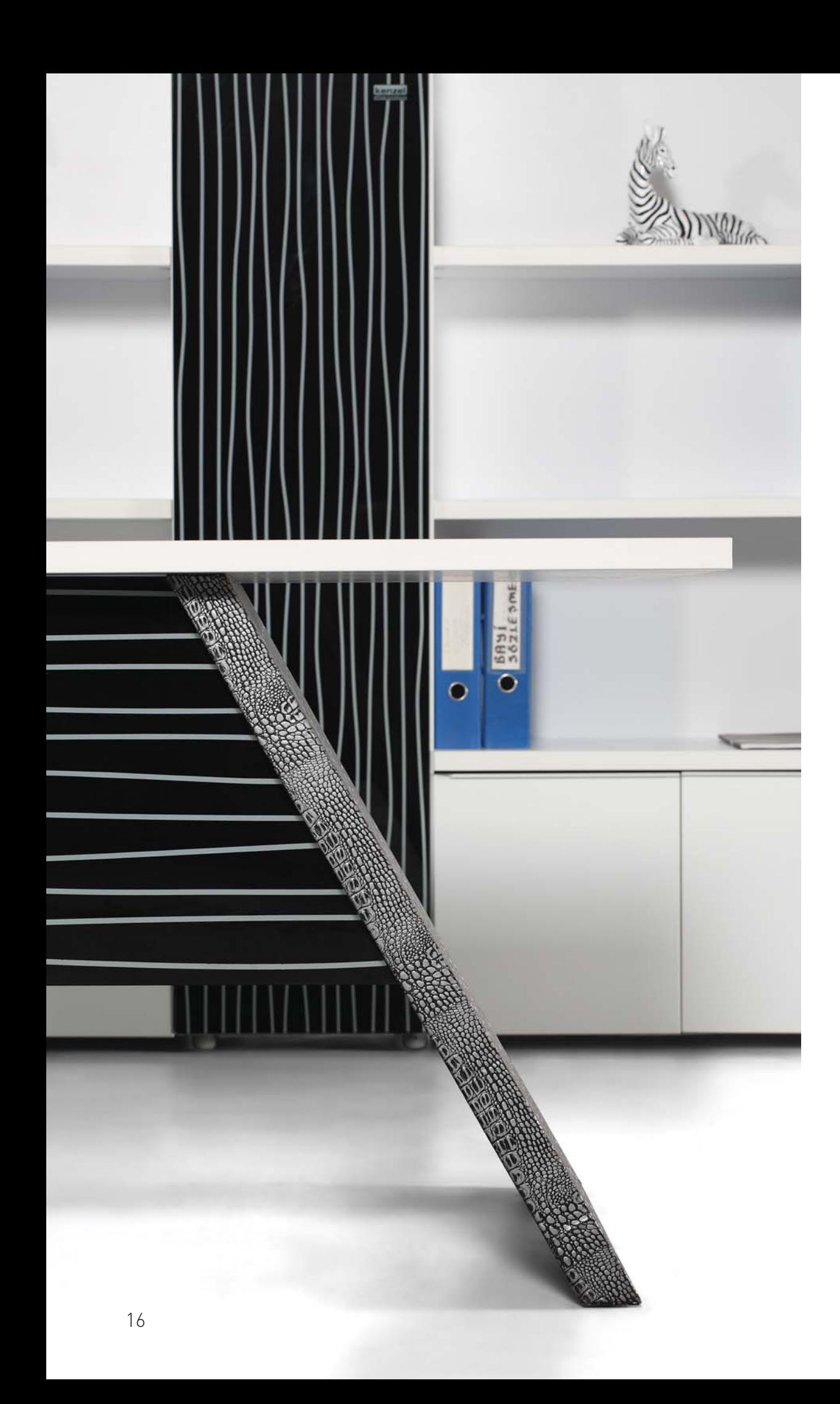

### FUSION

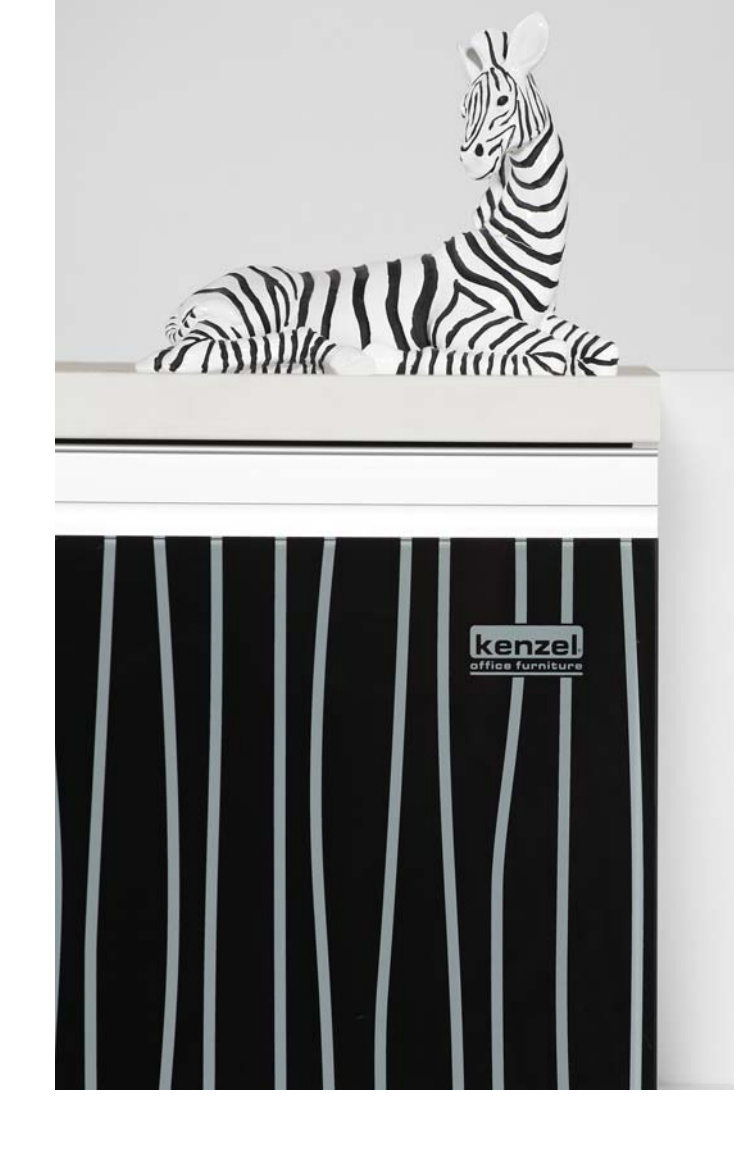

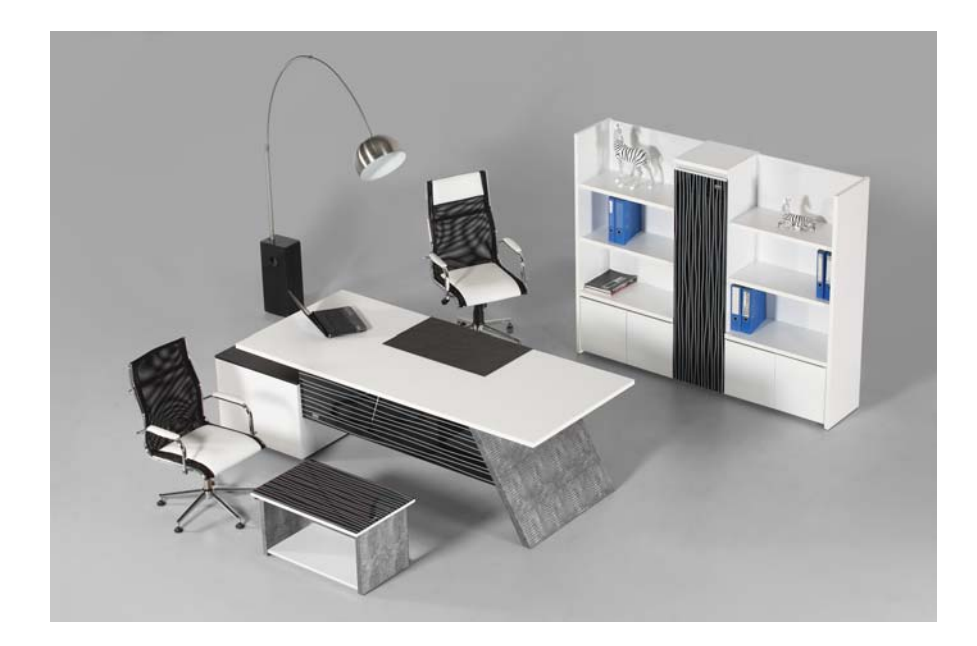

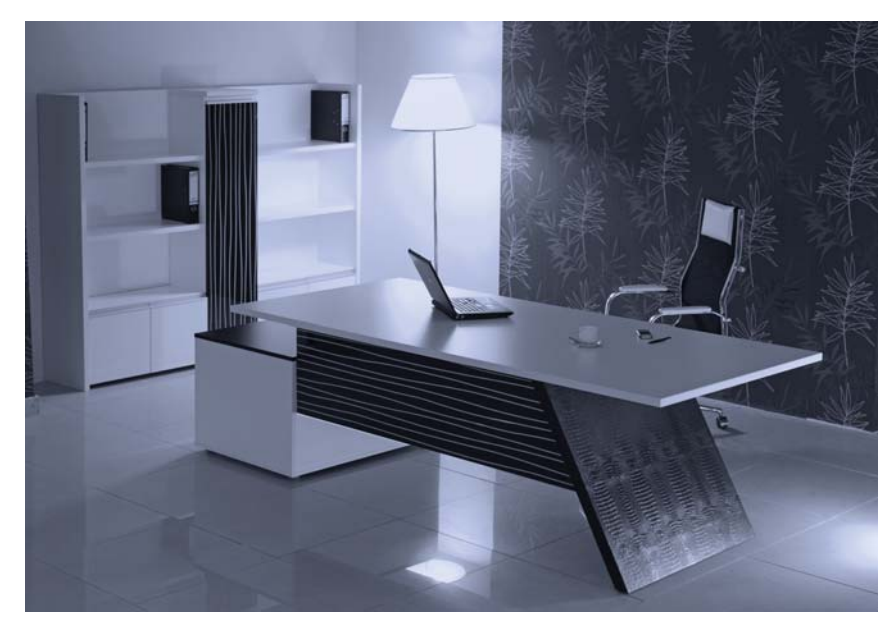

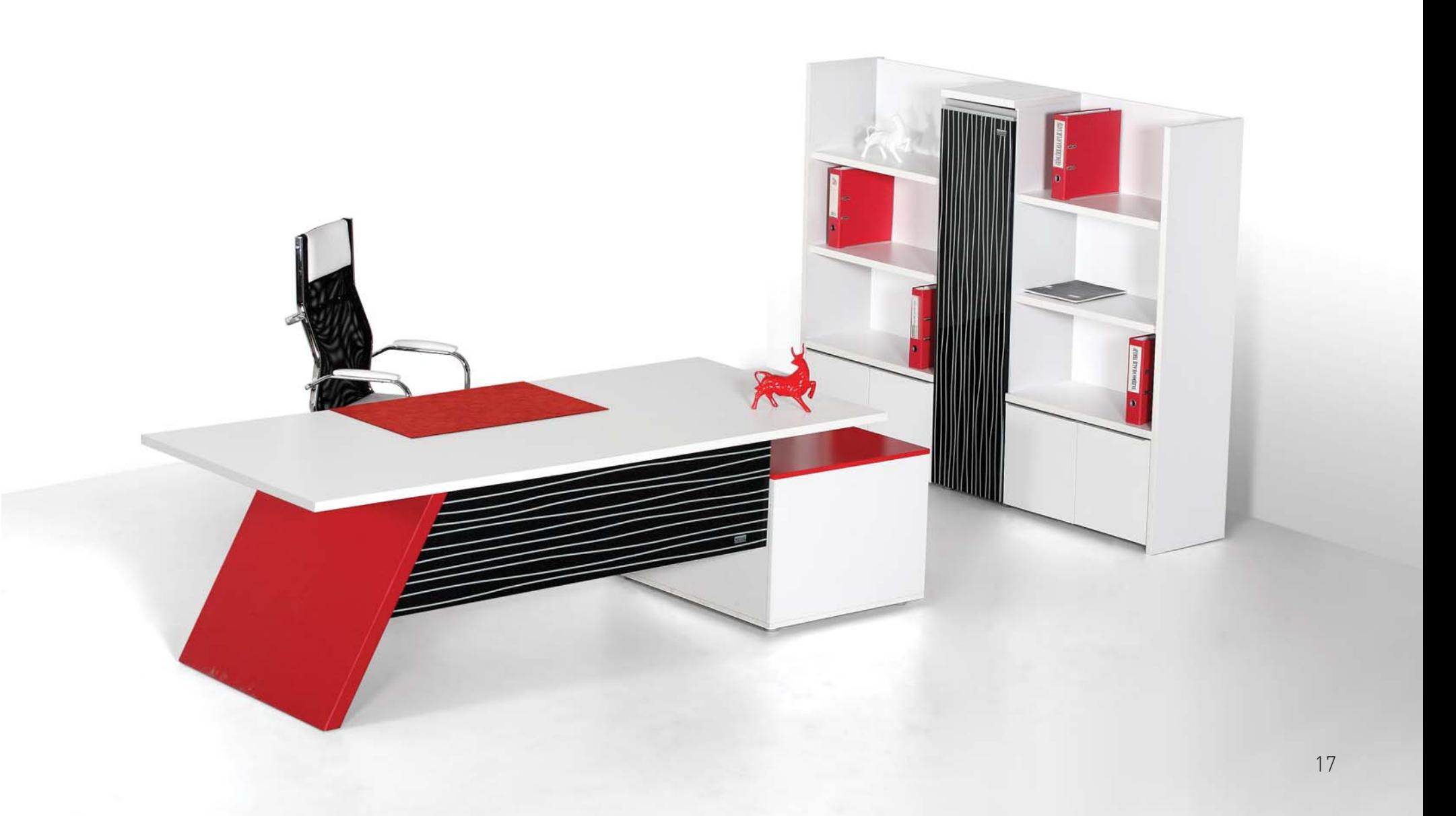

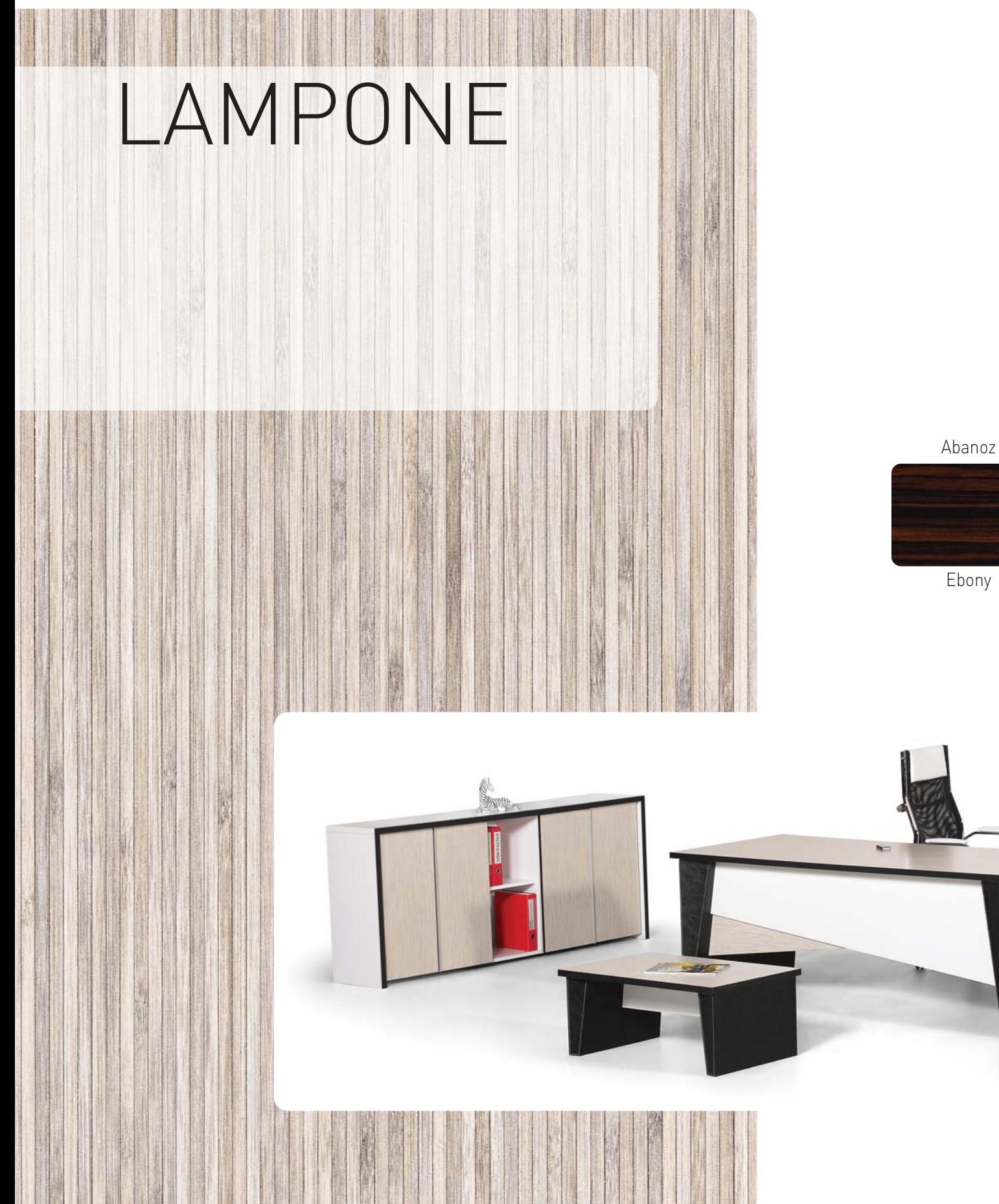

Silver Bambu

Silver Bamboo

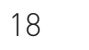

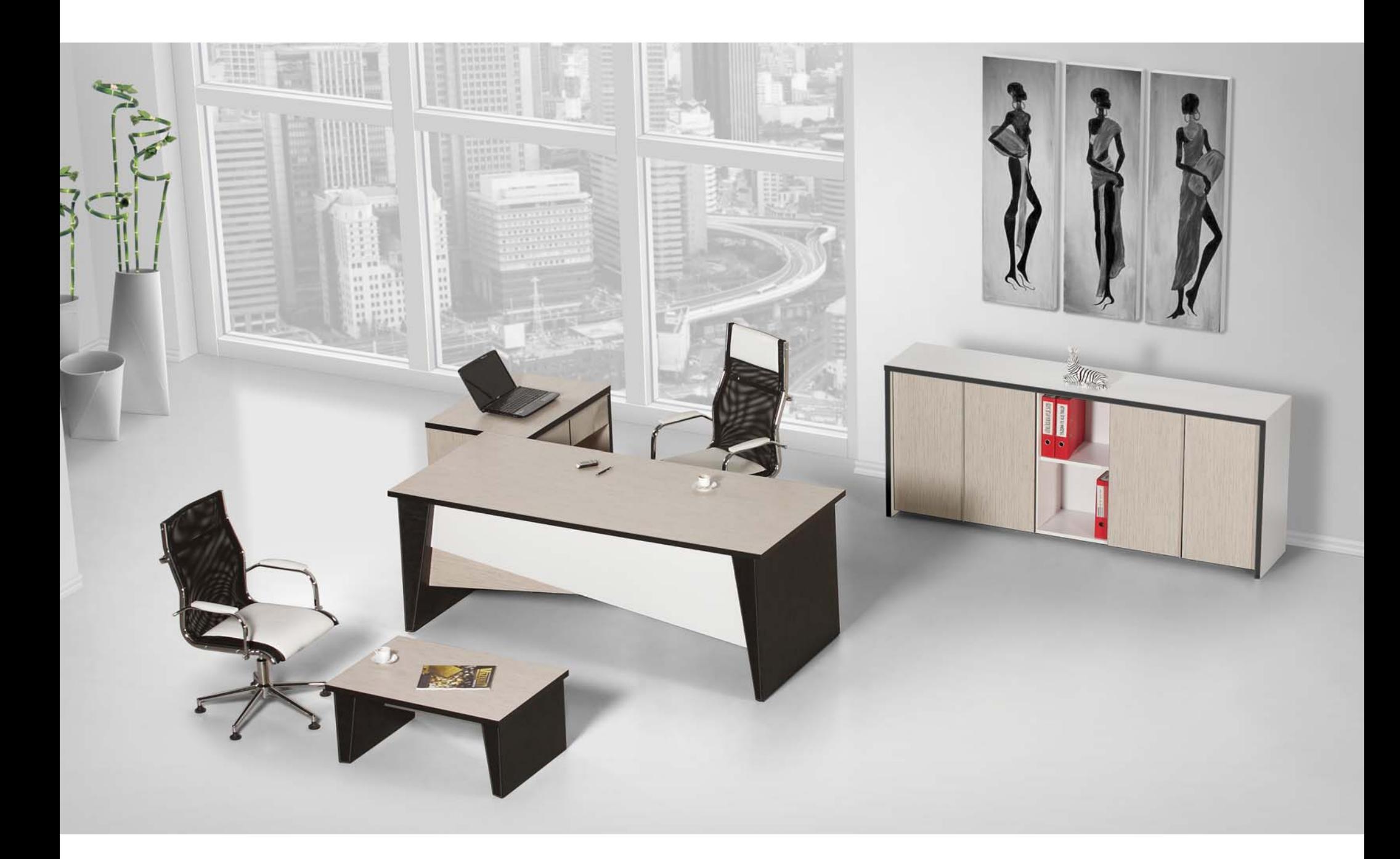

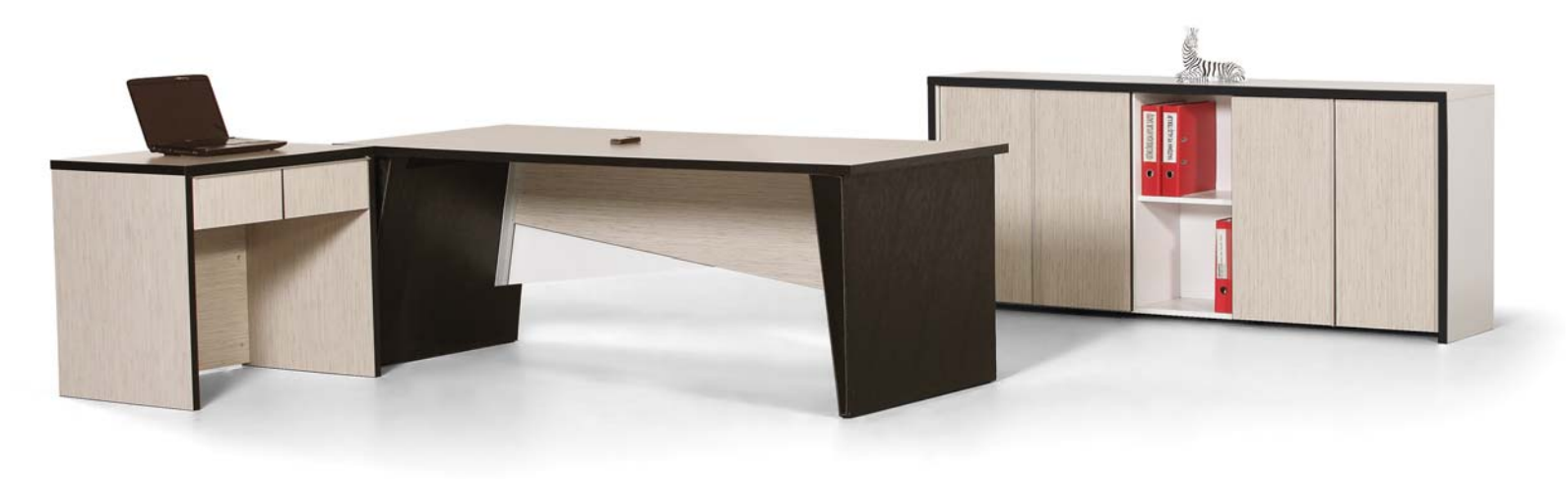

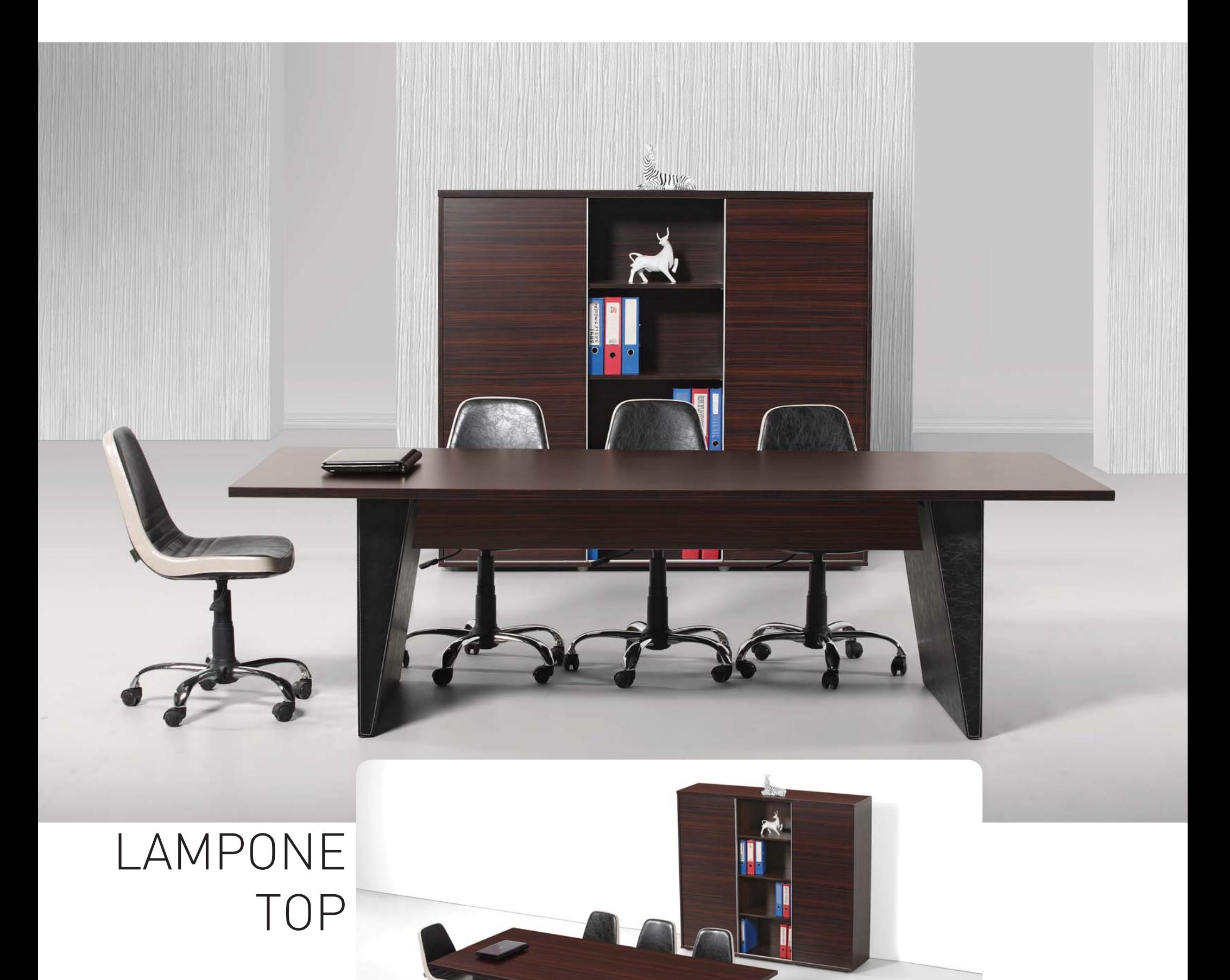

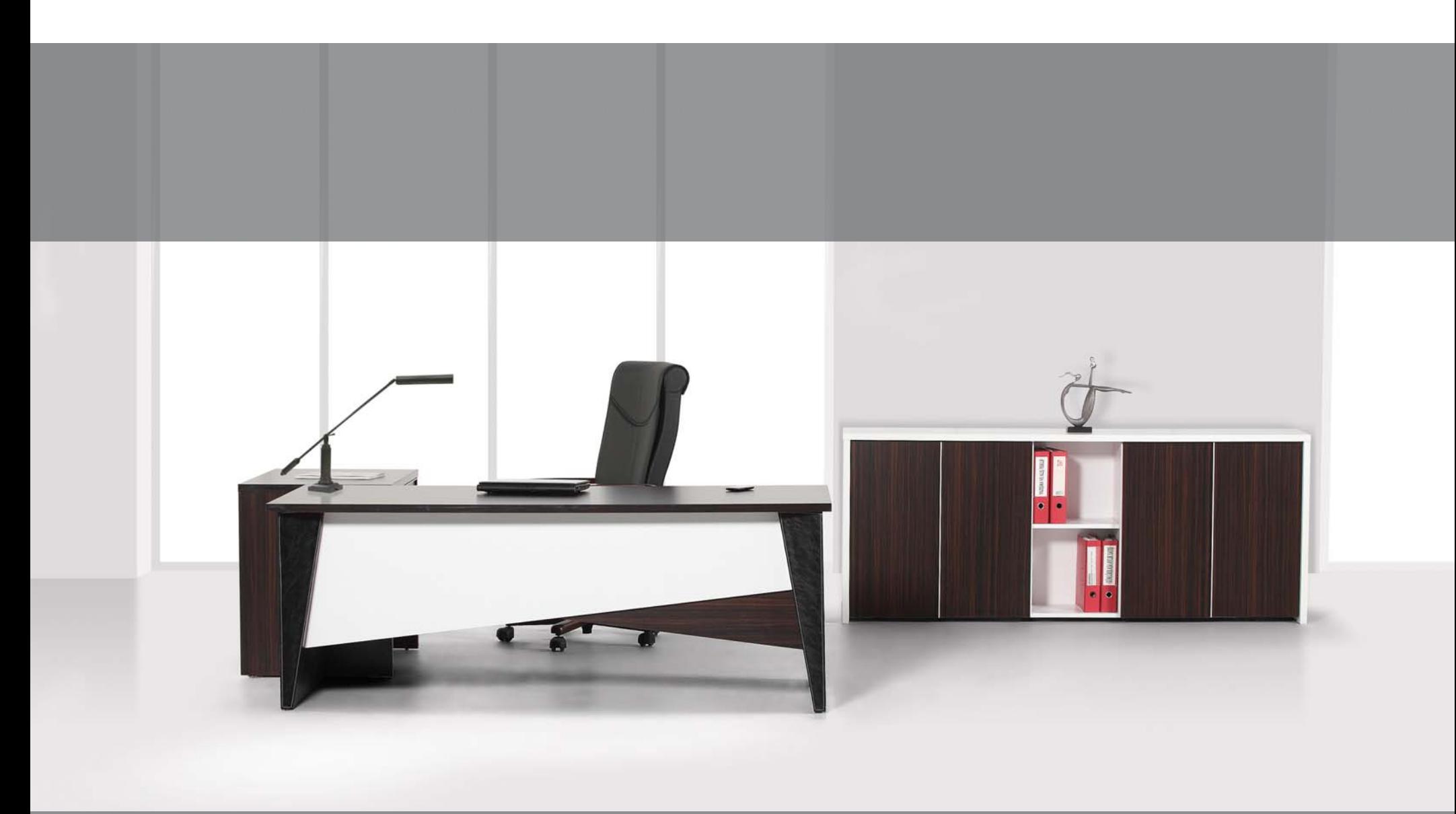

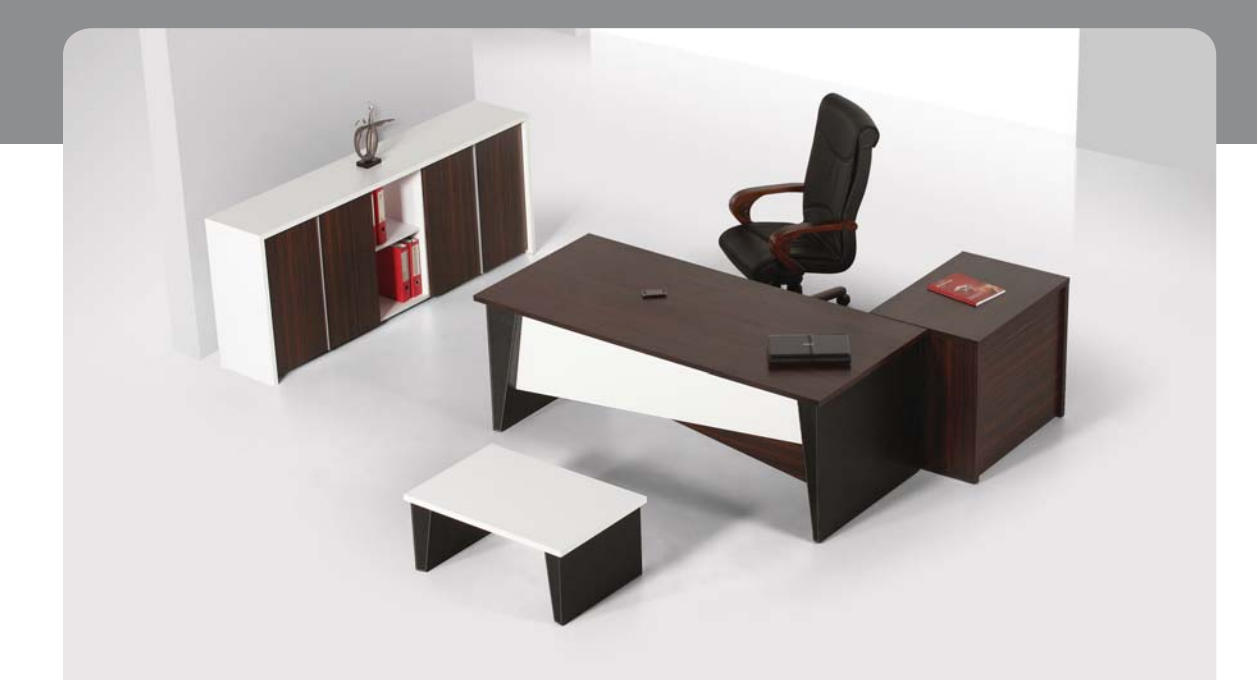

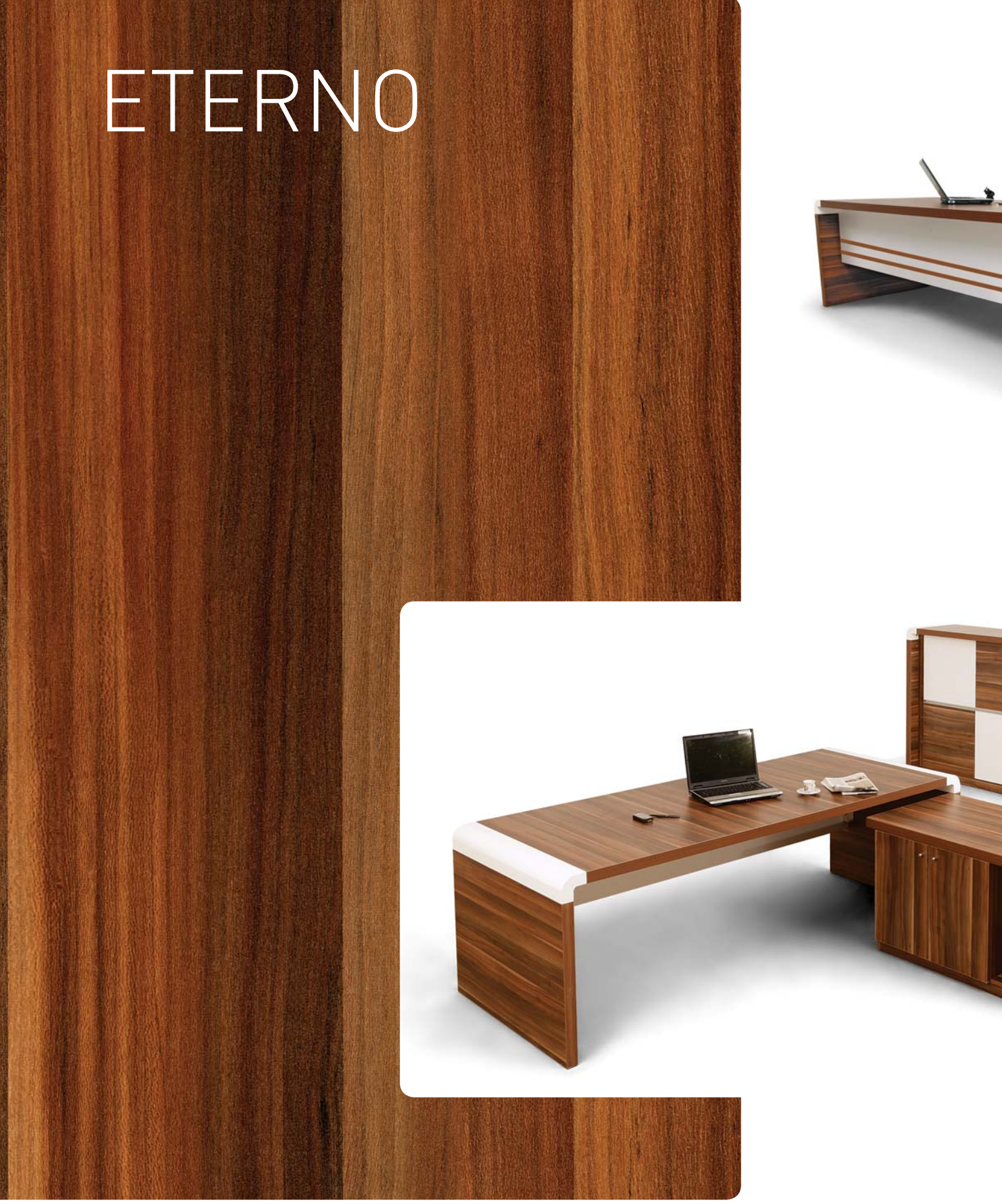

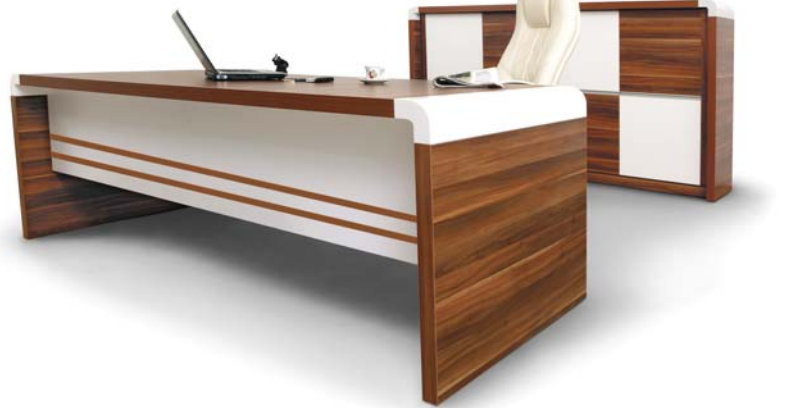

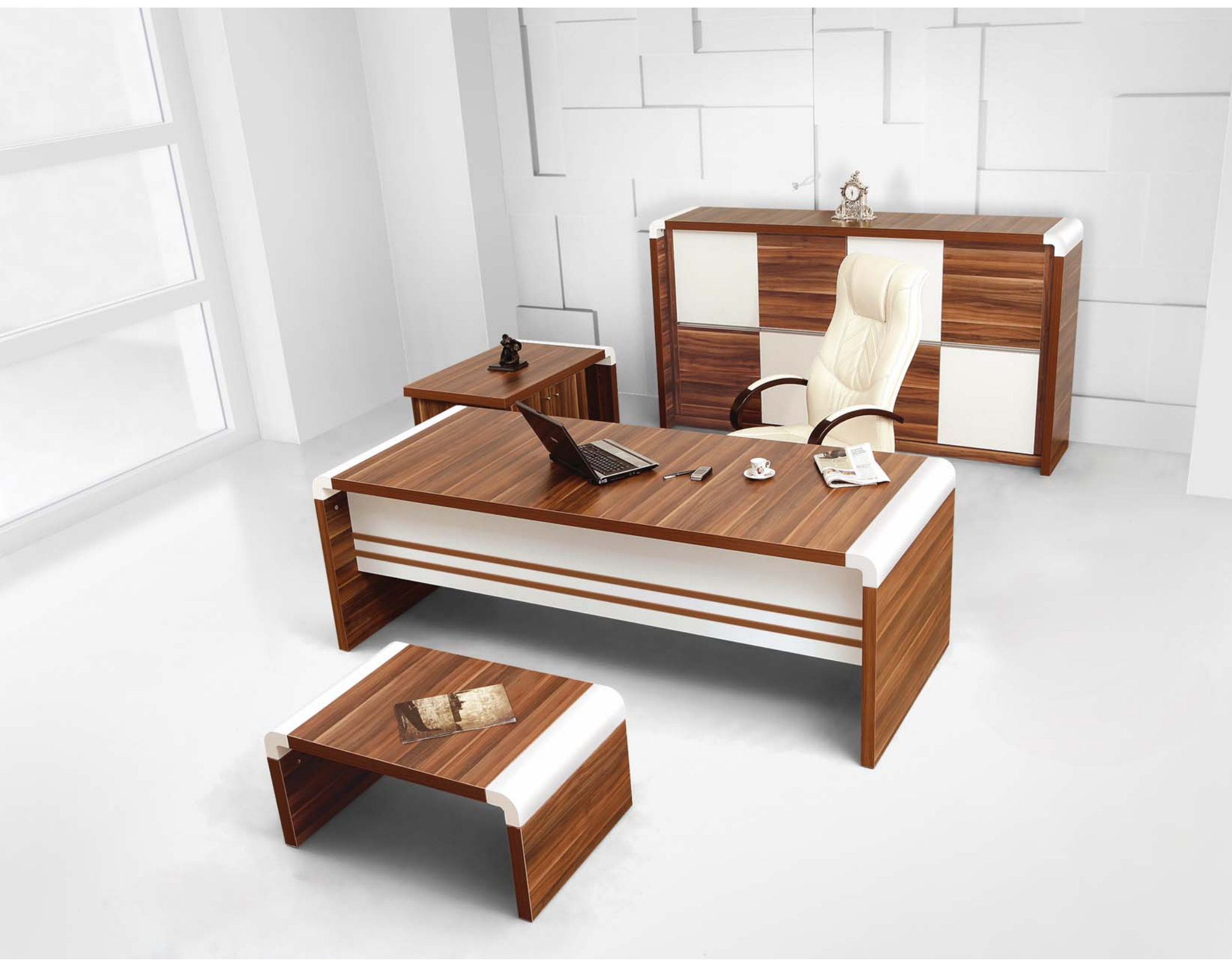

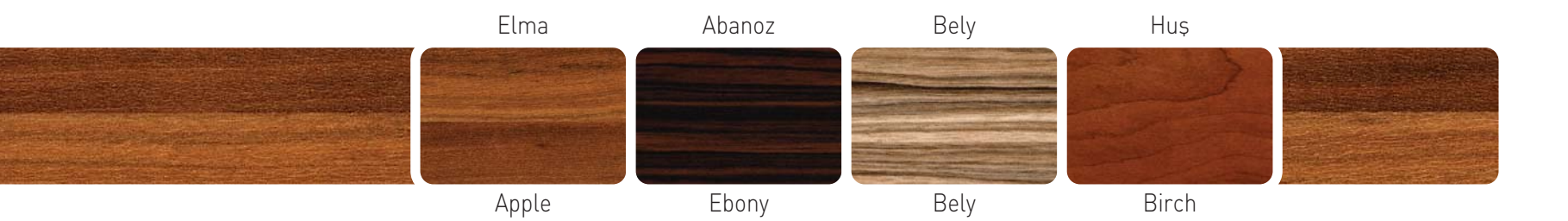

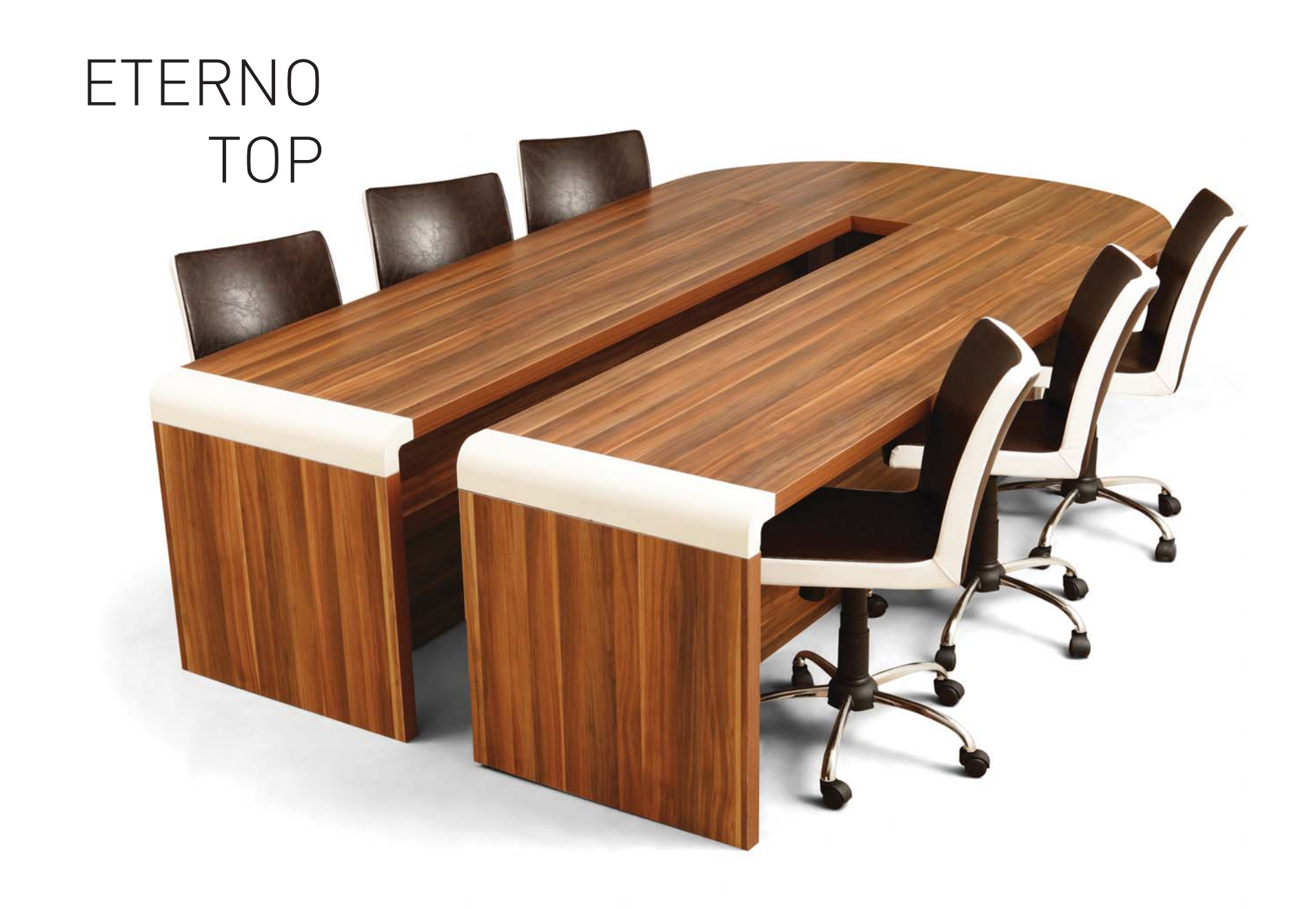

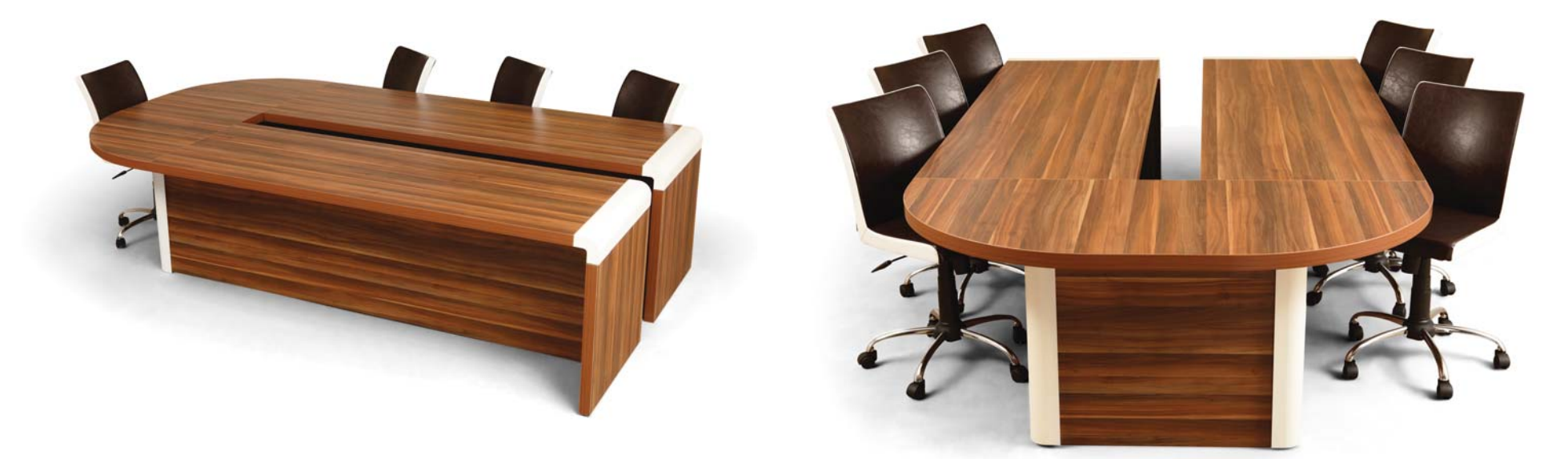

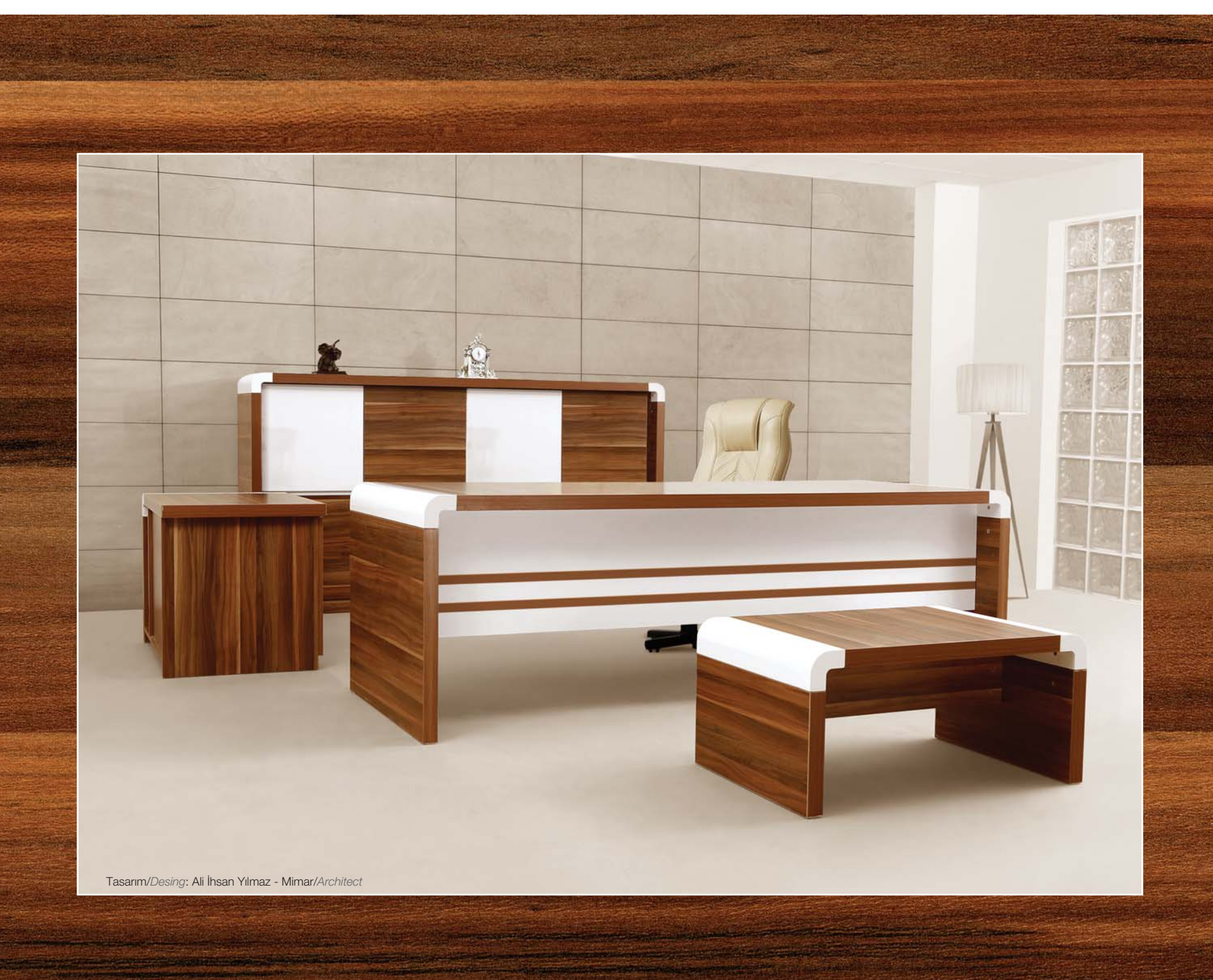

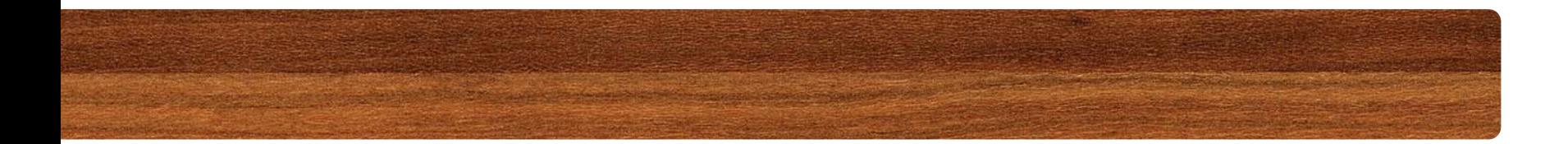

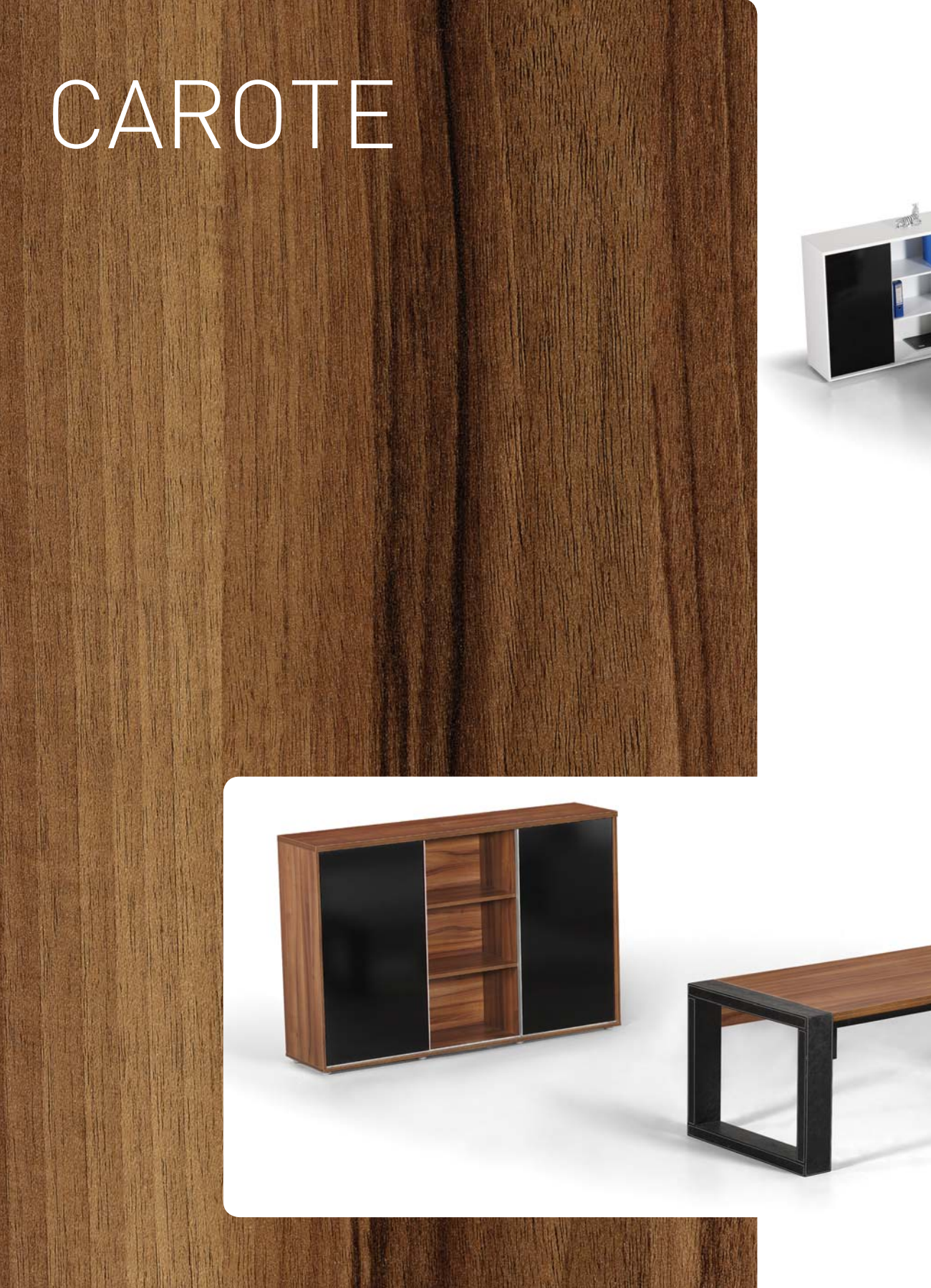

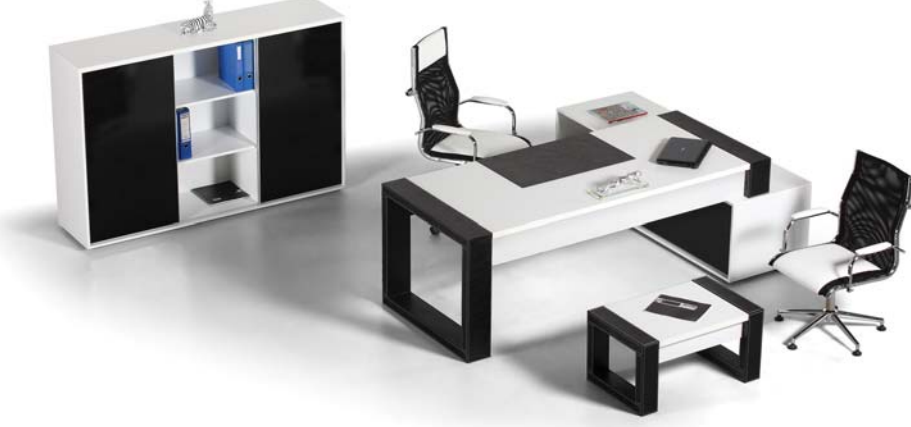

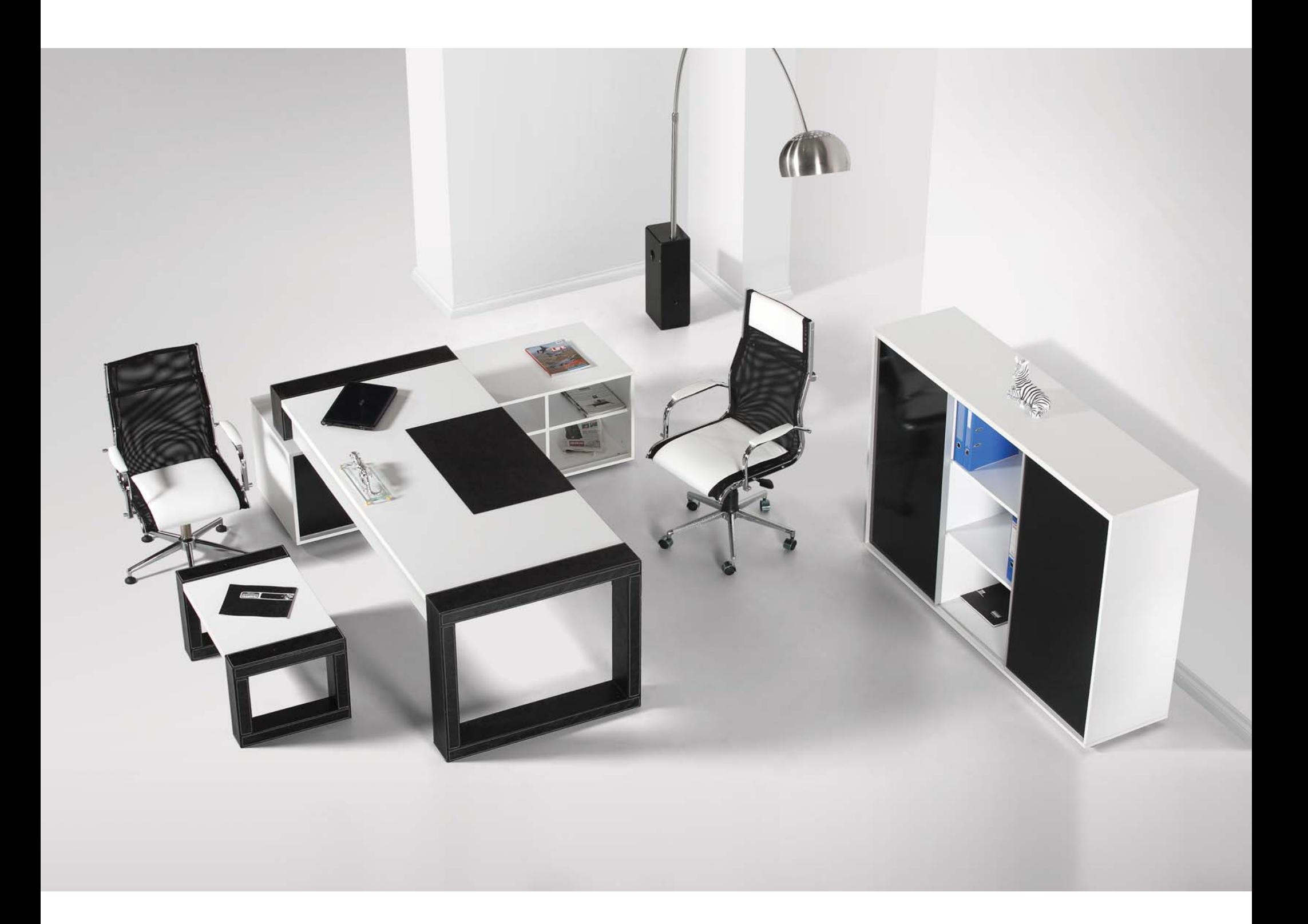

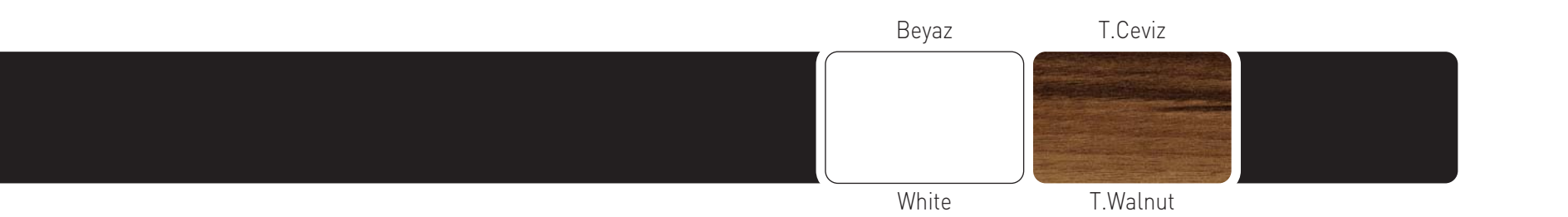

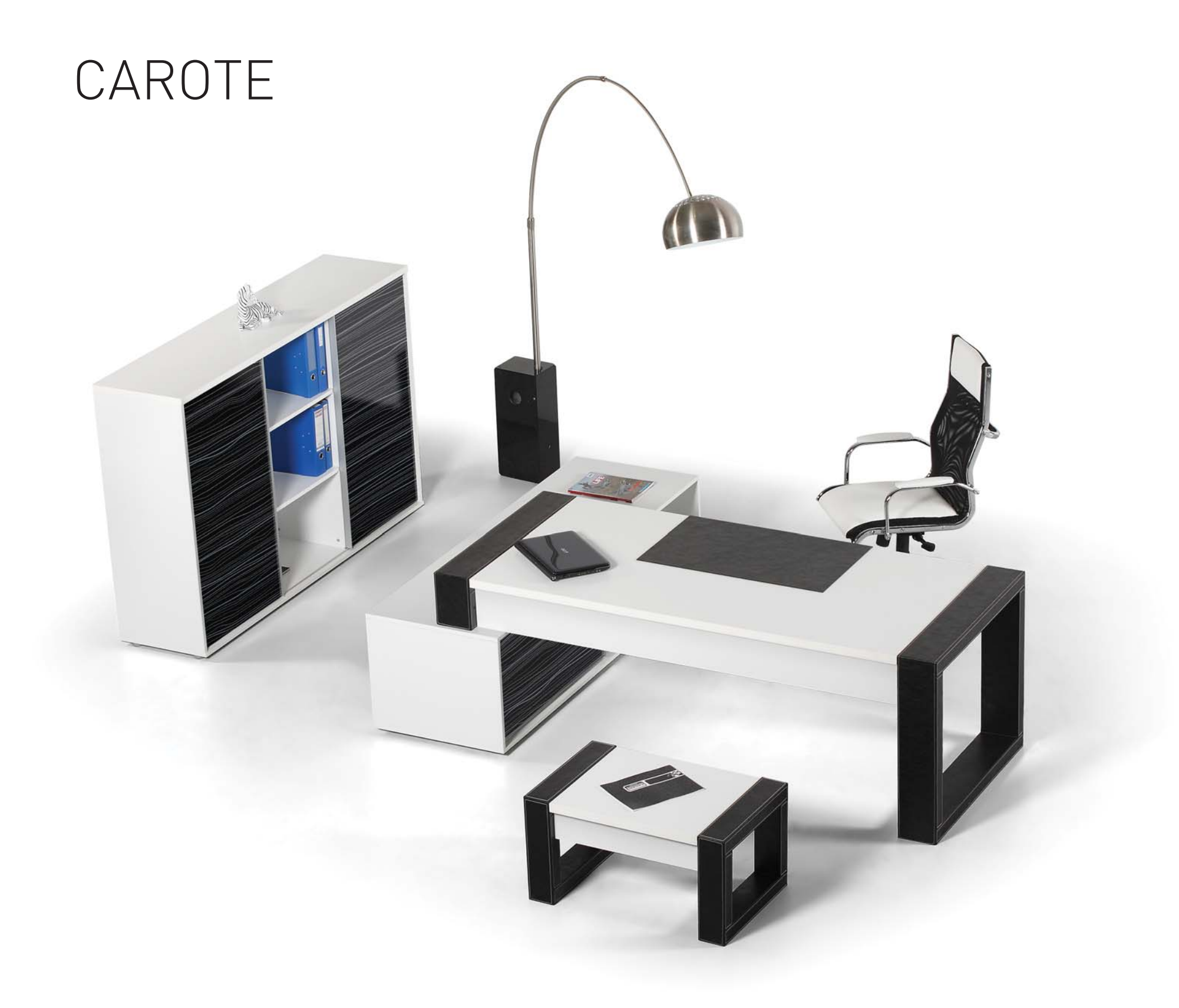

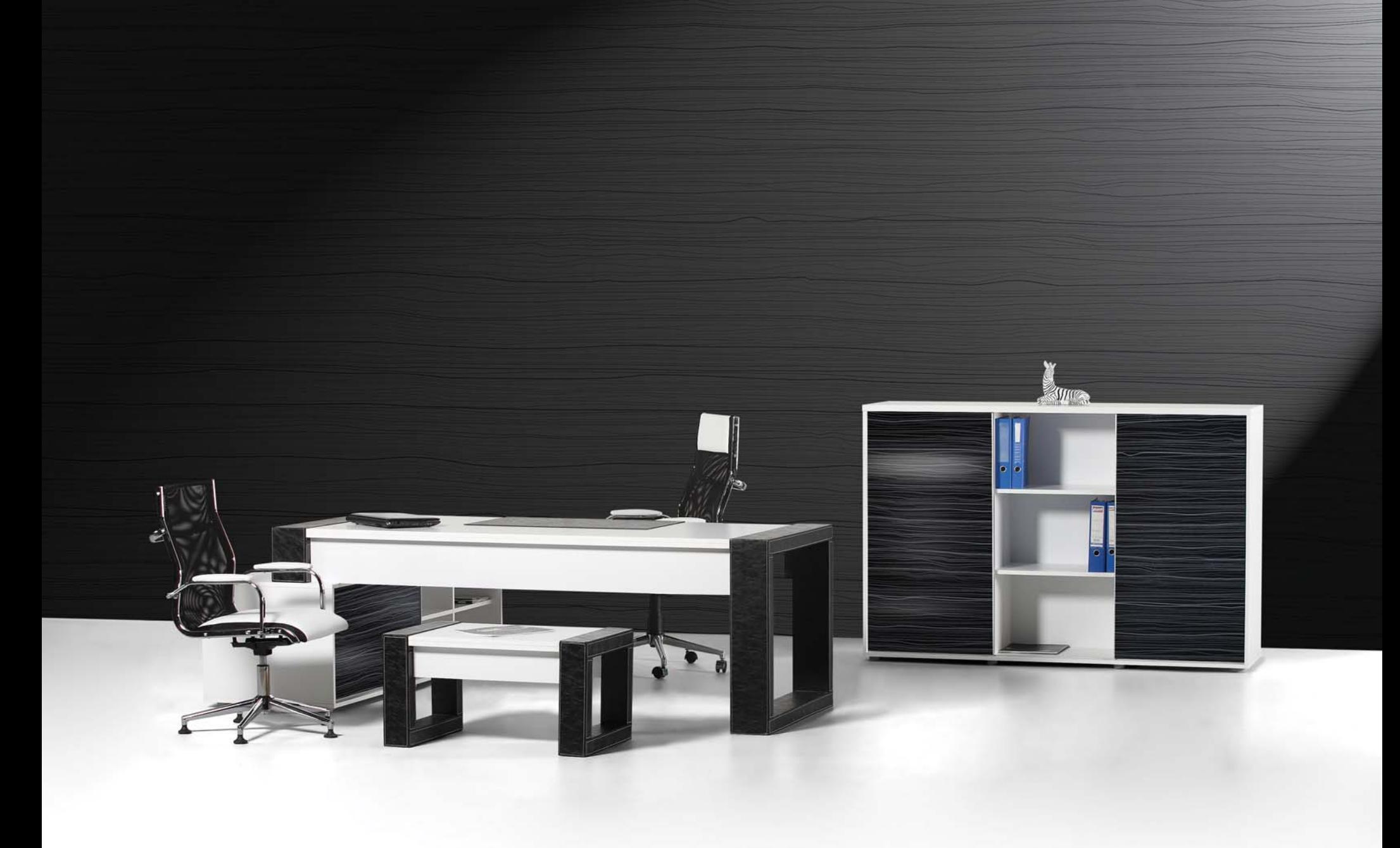

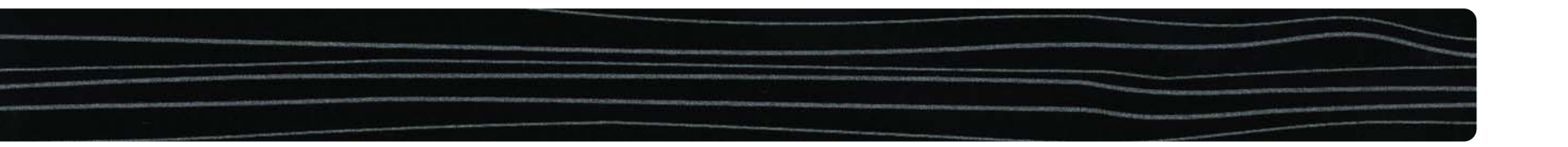

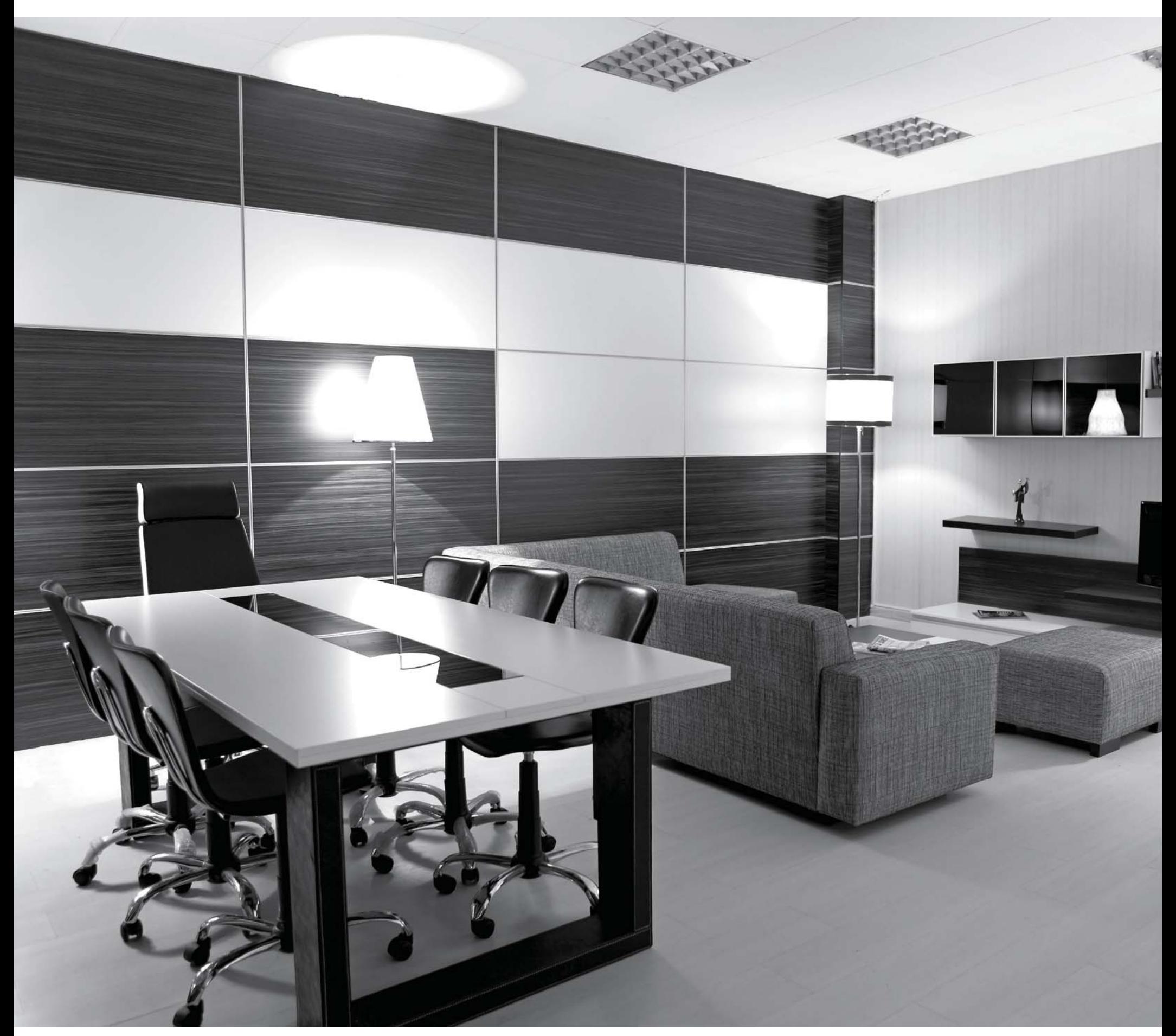

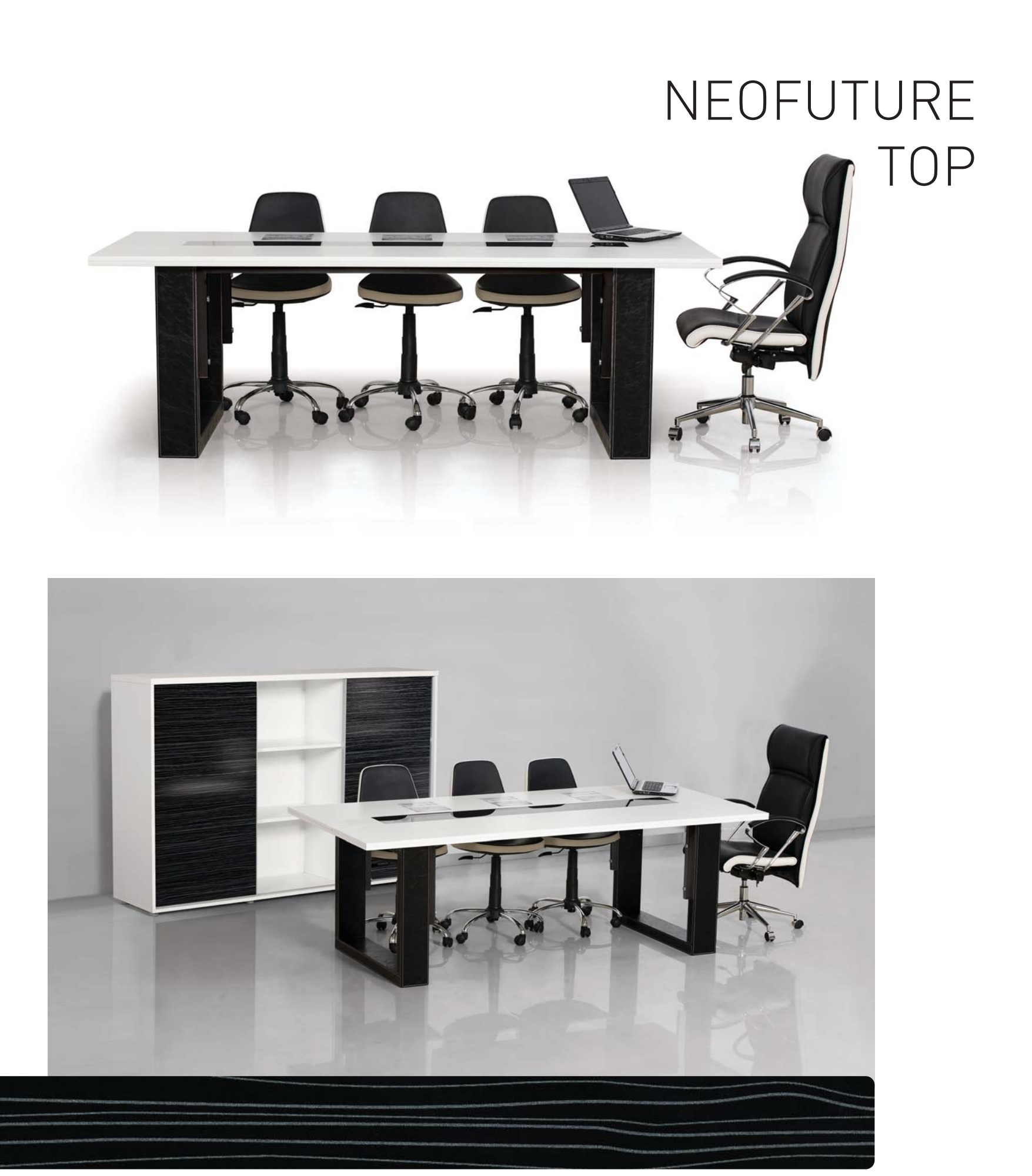

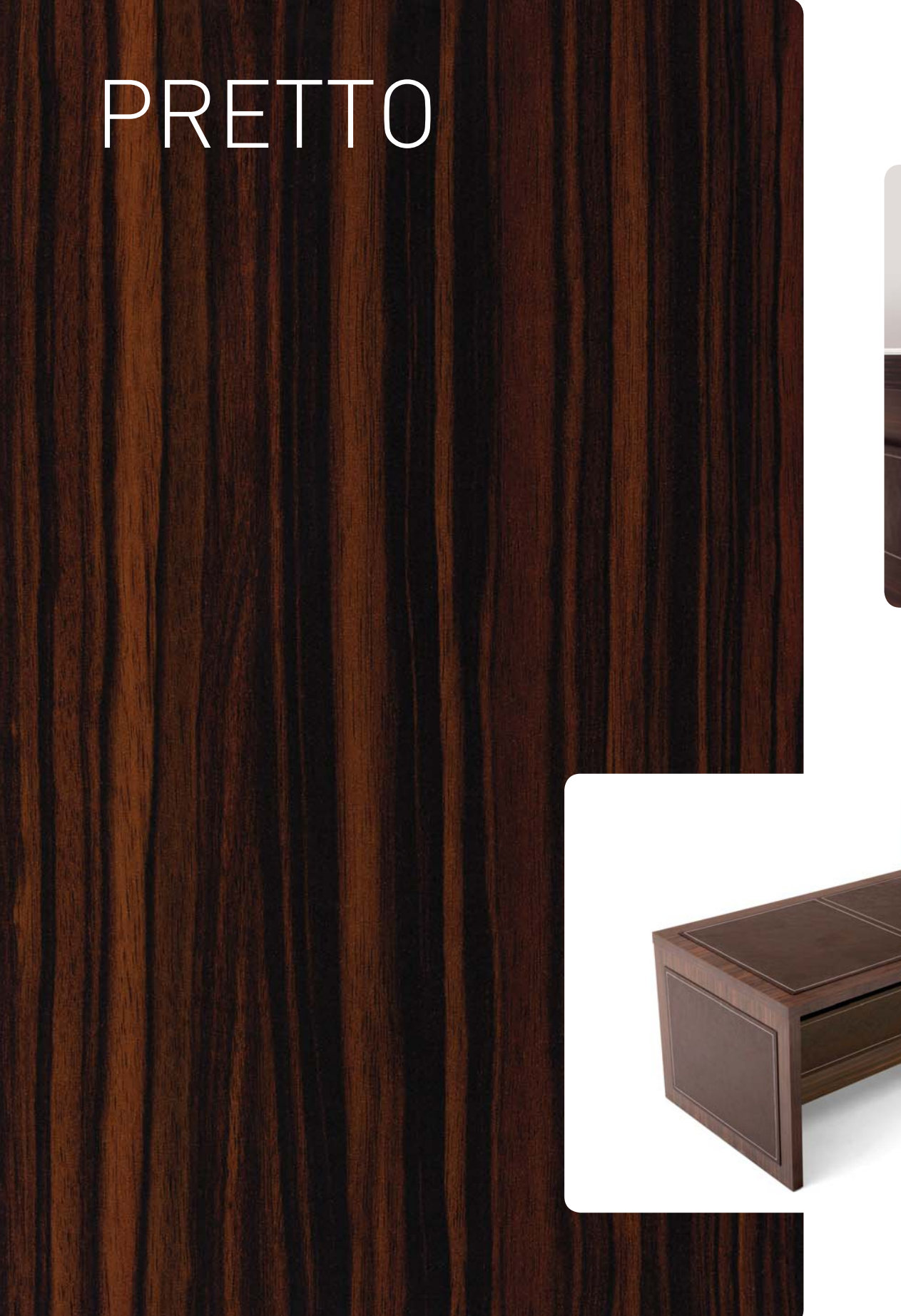

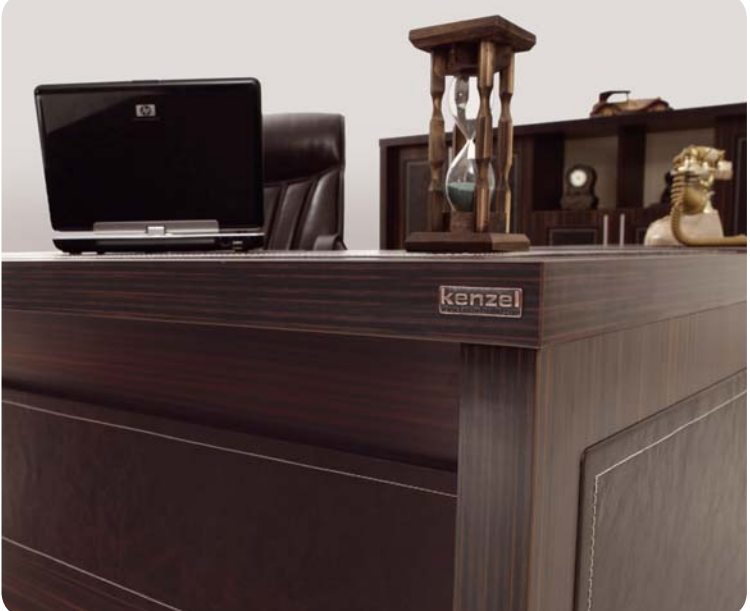

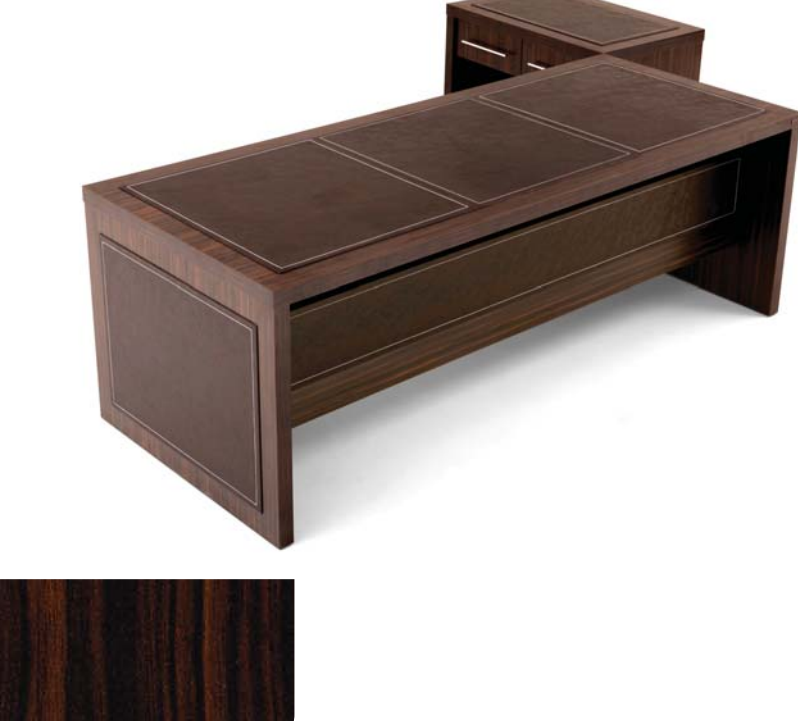

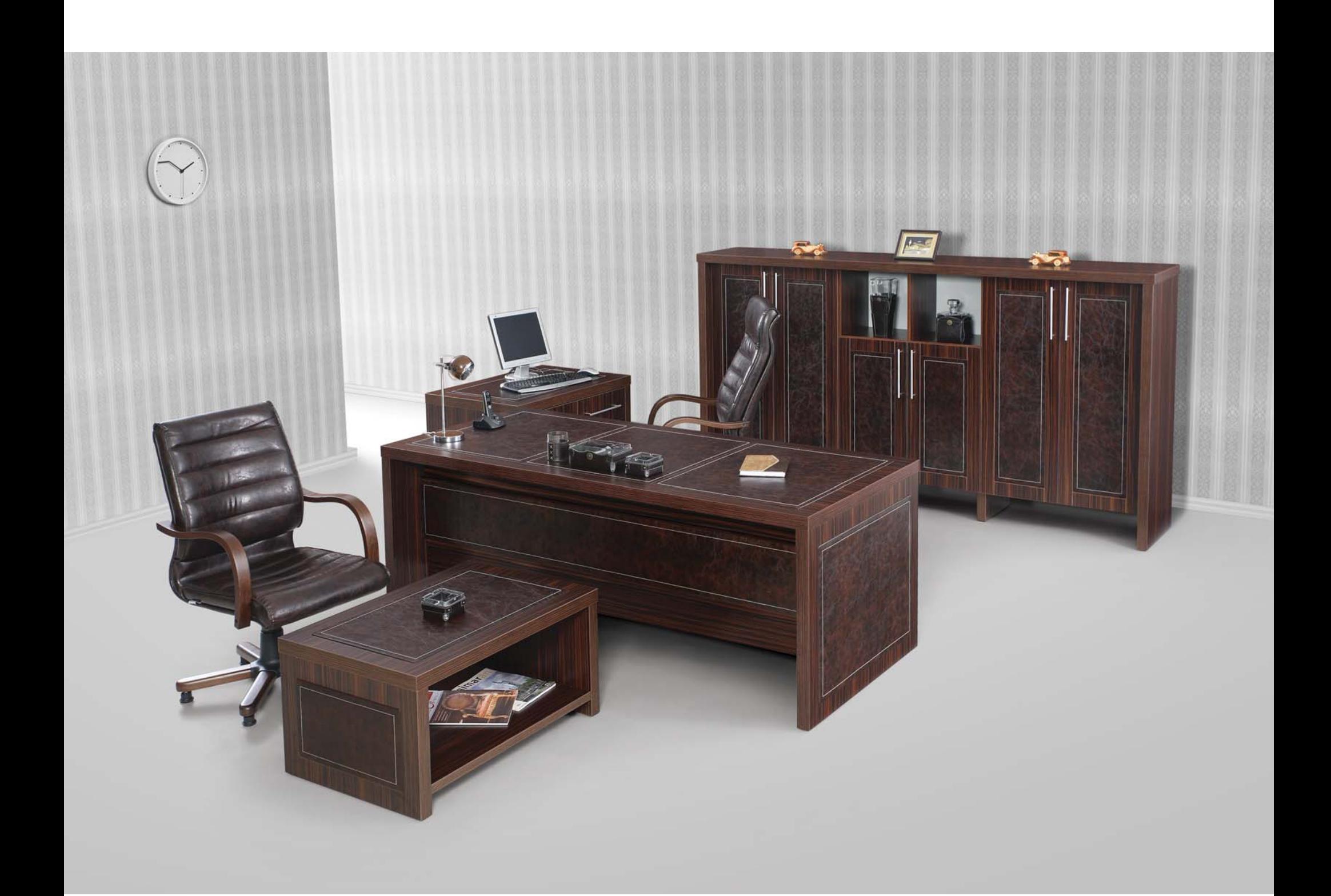

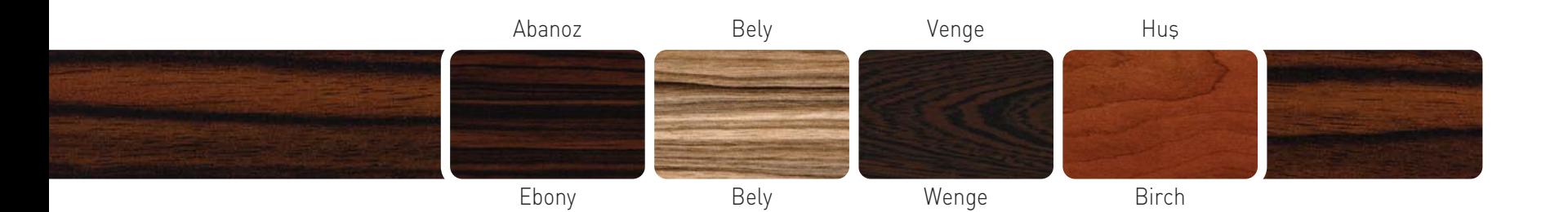

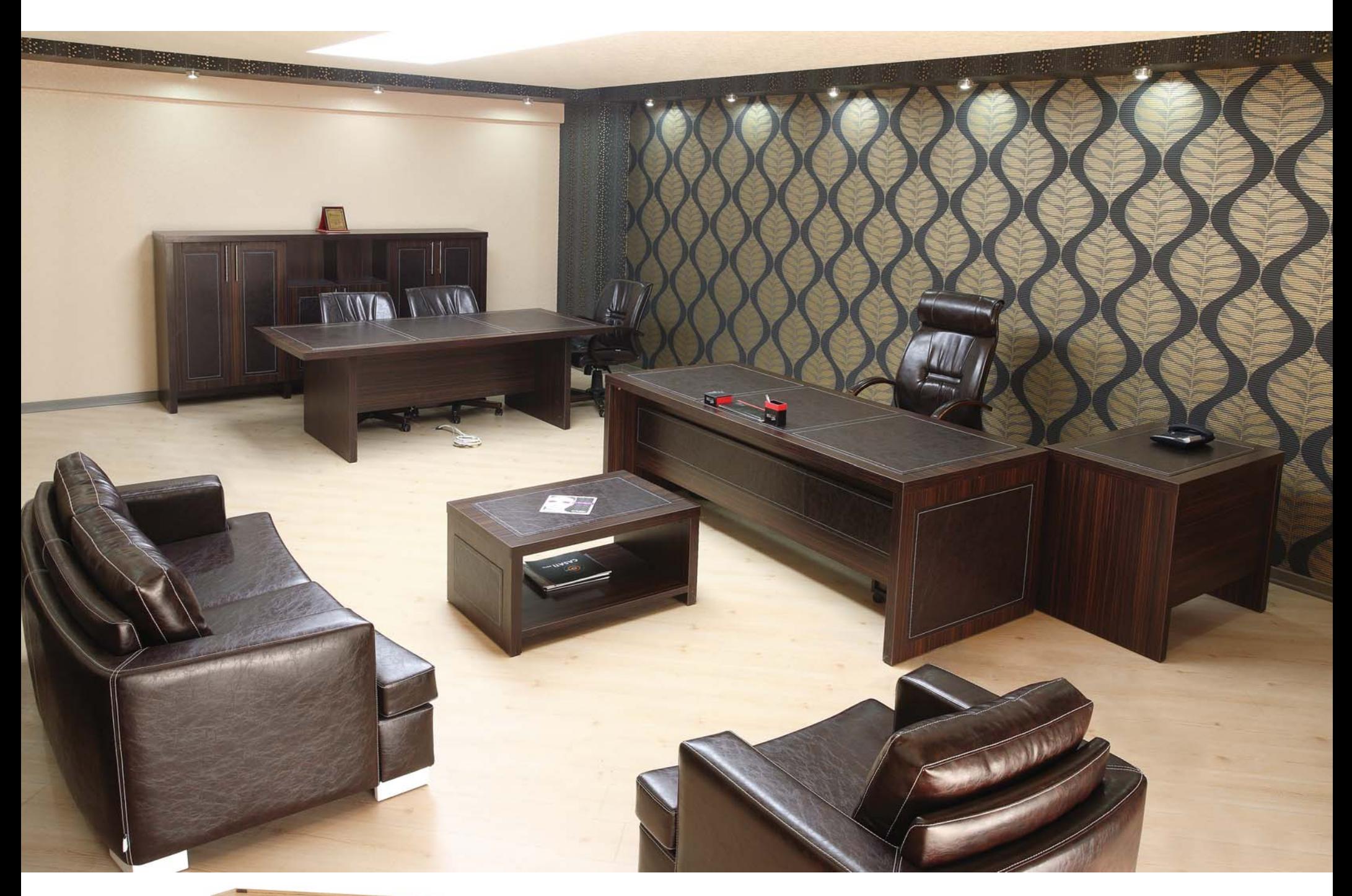

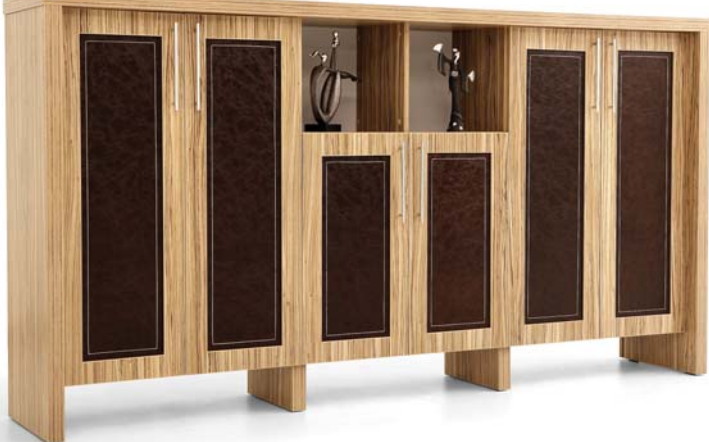

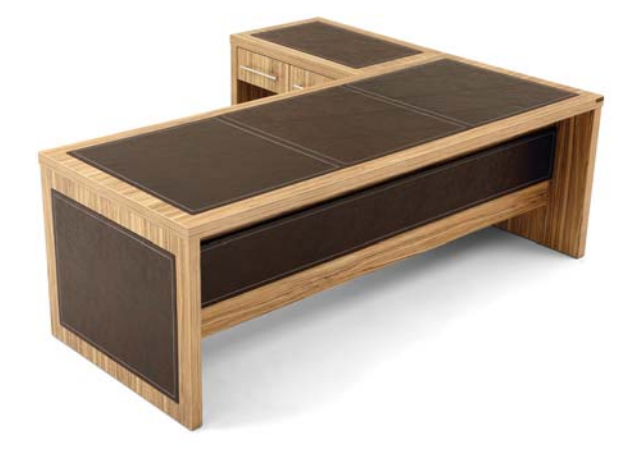

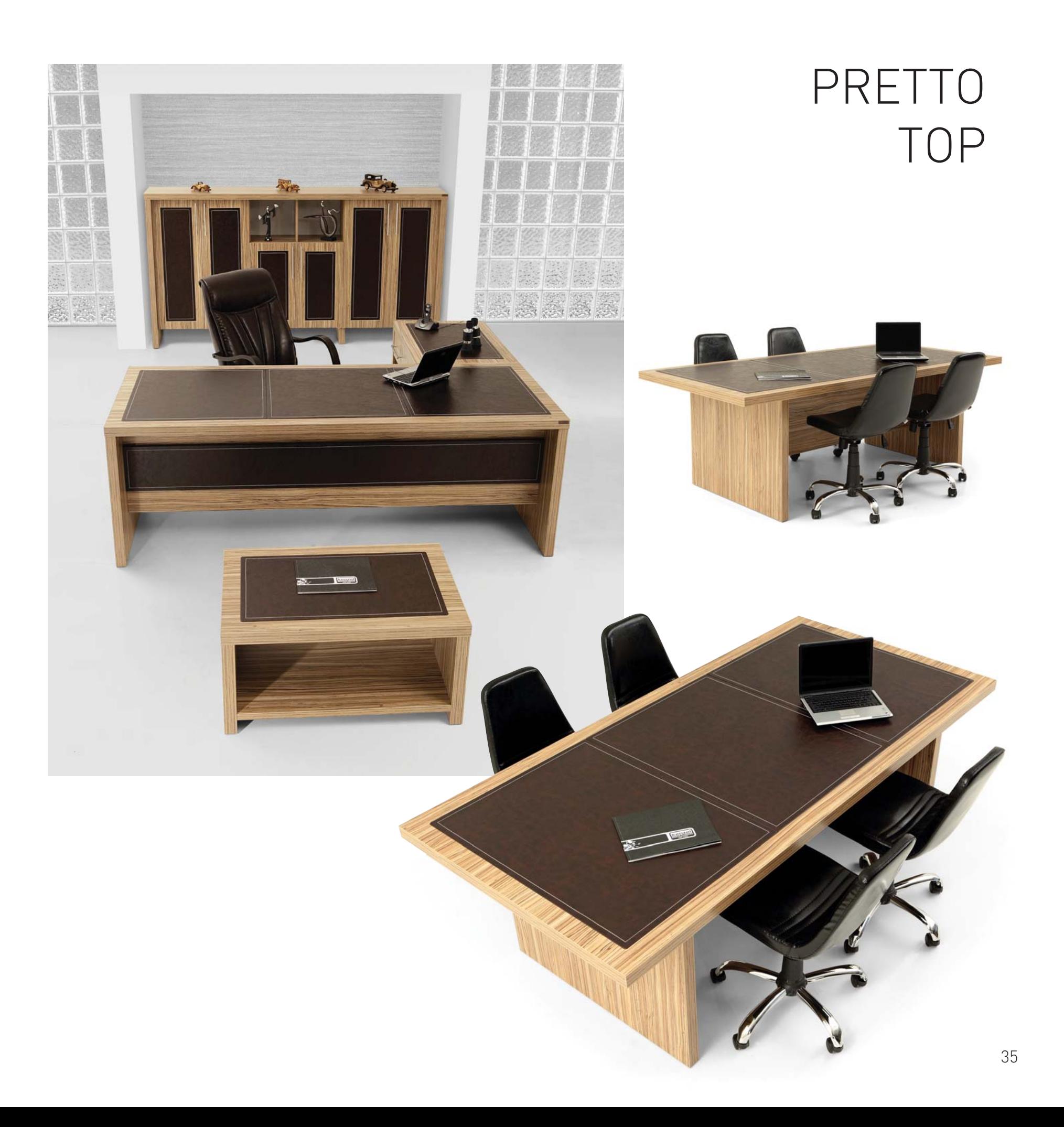

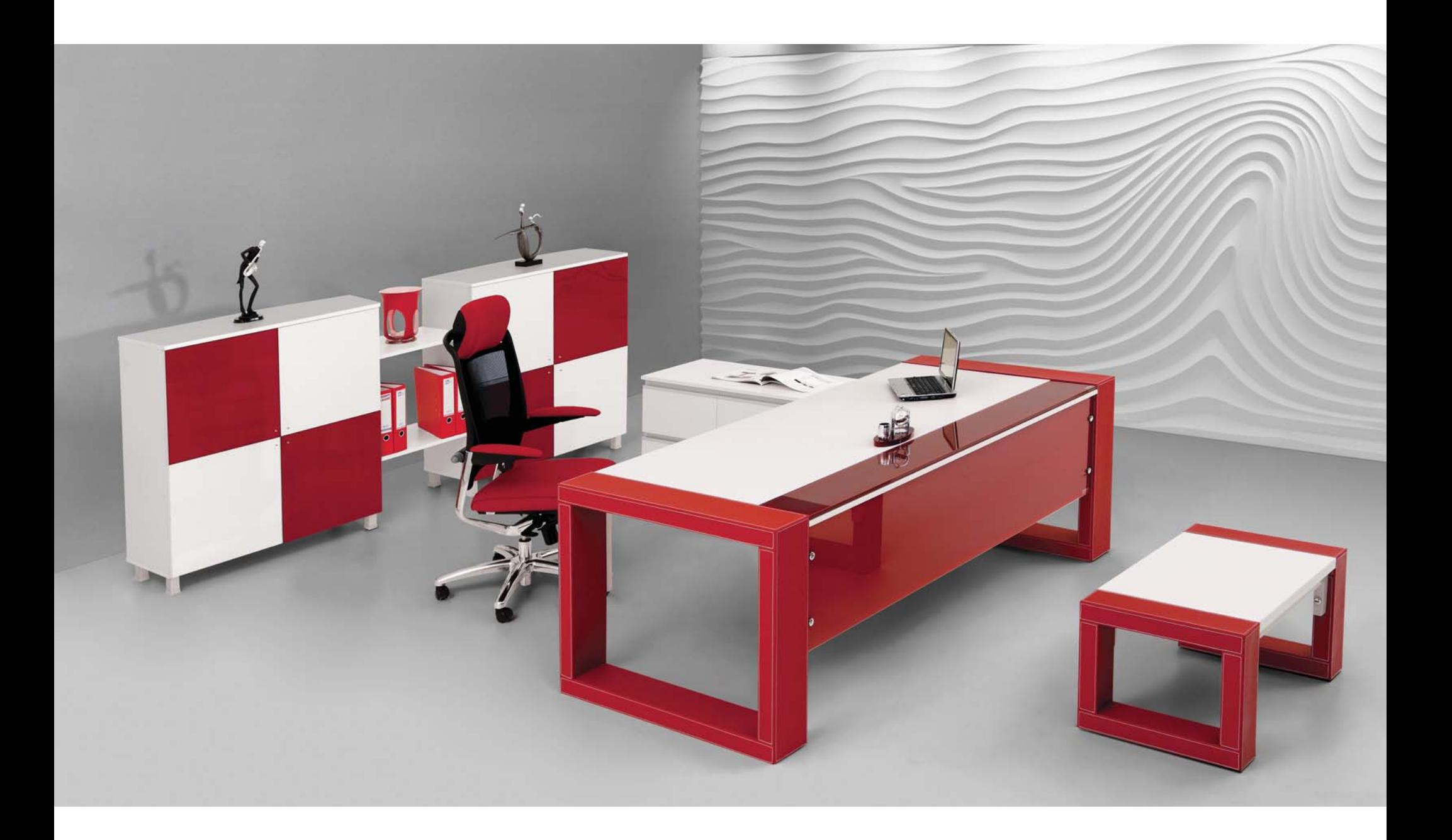

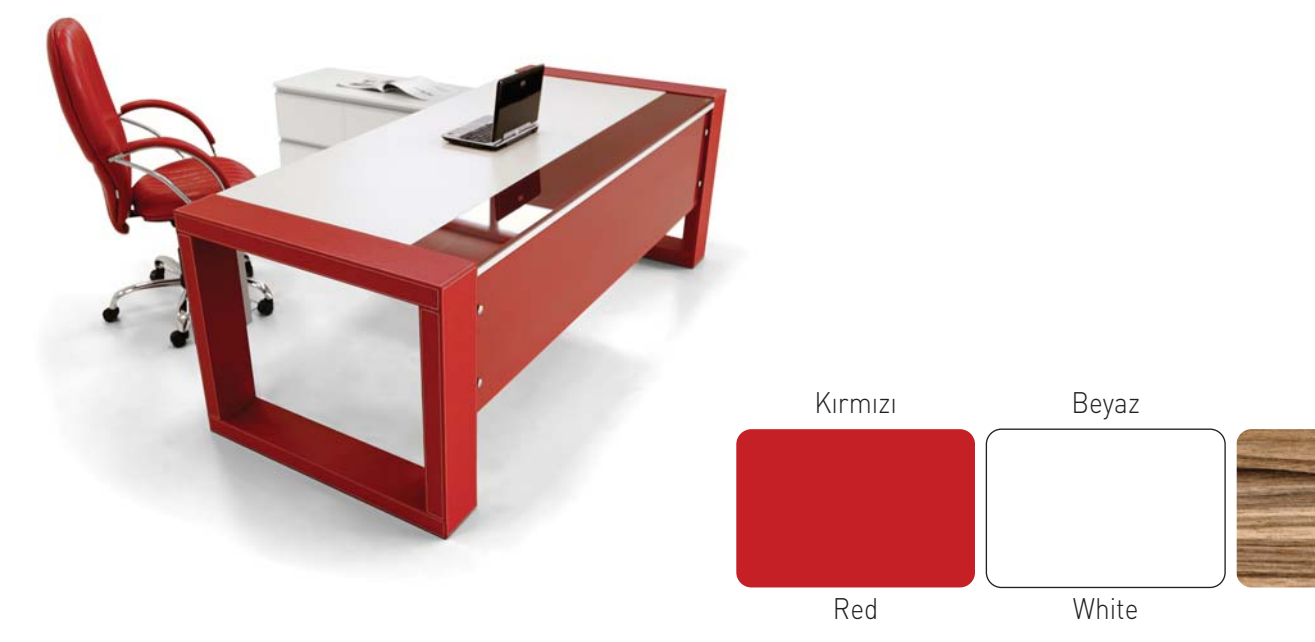

Bely

Bely

## **FUTURE**

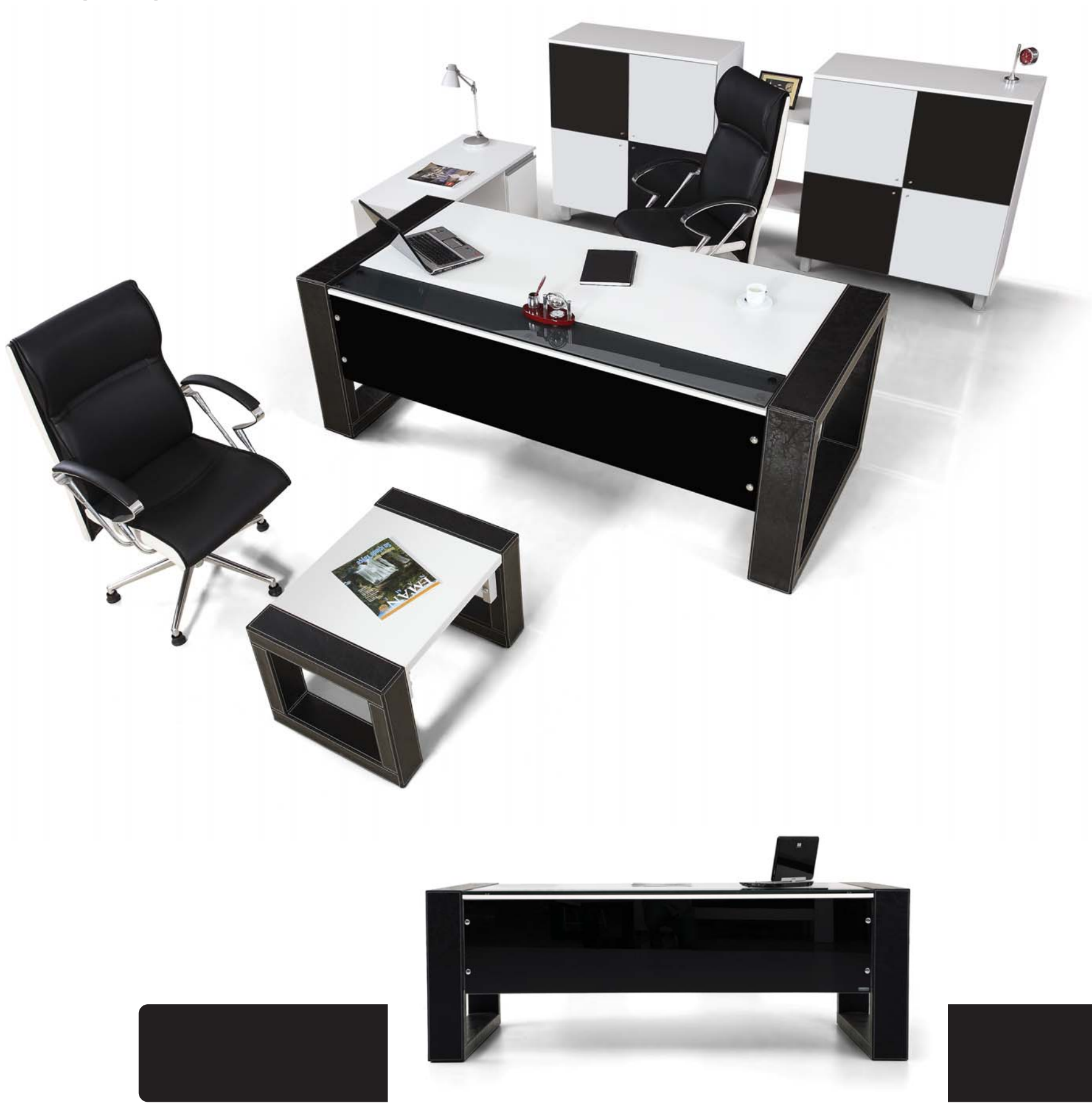

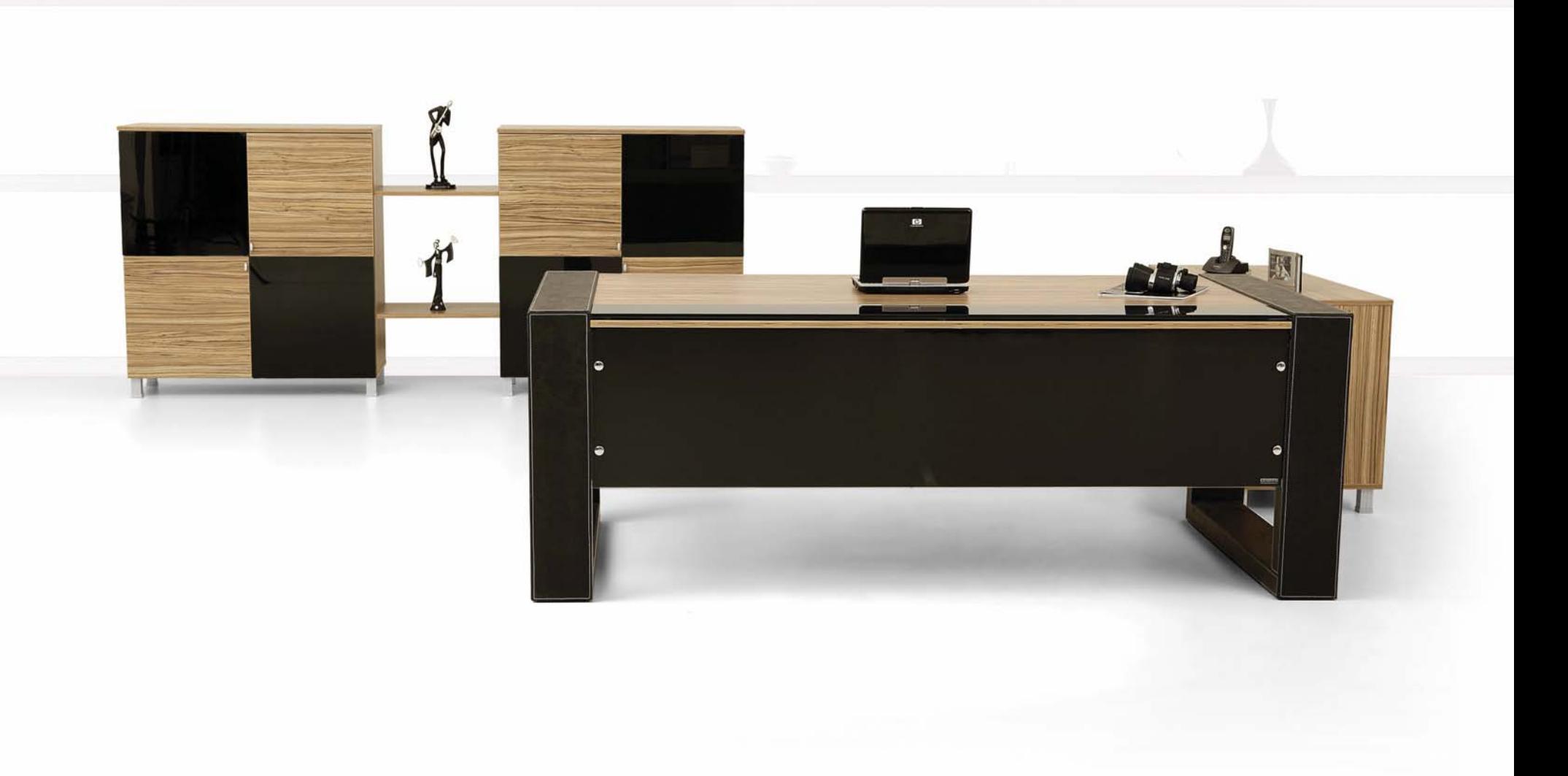

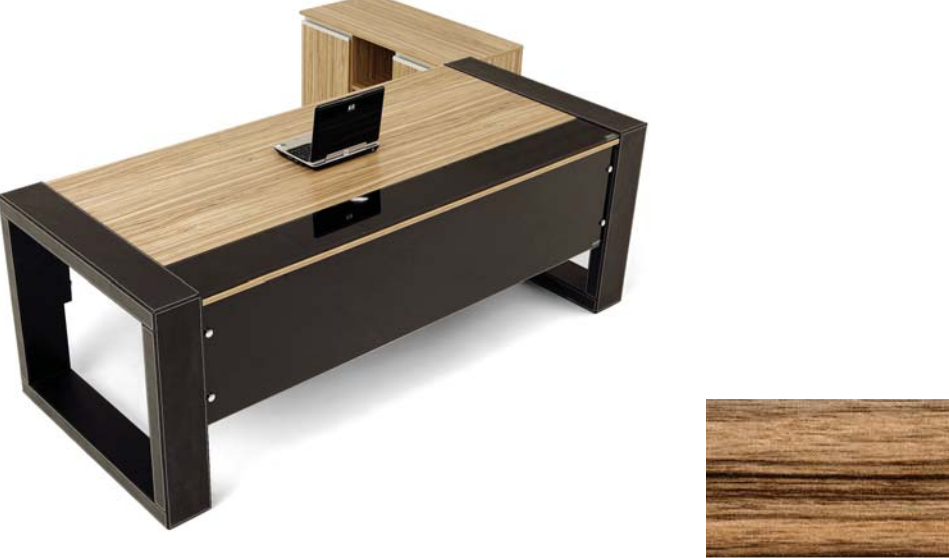

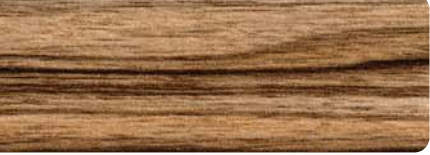

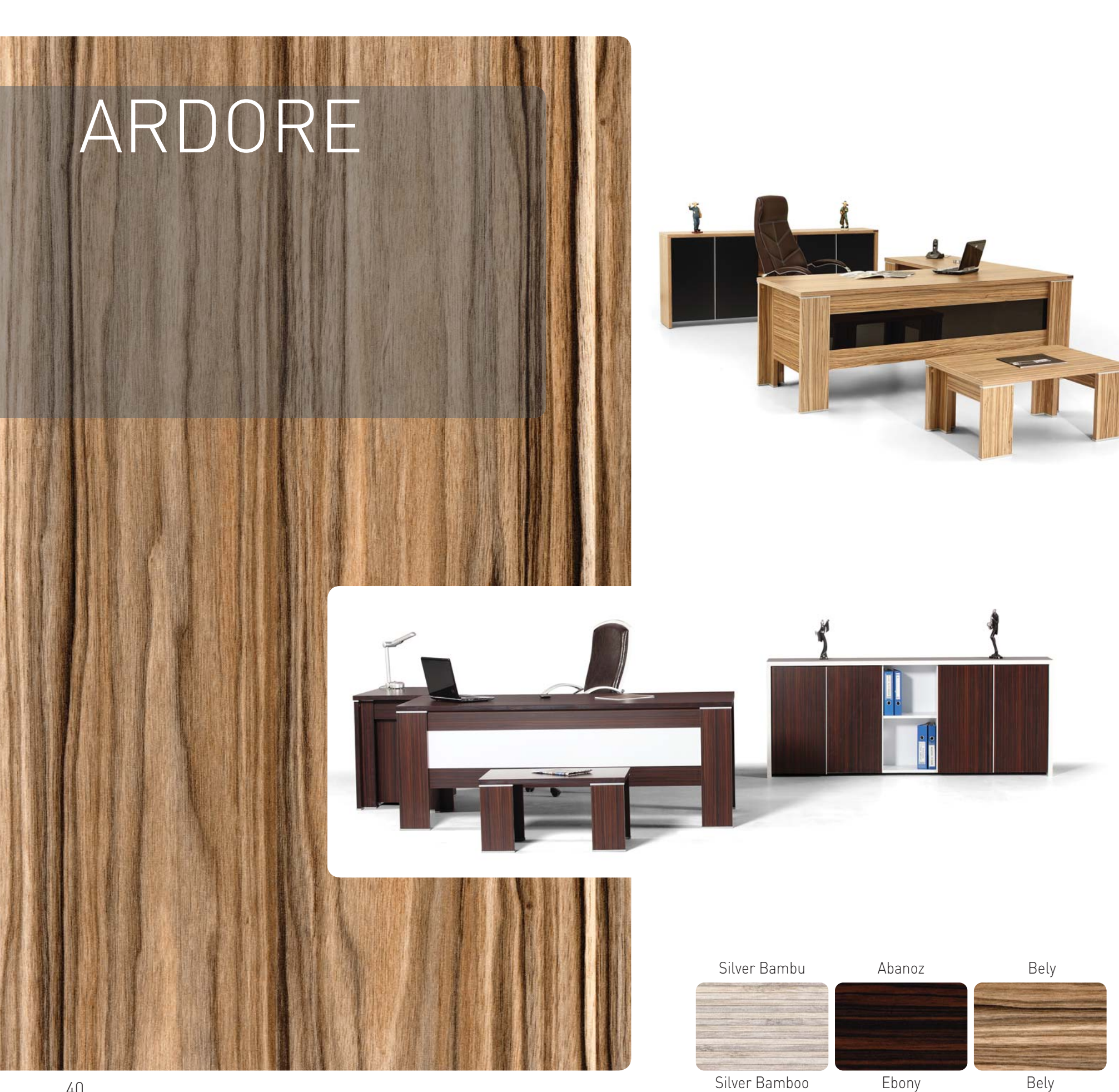
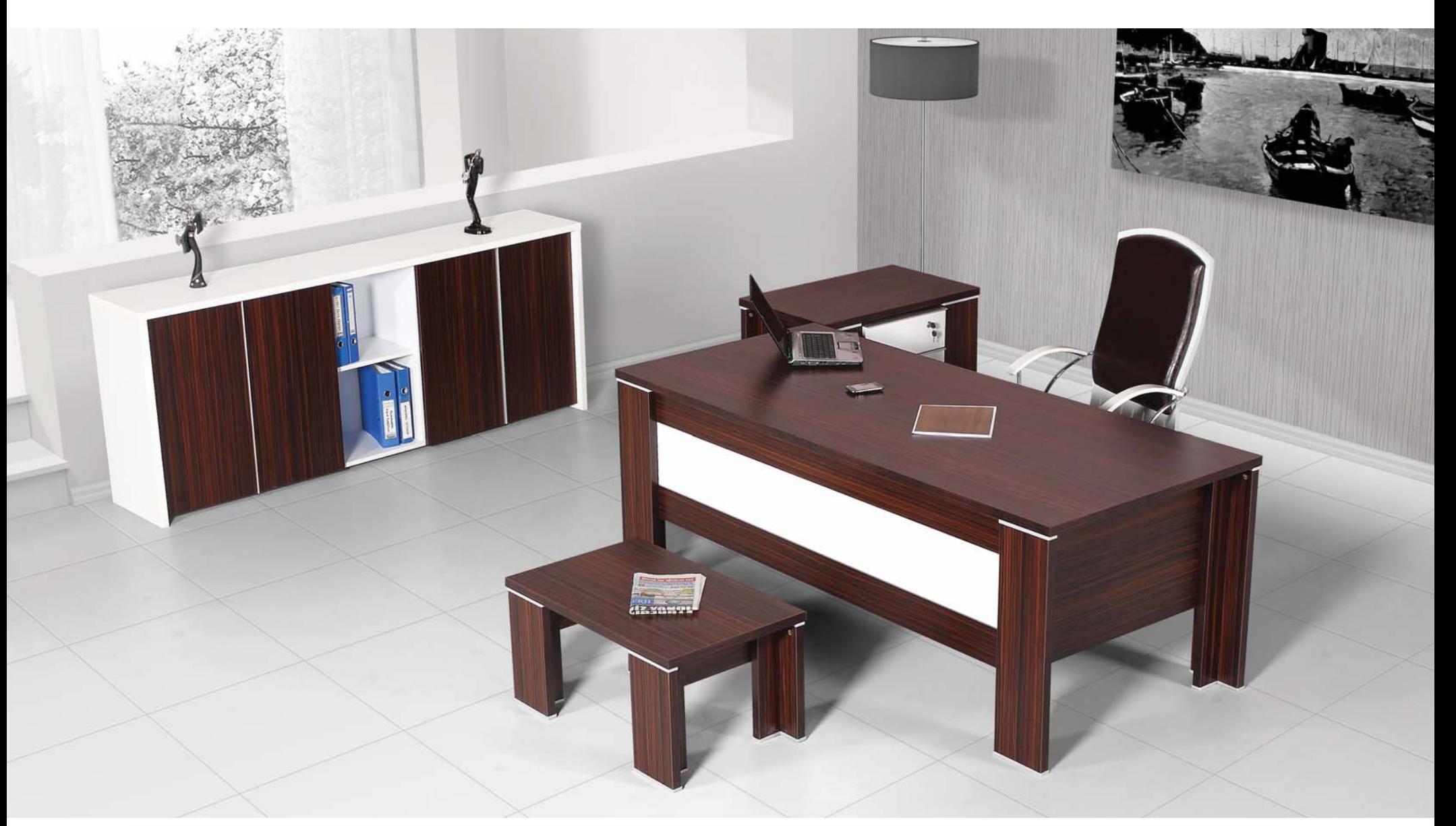

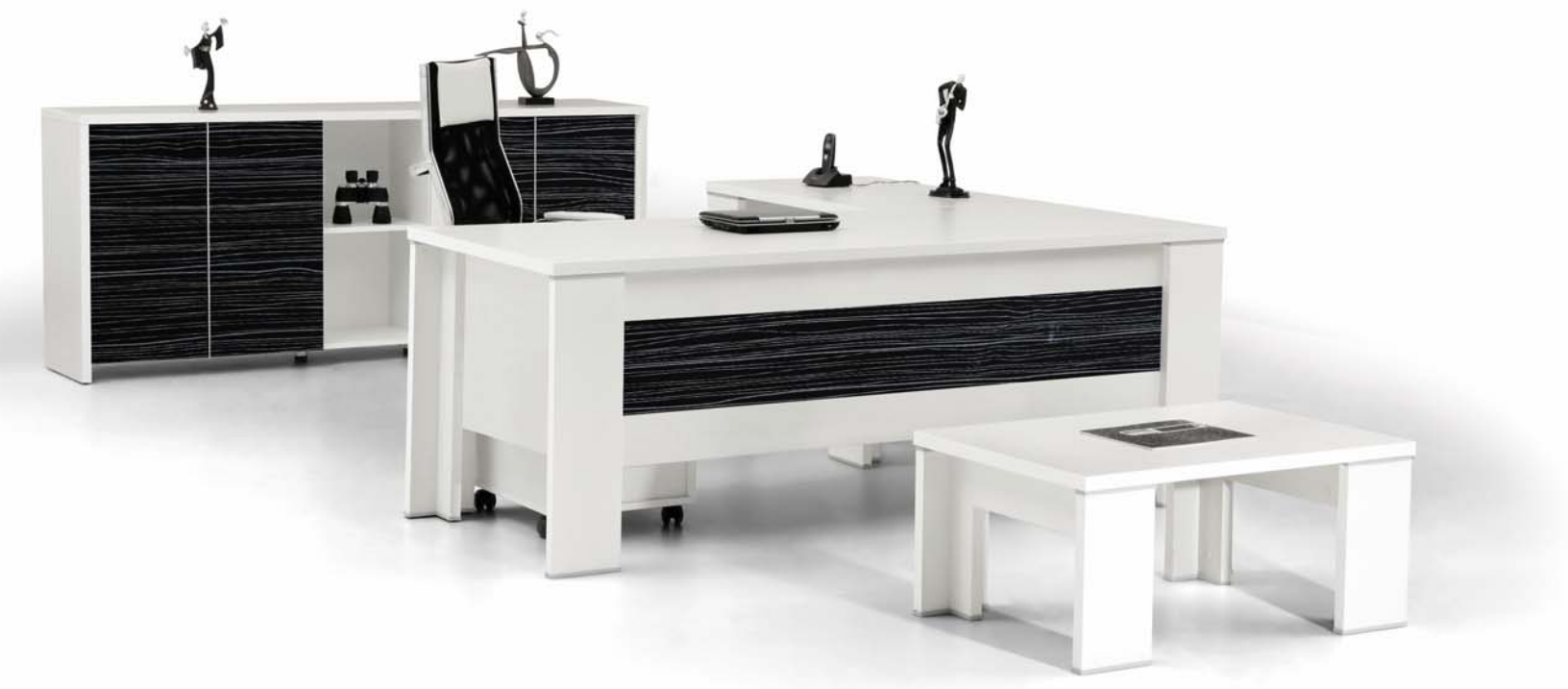

## MODESTO

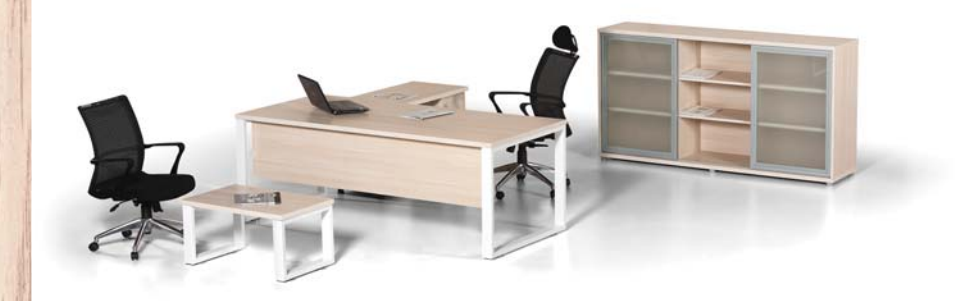

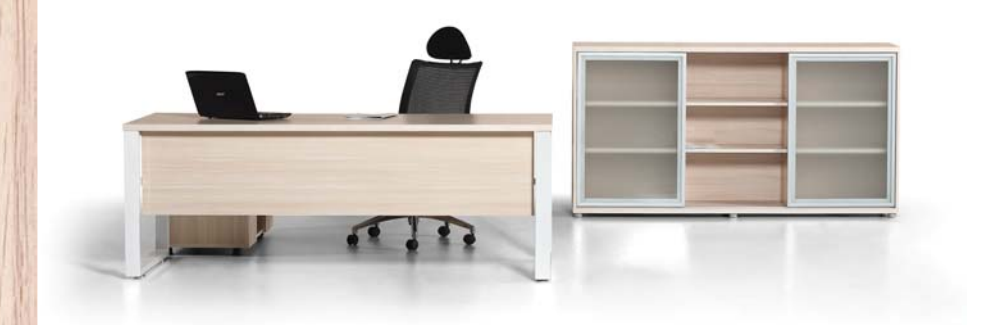

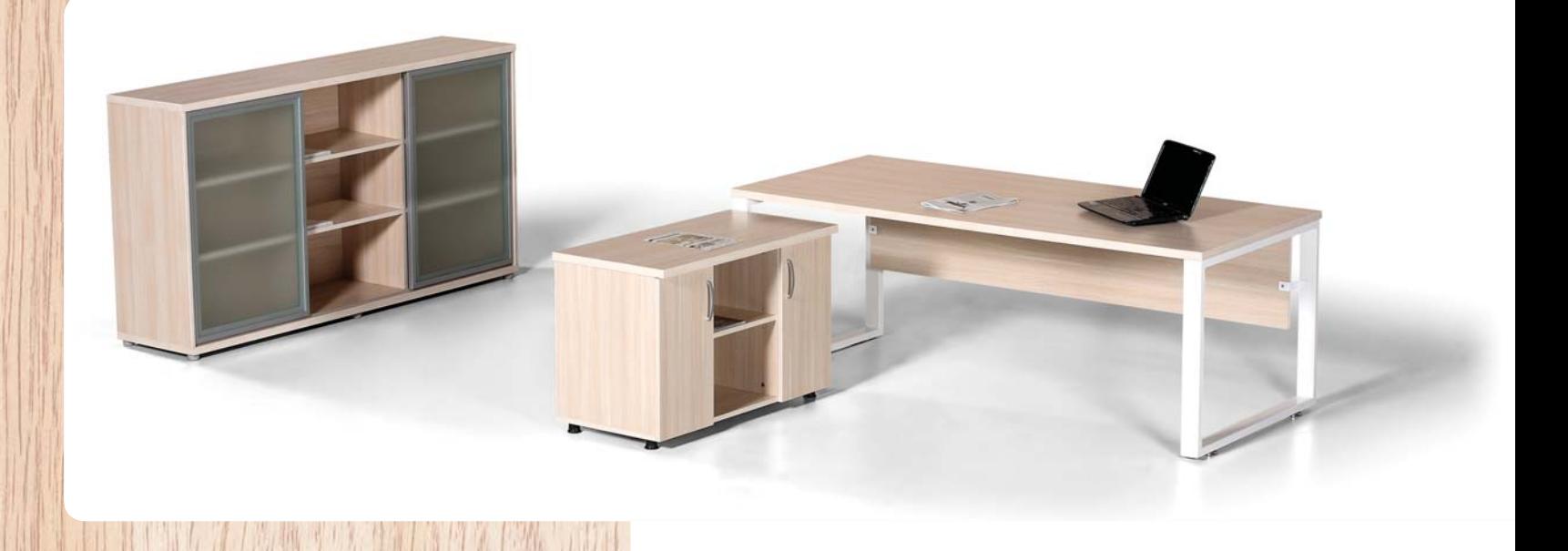

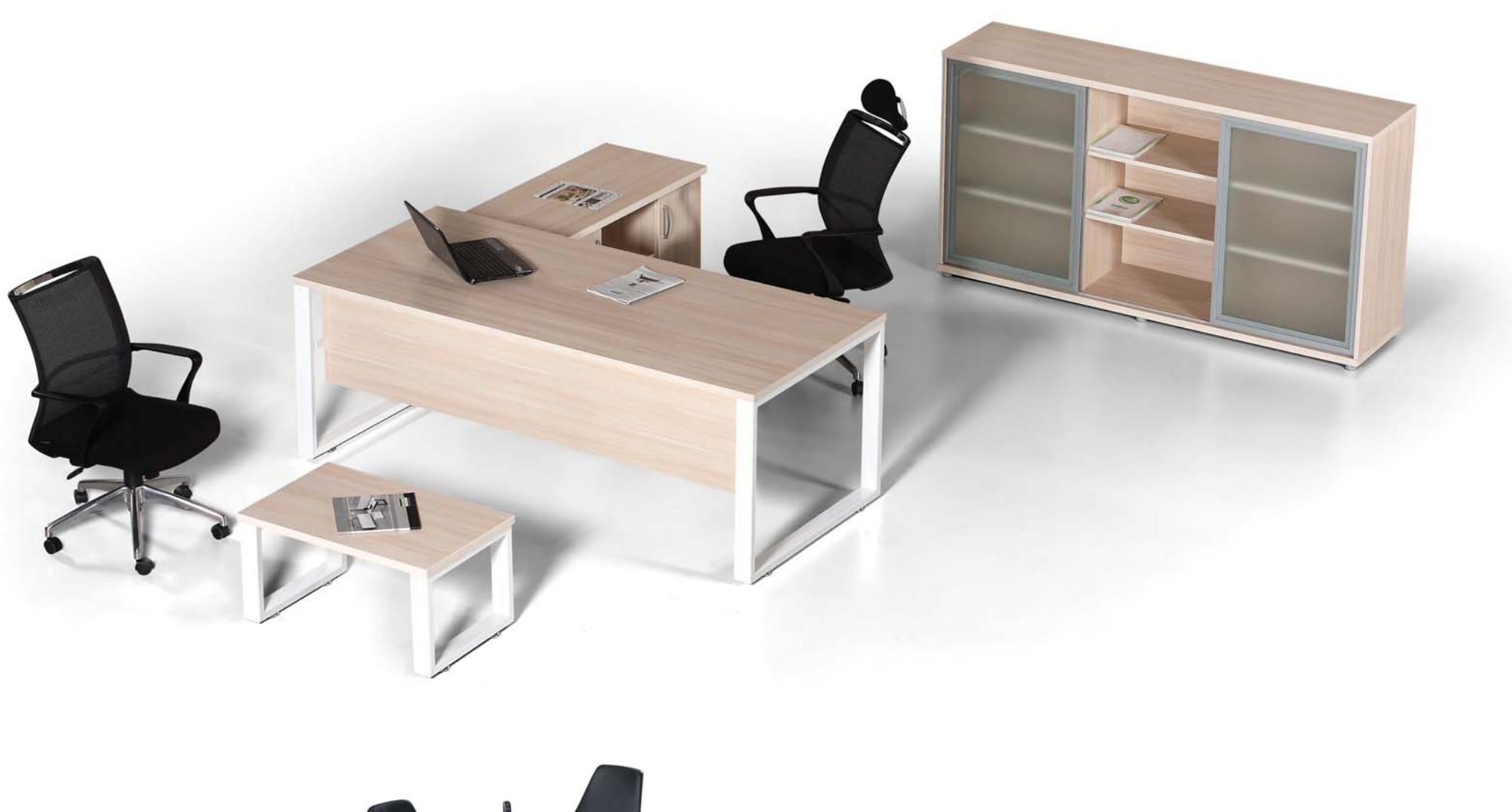

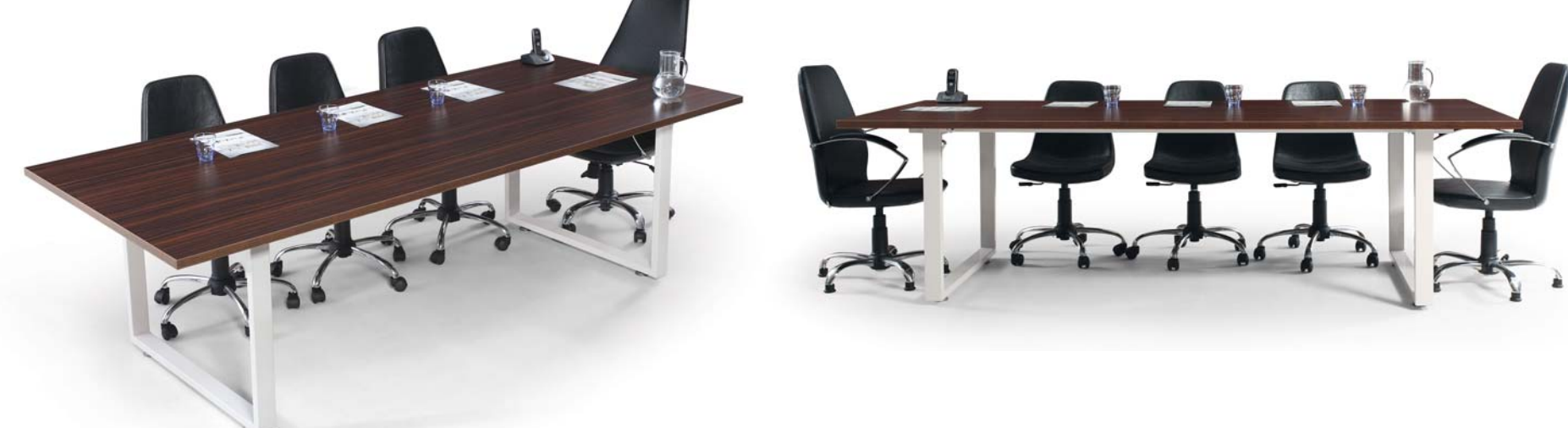

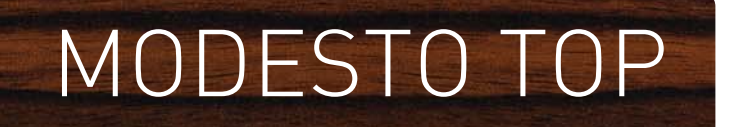

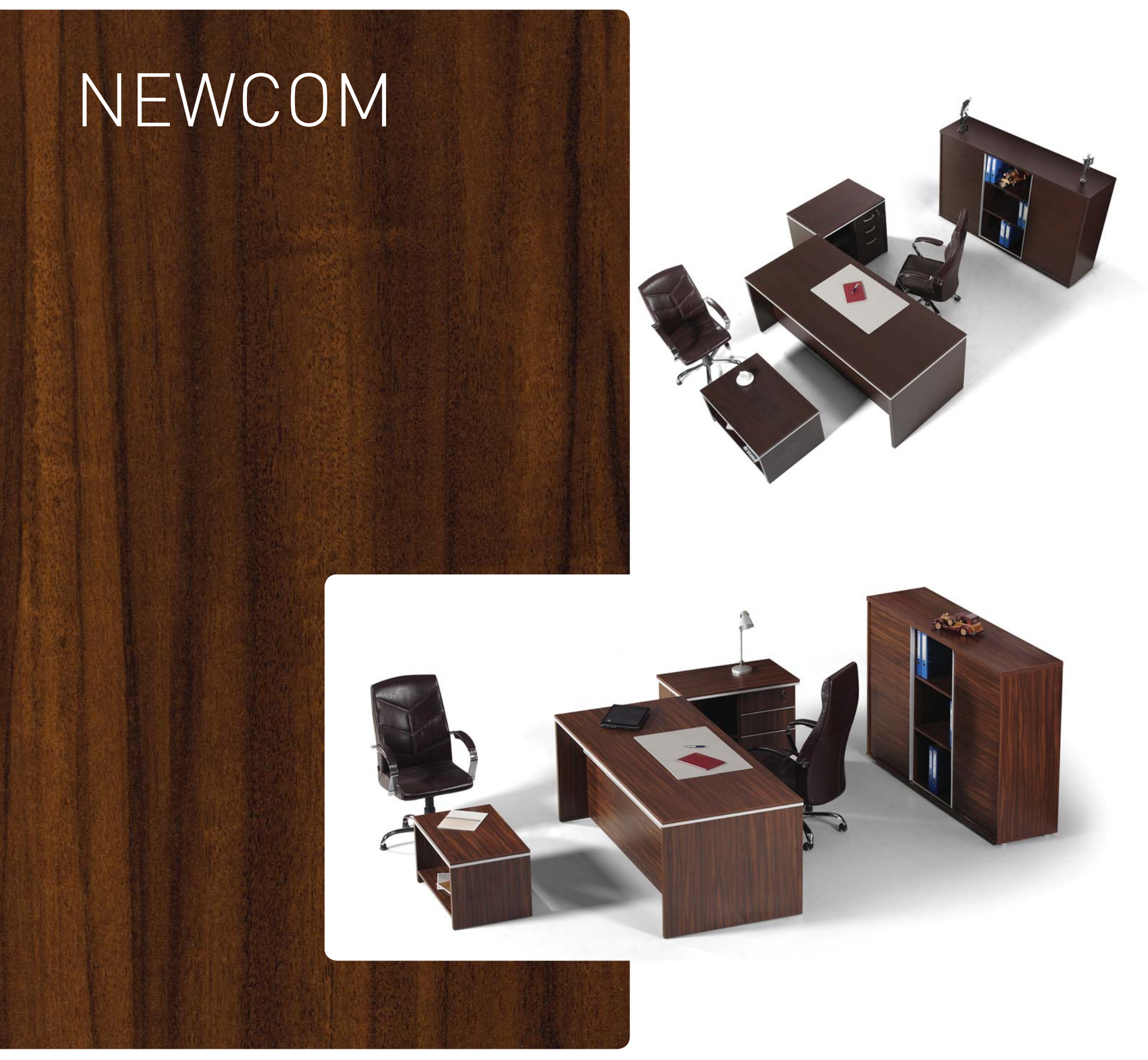

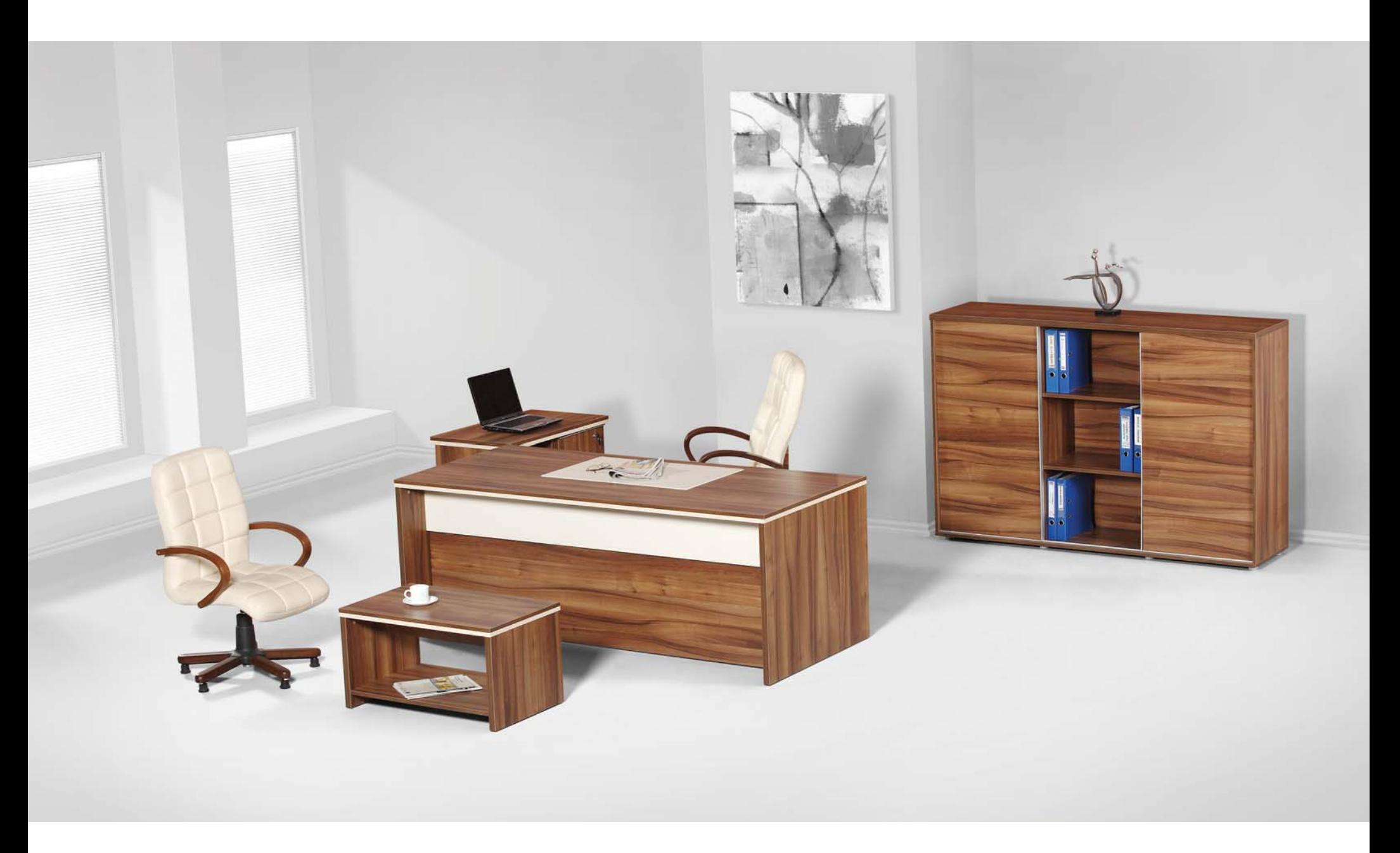

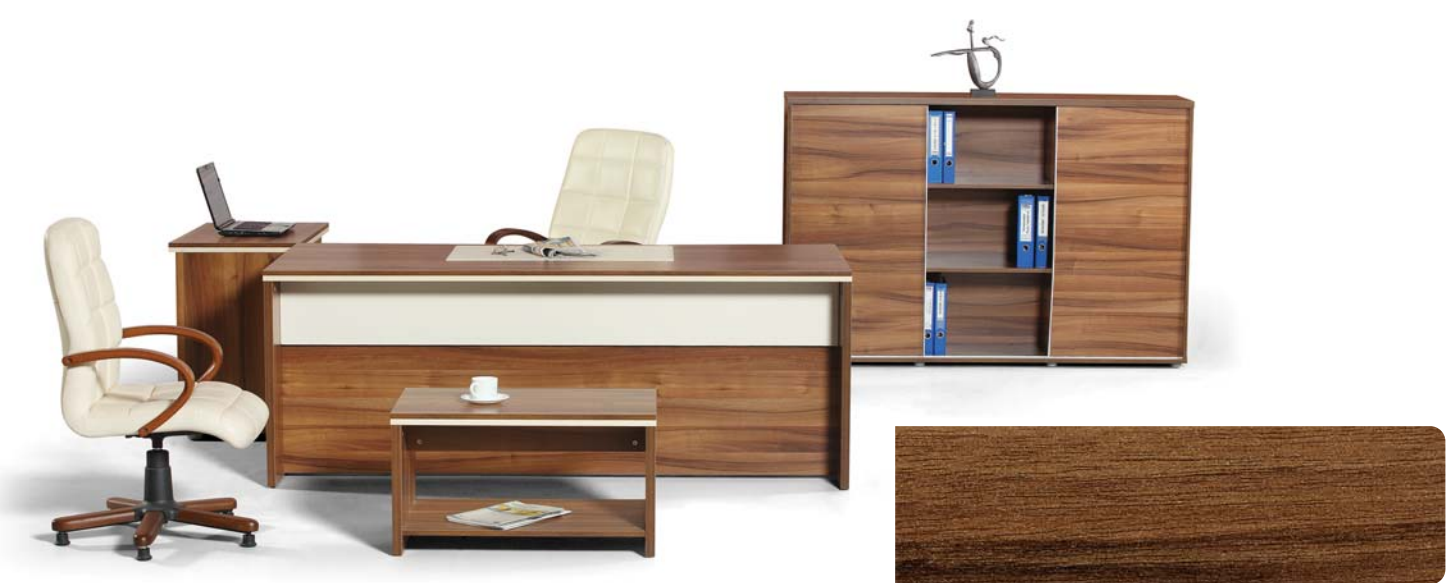

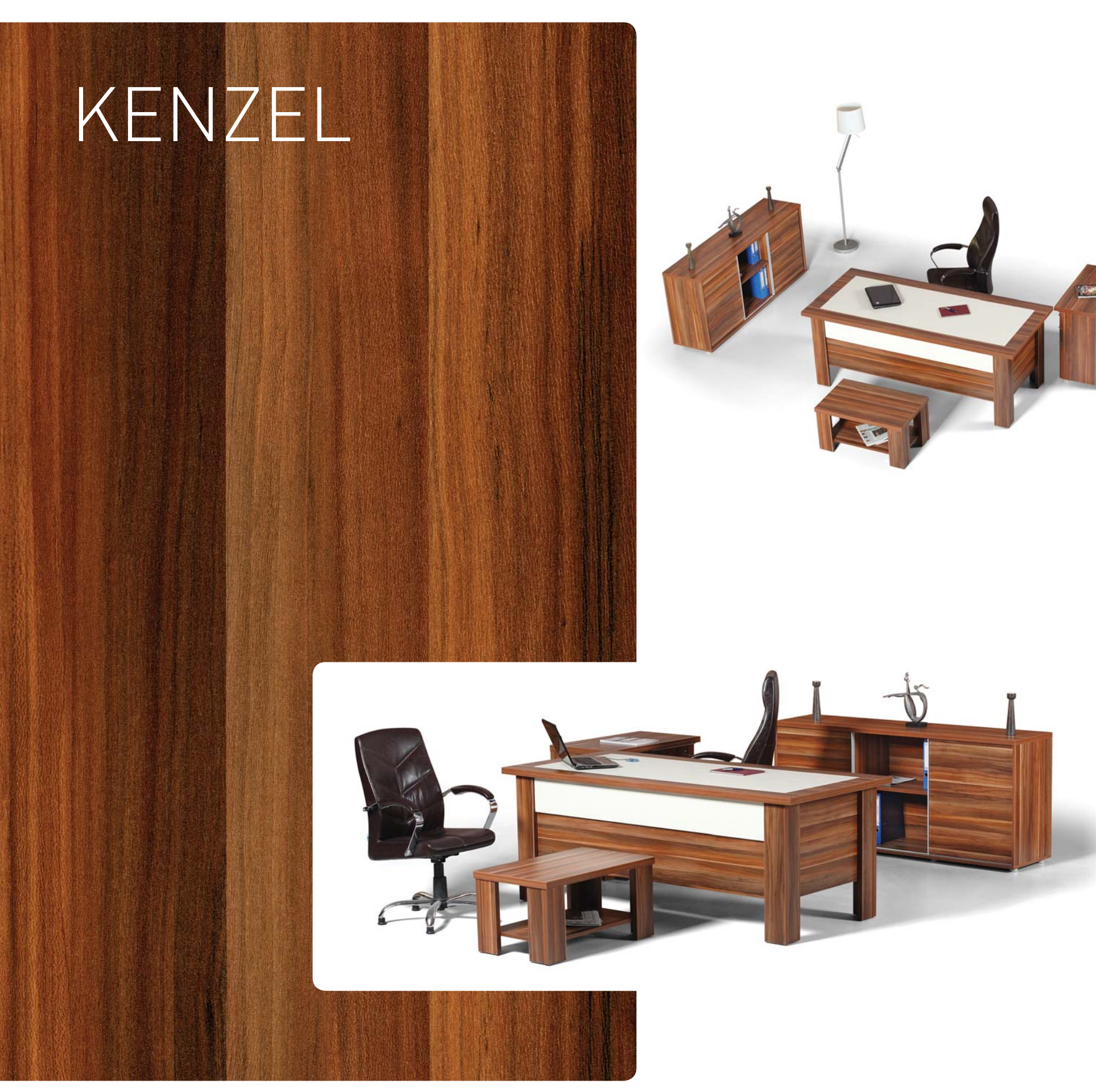

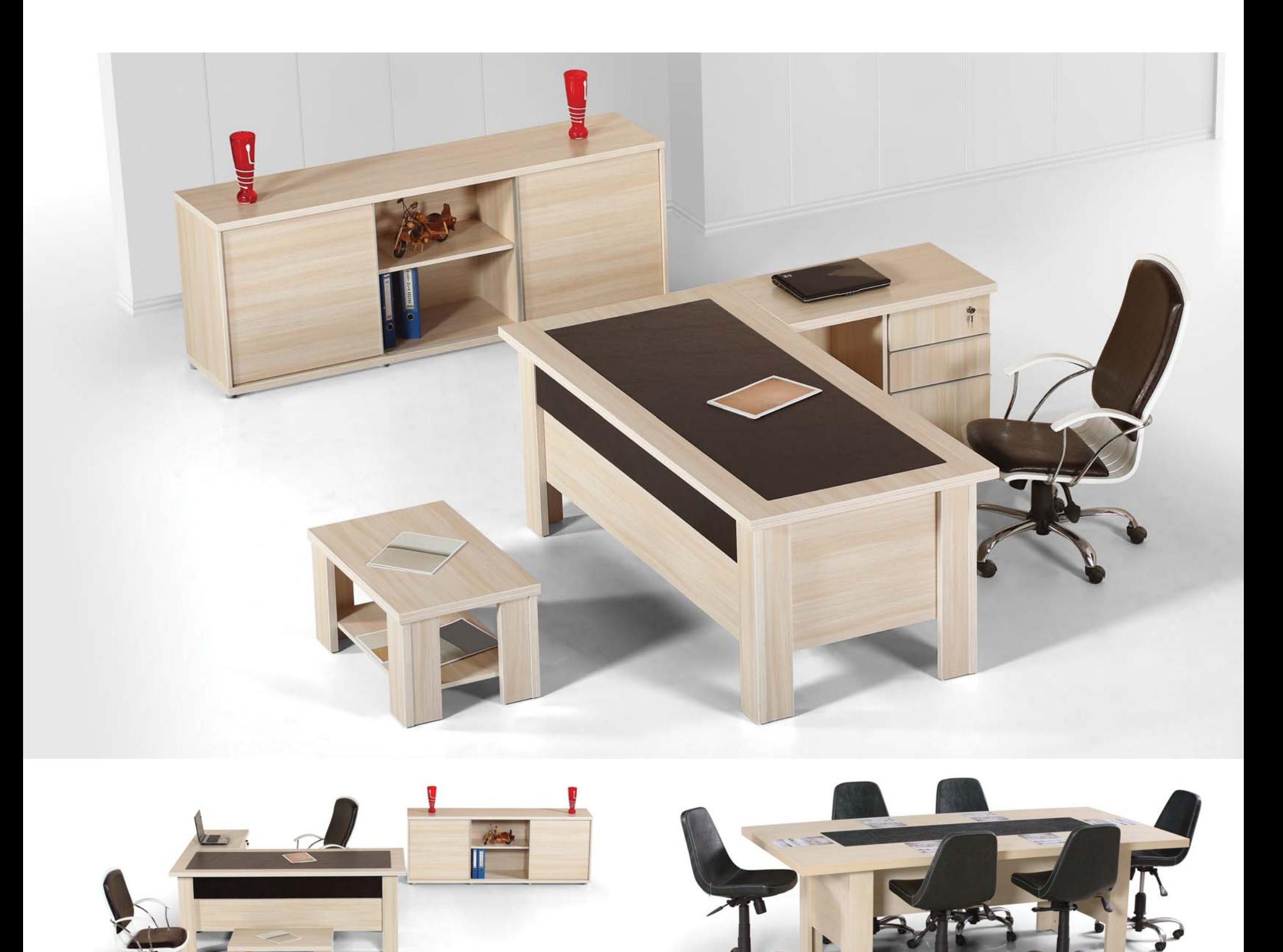

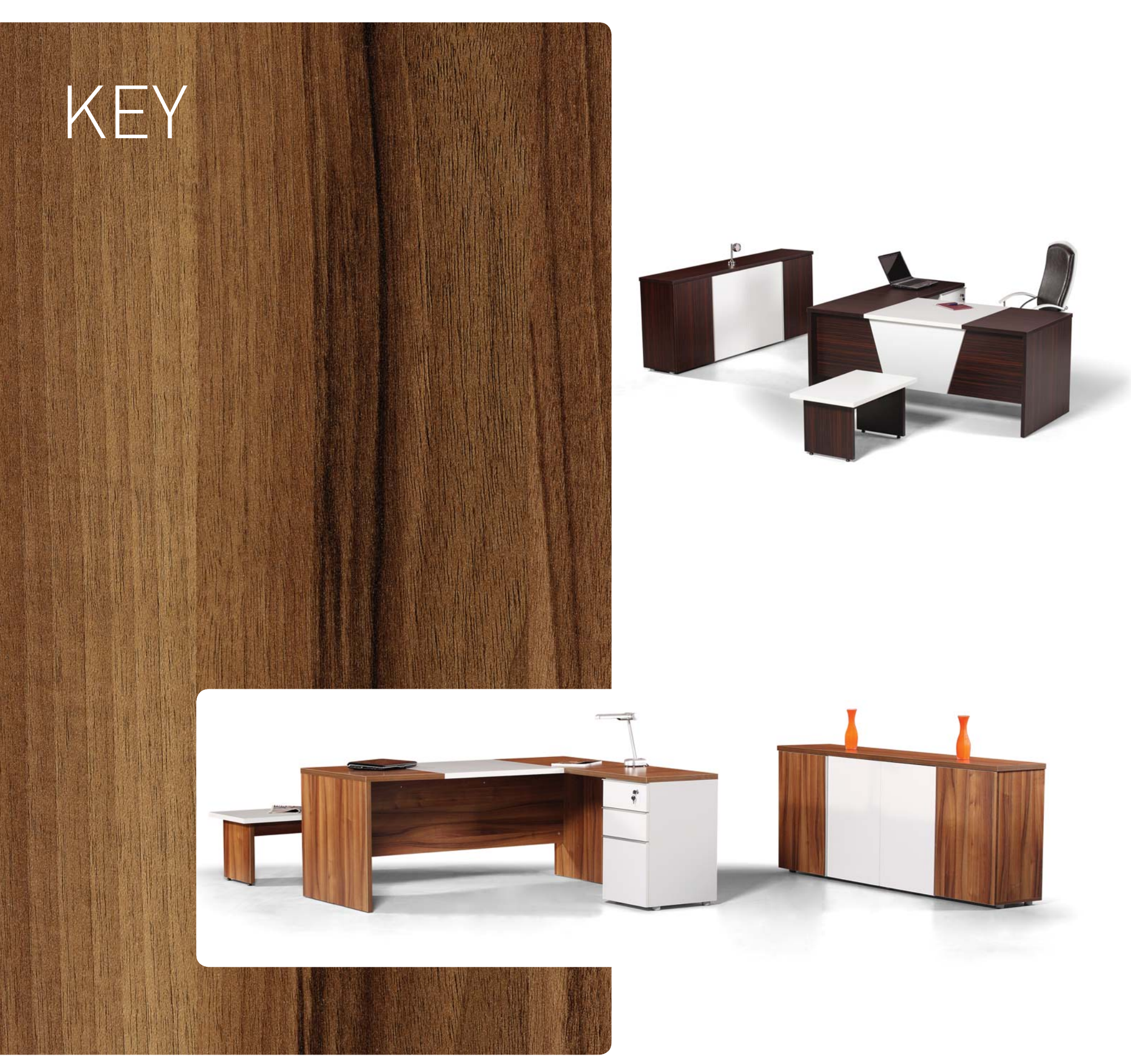

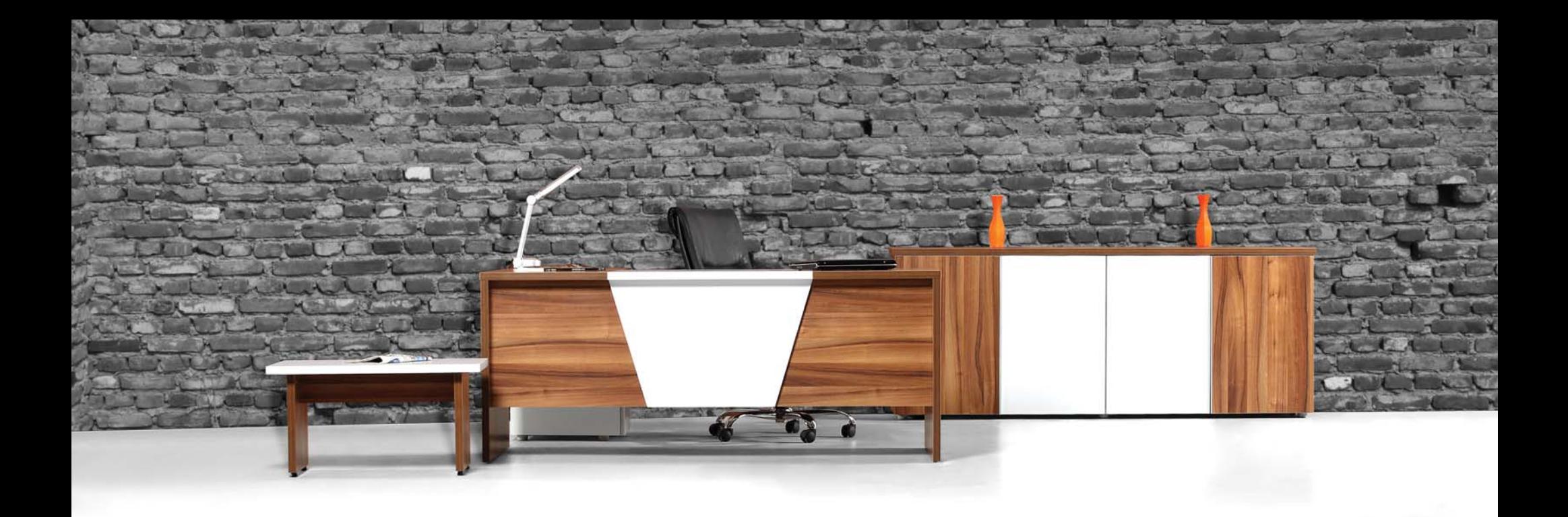

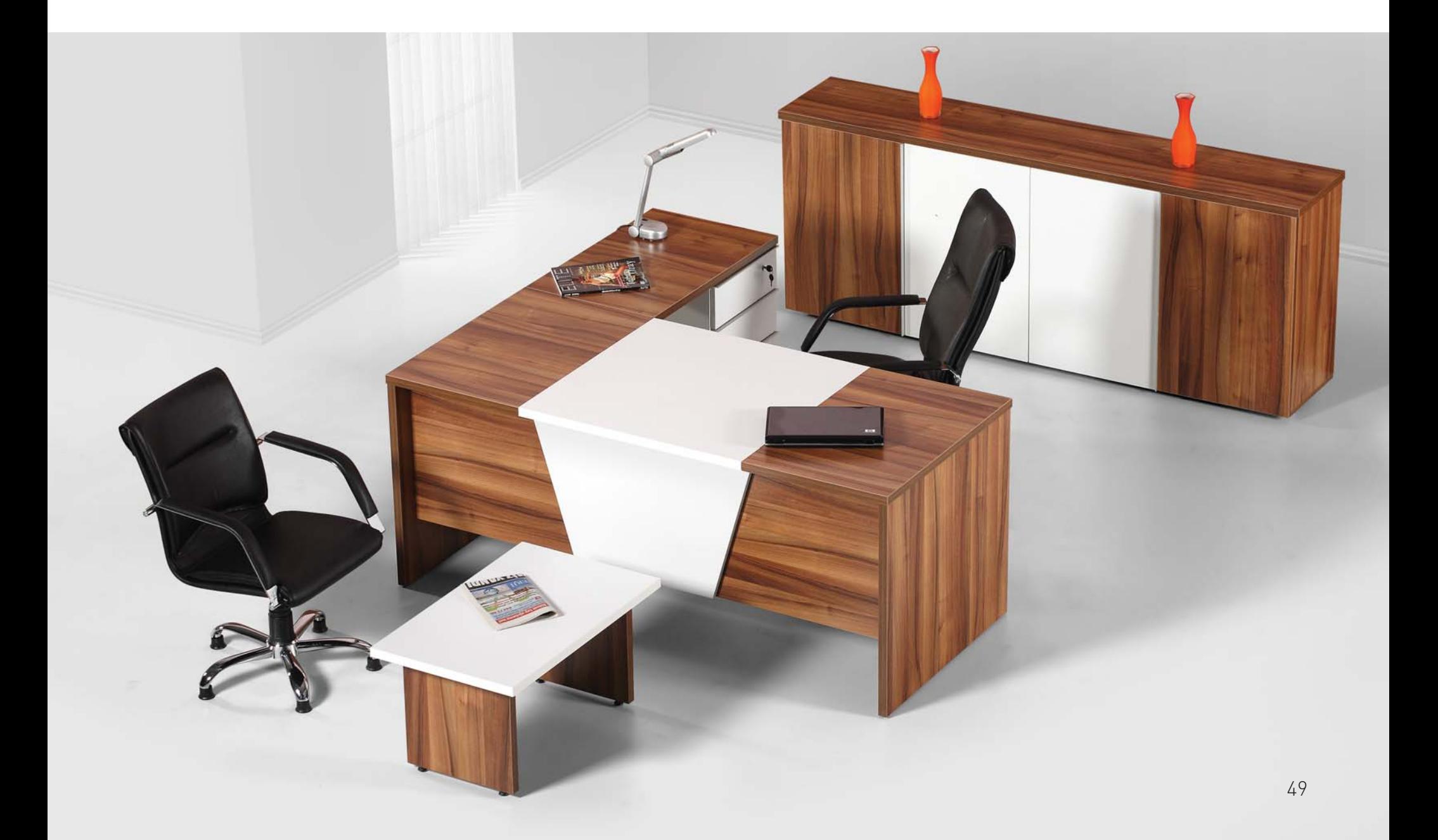

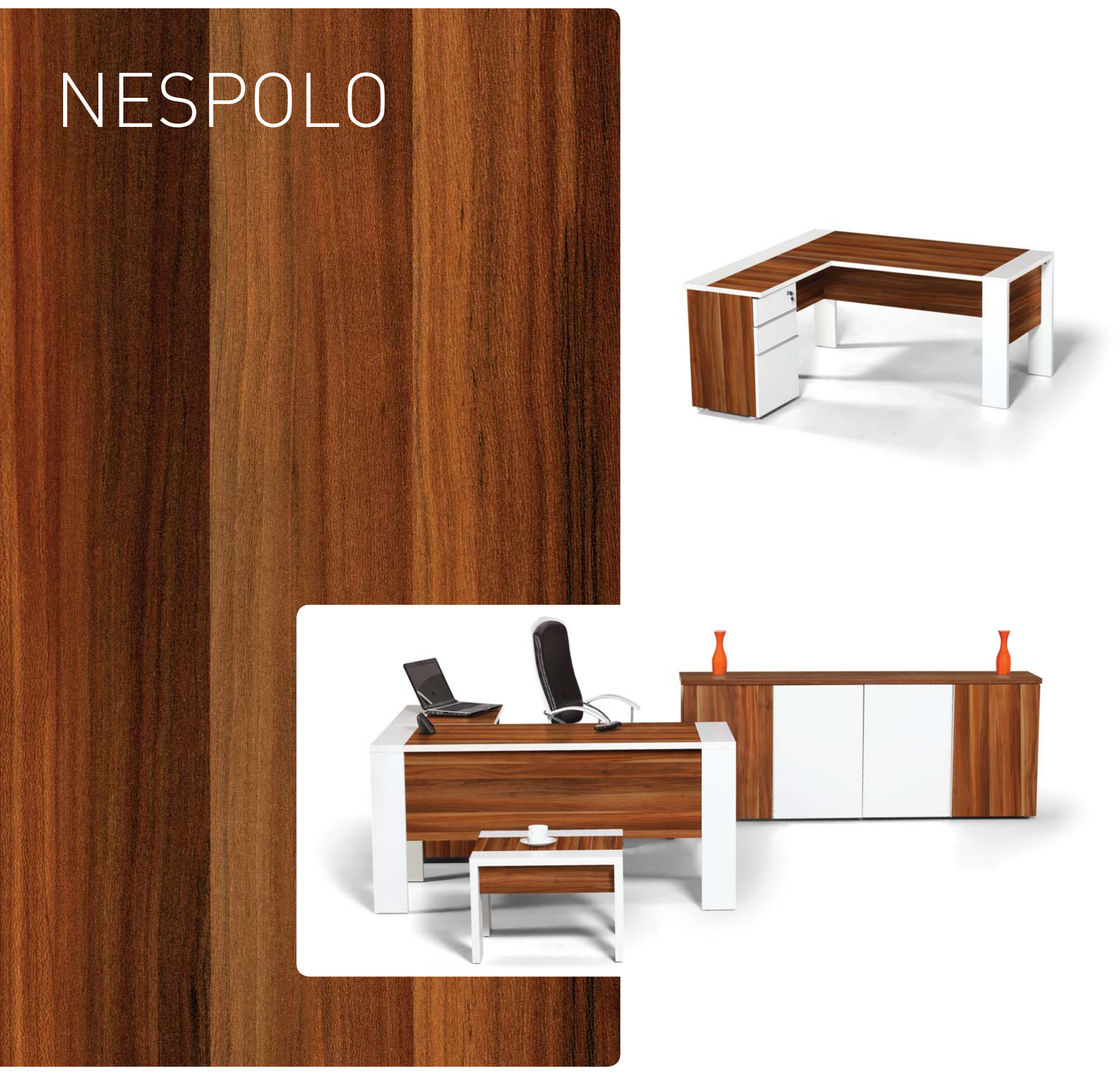

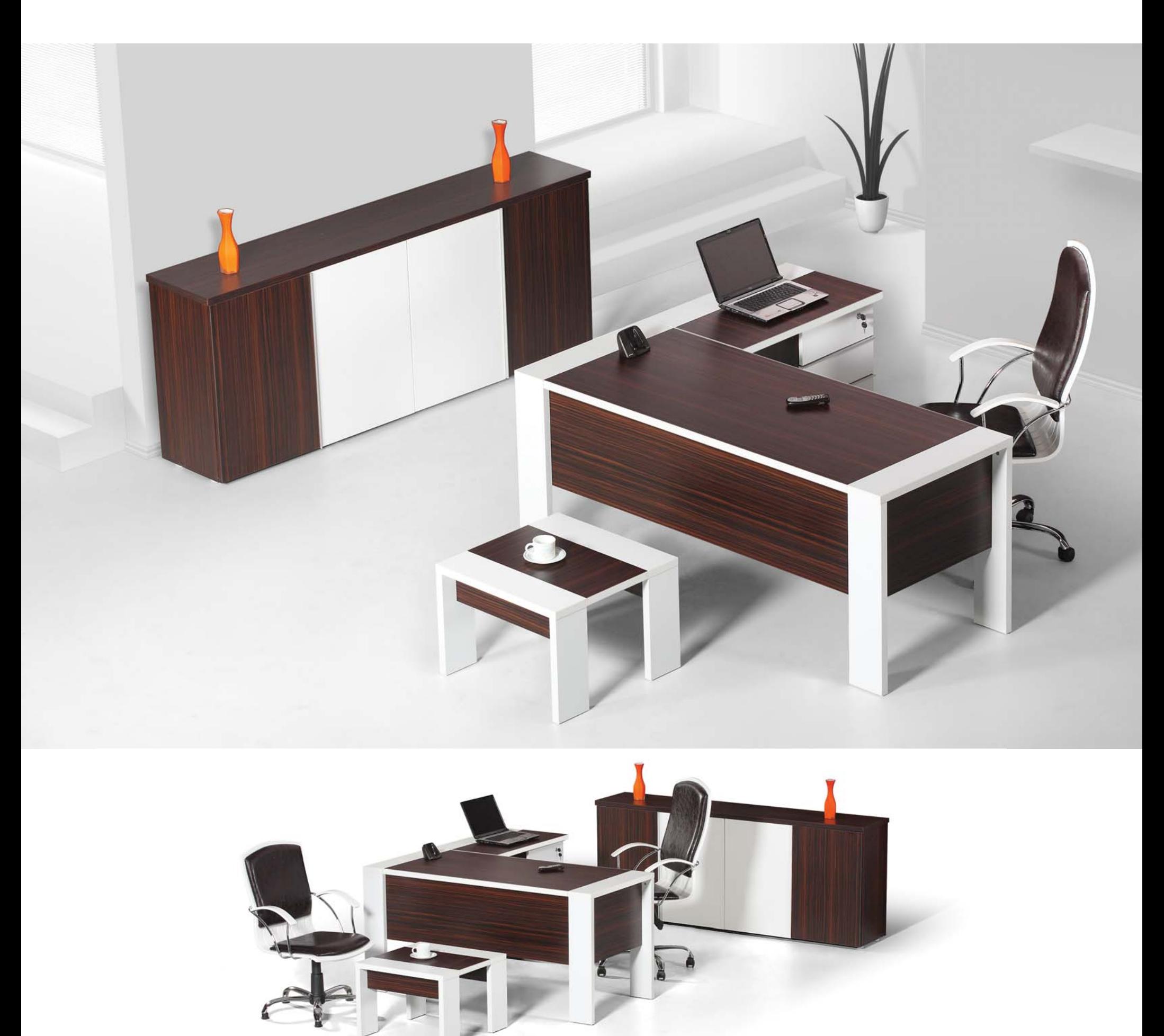

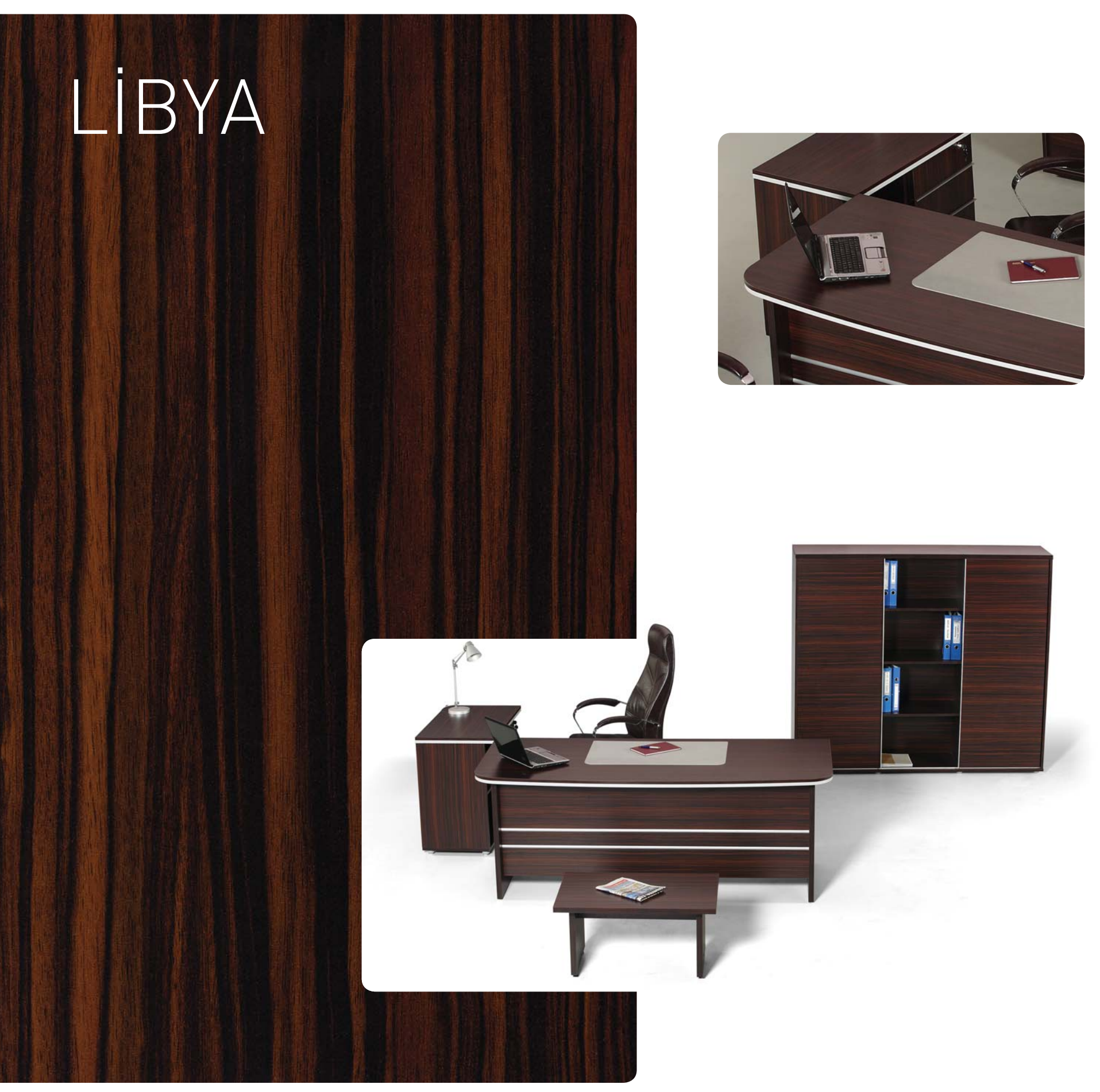

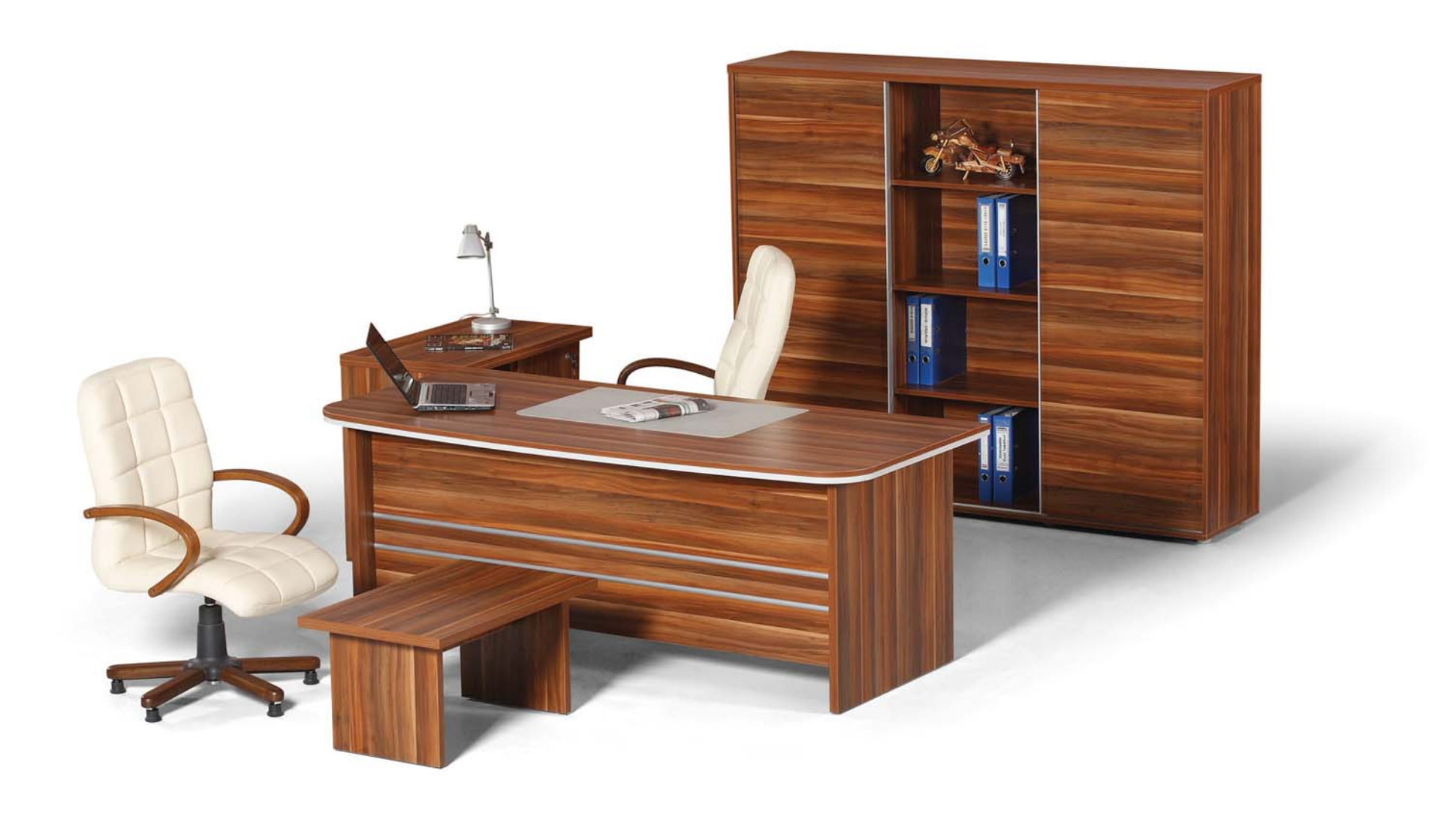

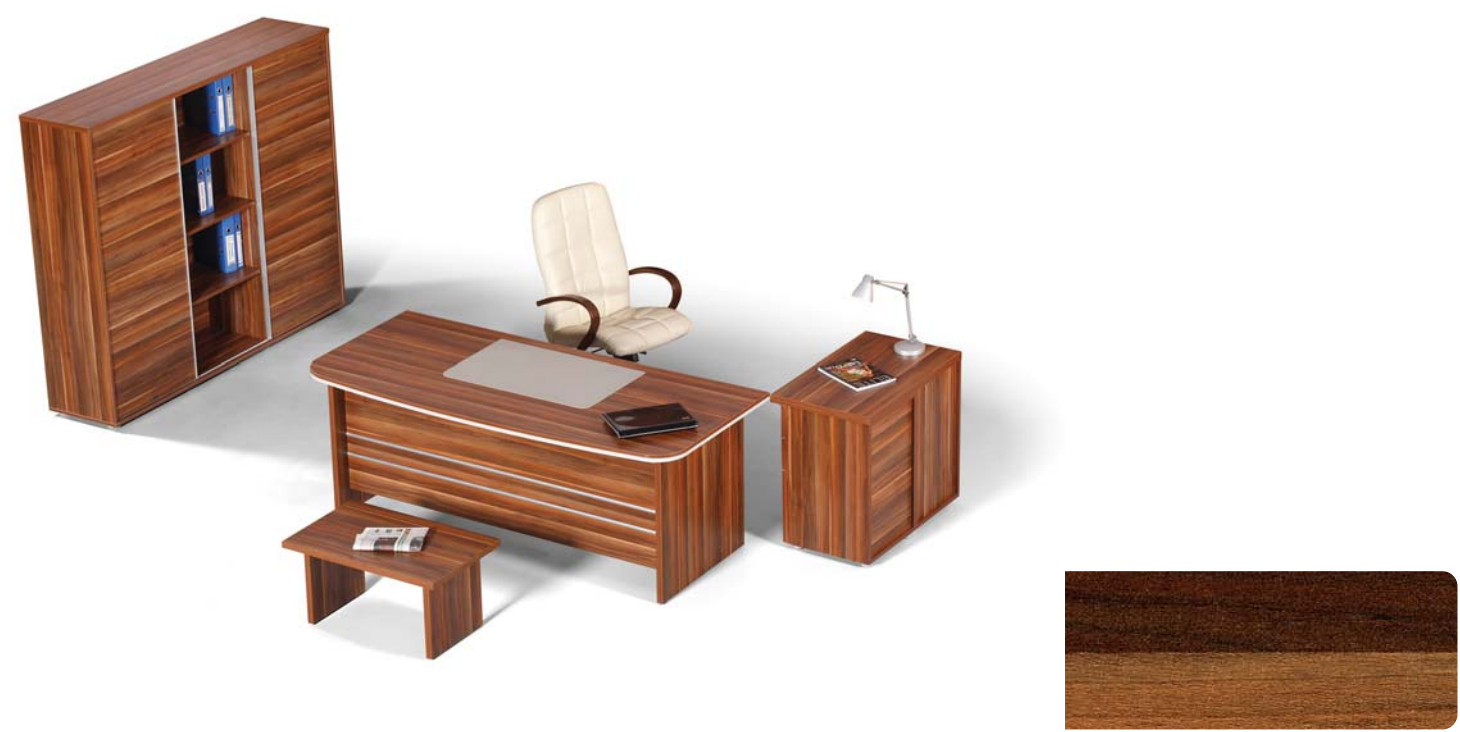

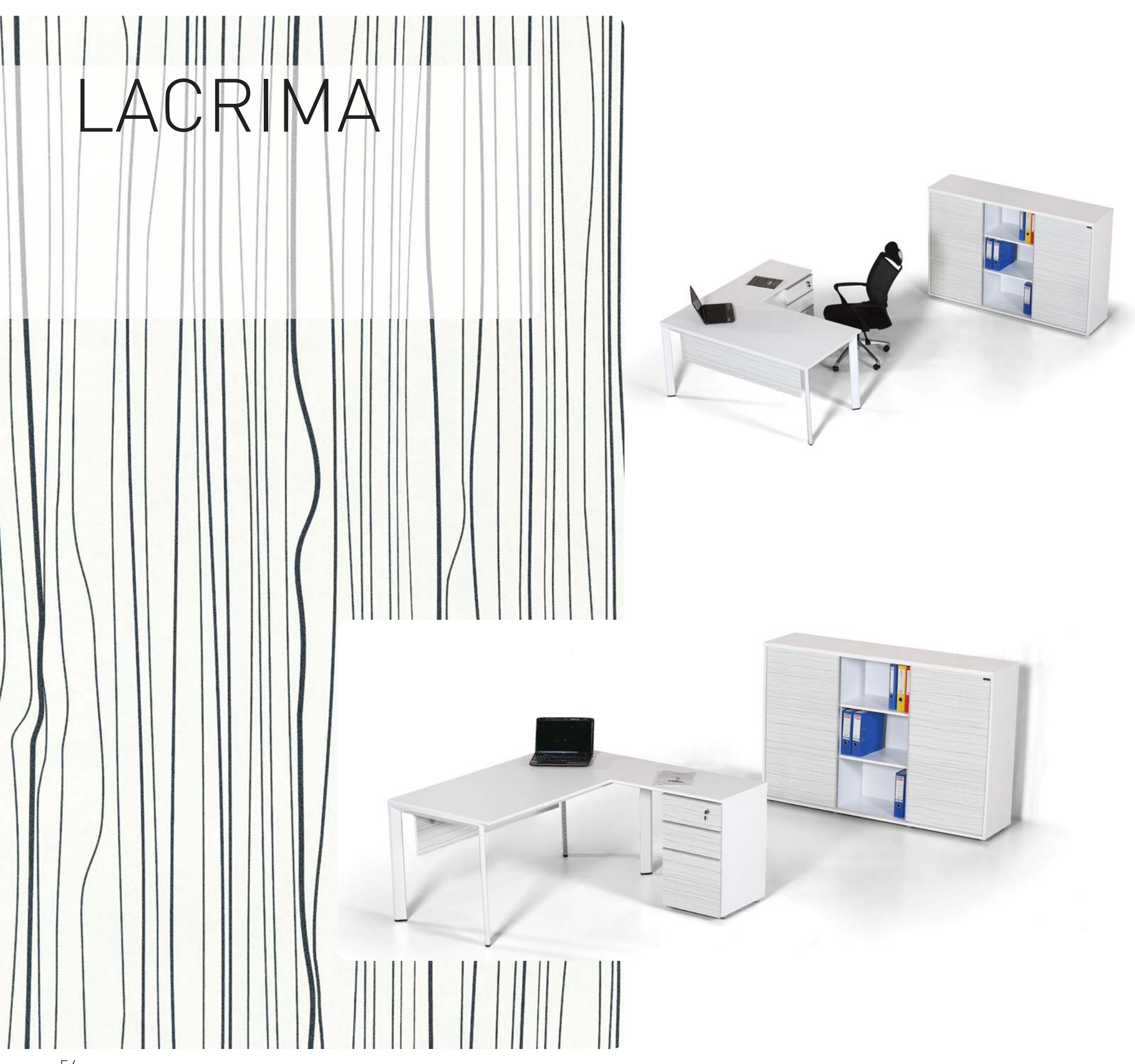

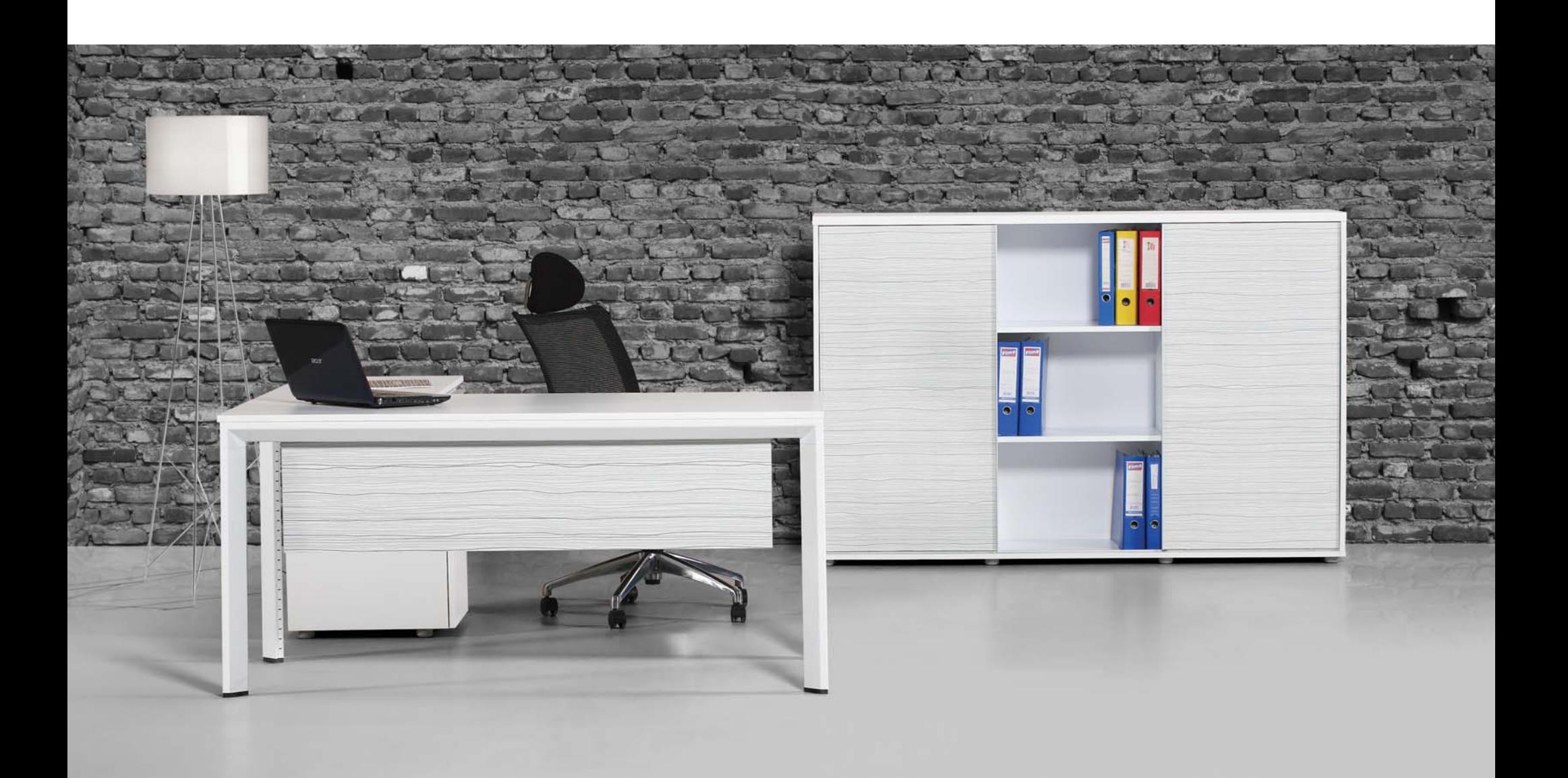

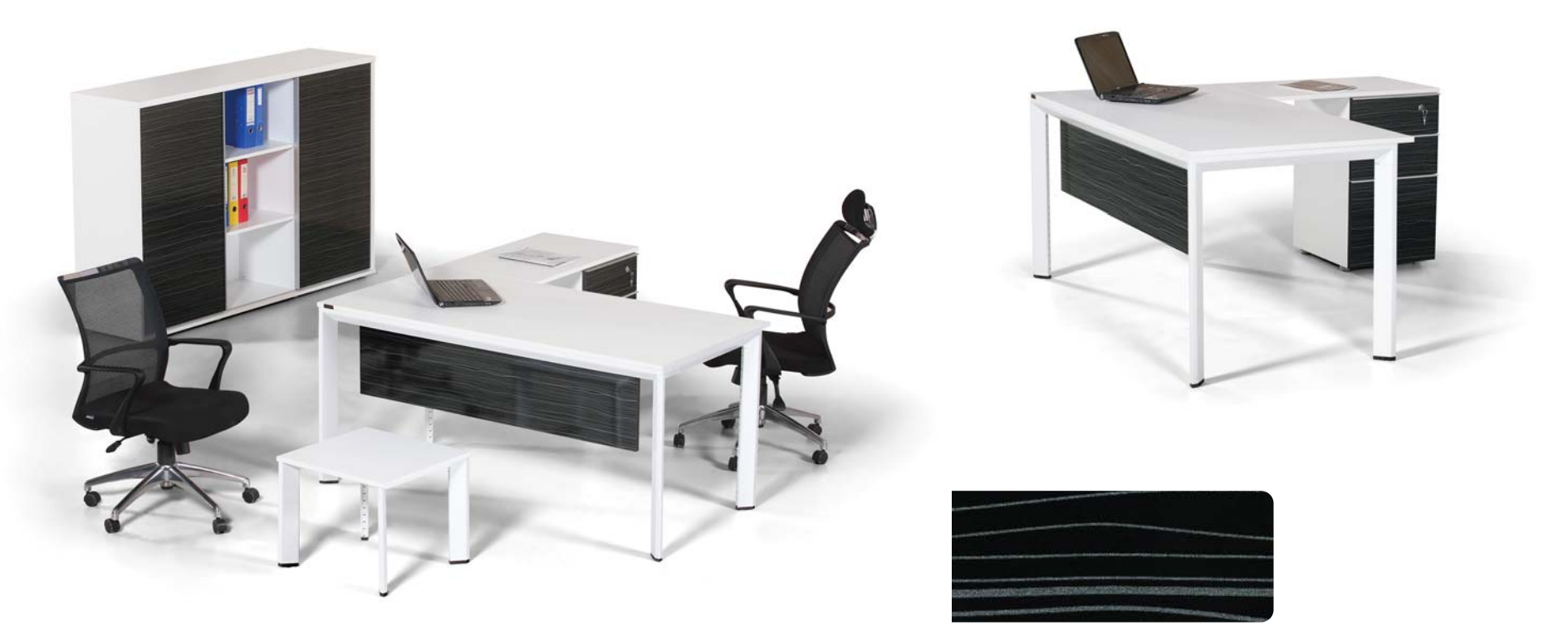

# ALLORA BAM

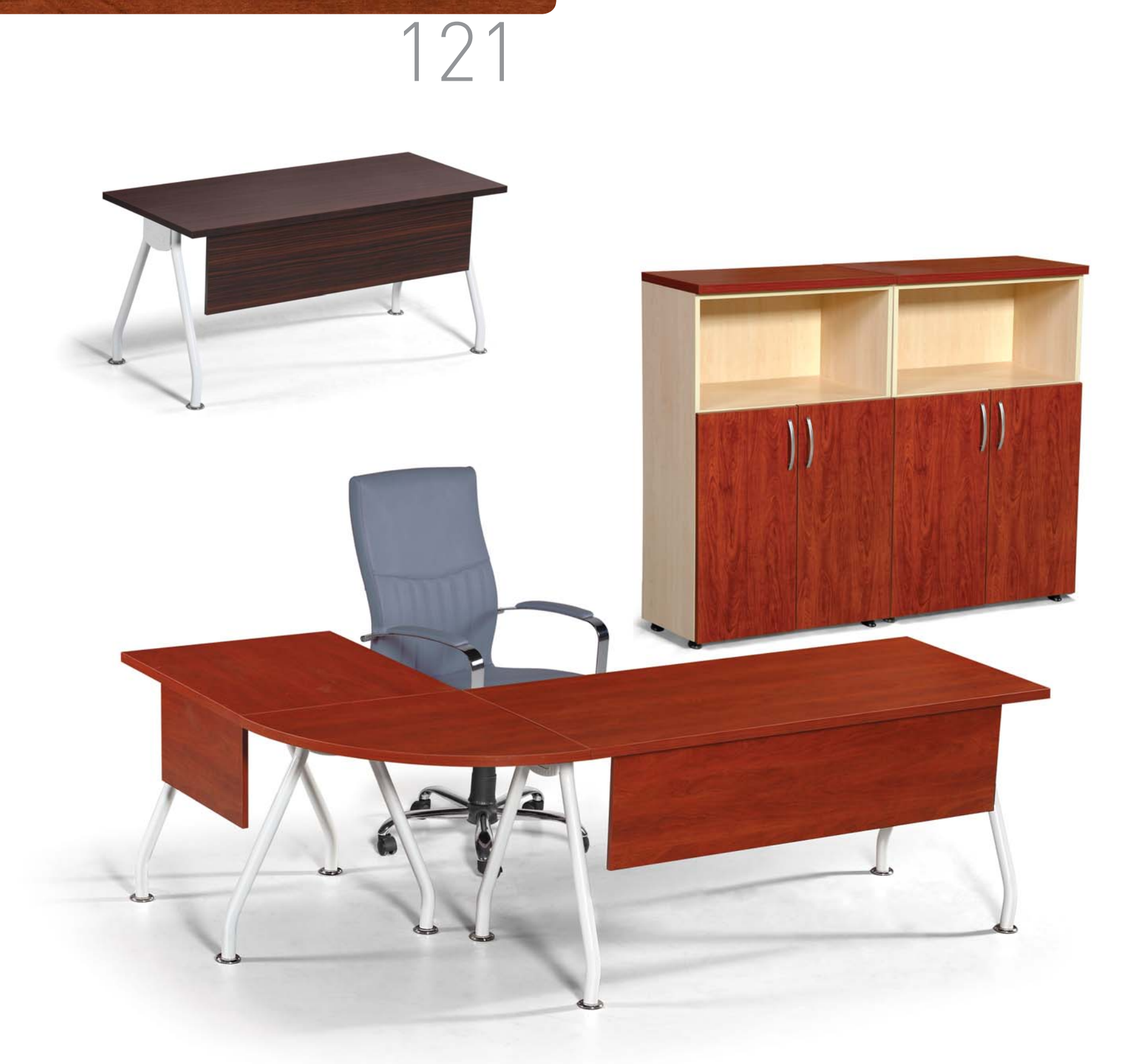

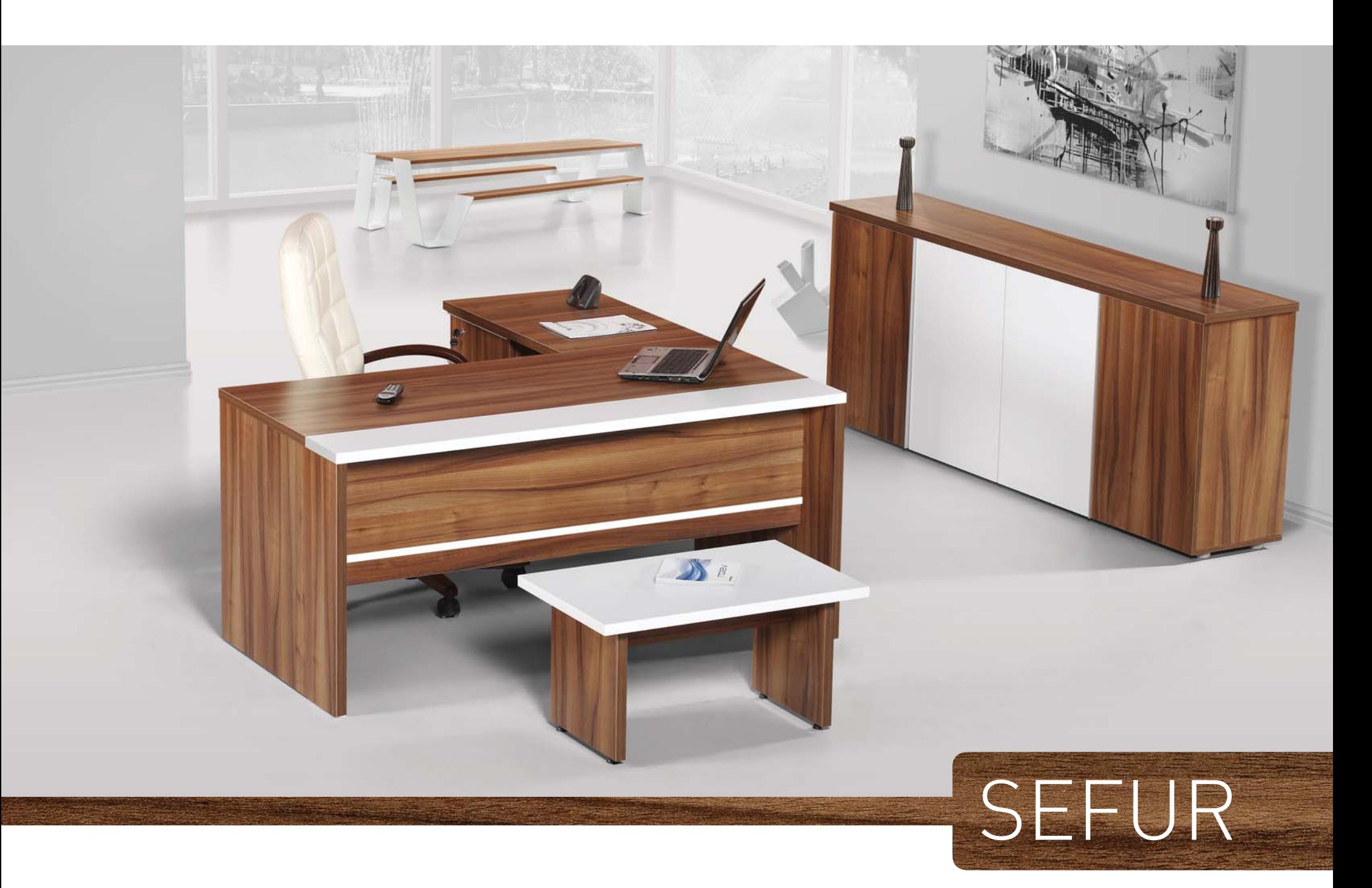

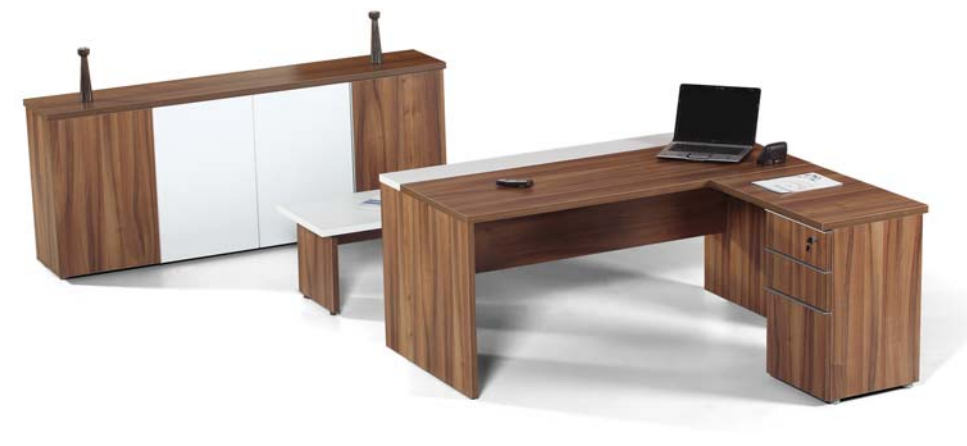

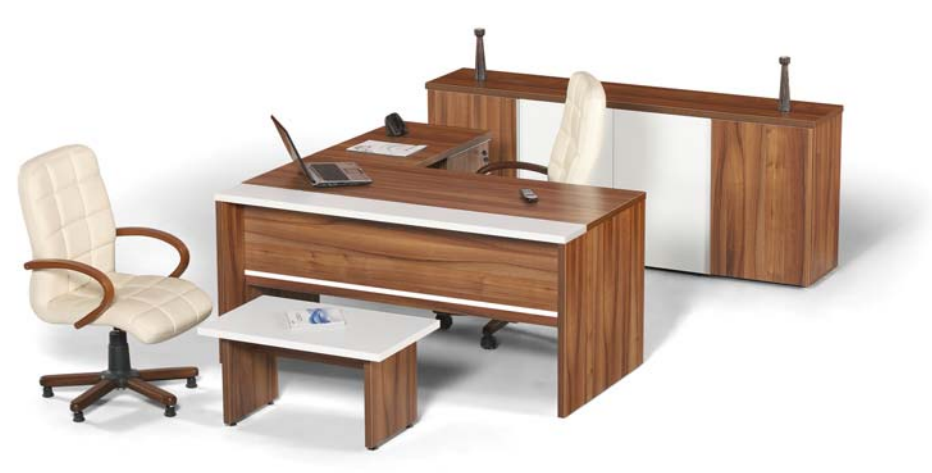

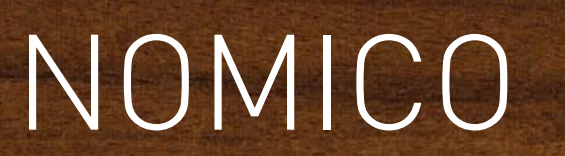

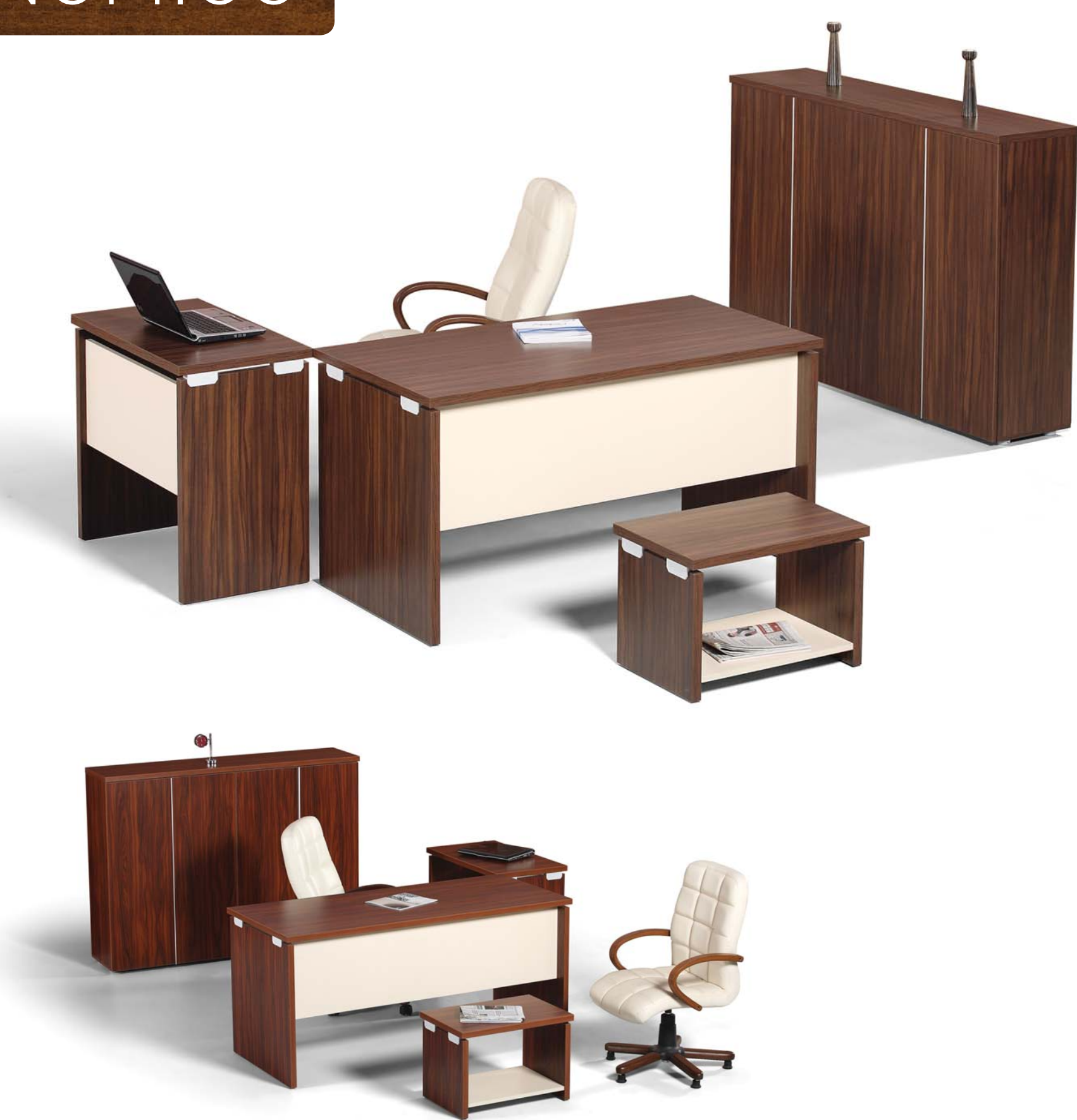

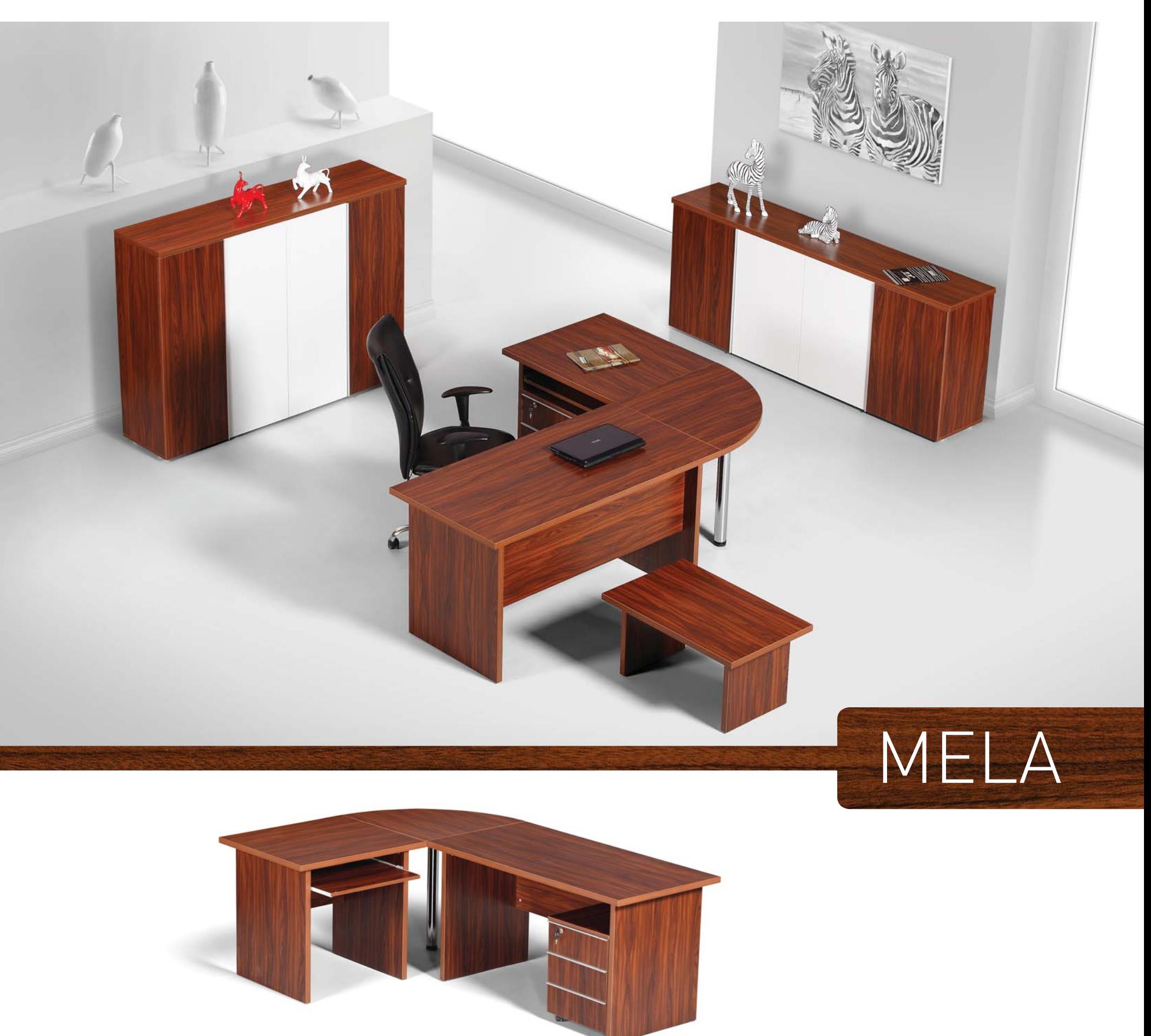

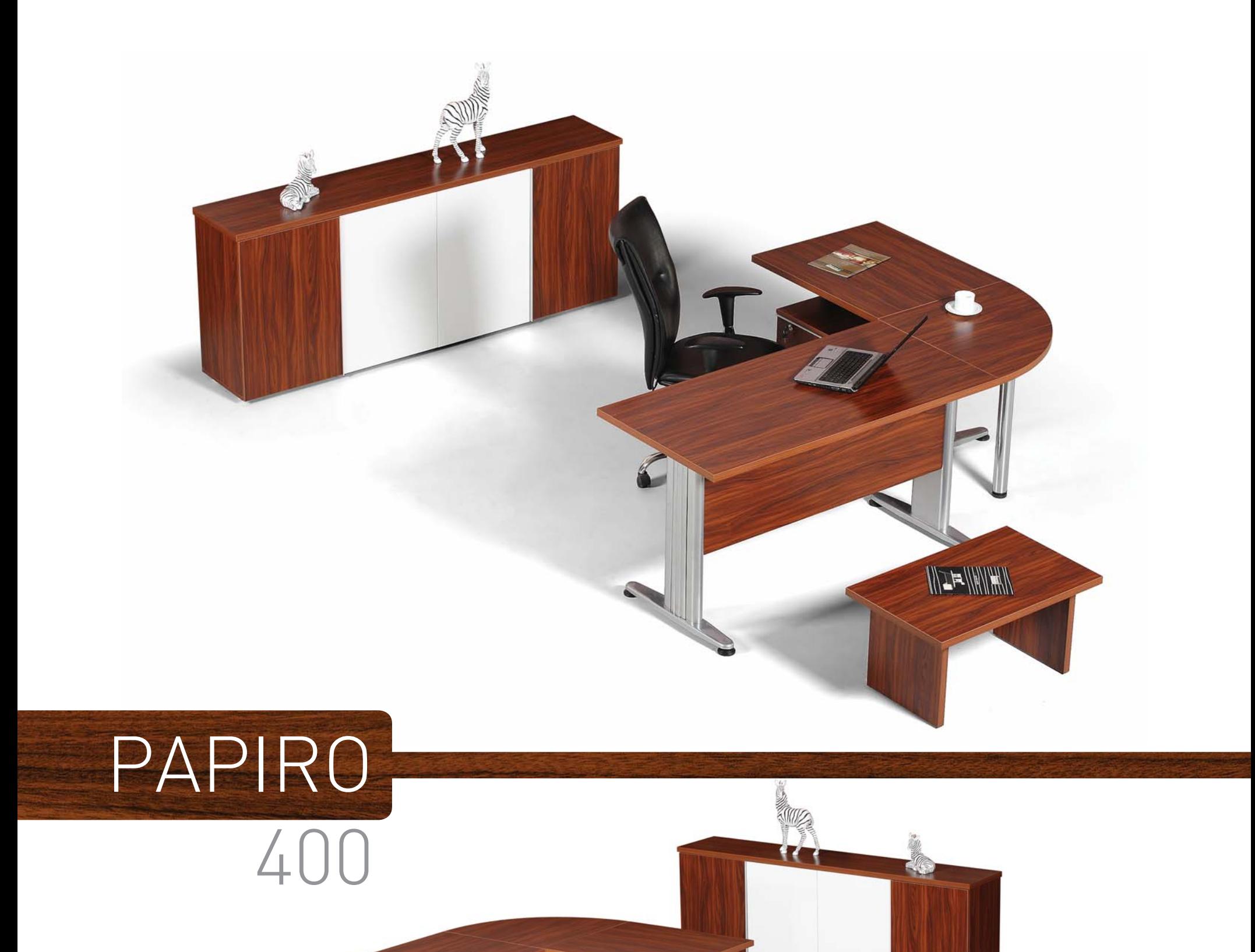

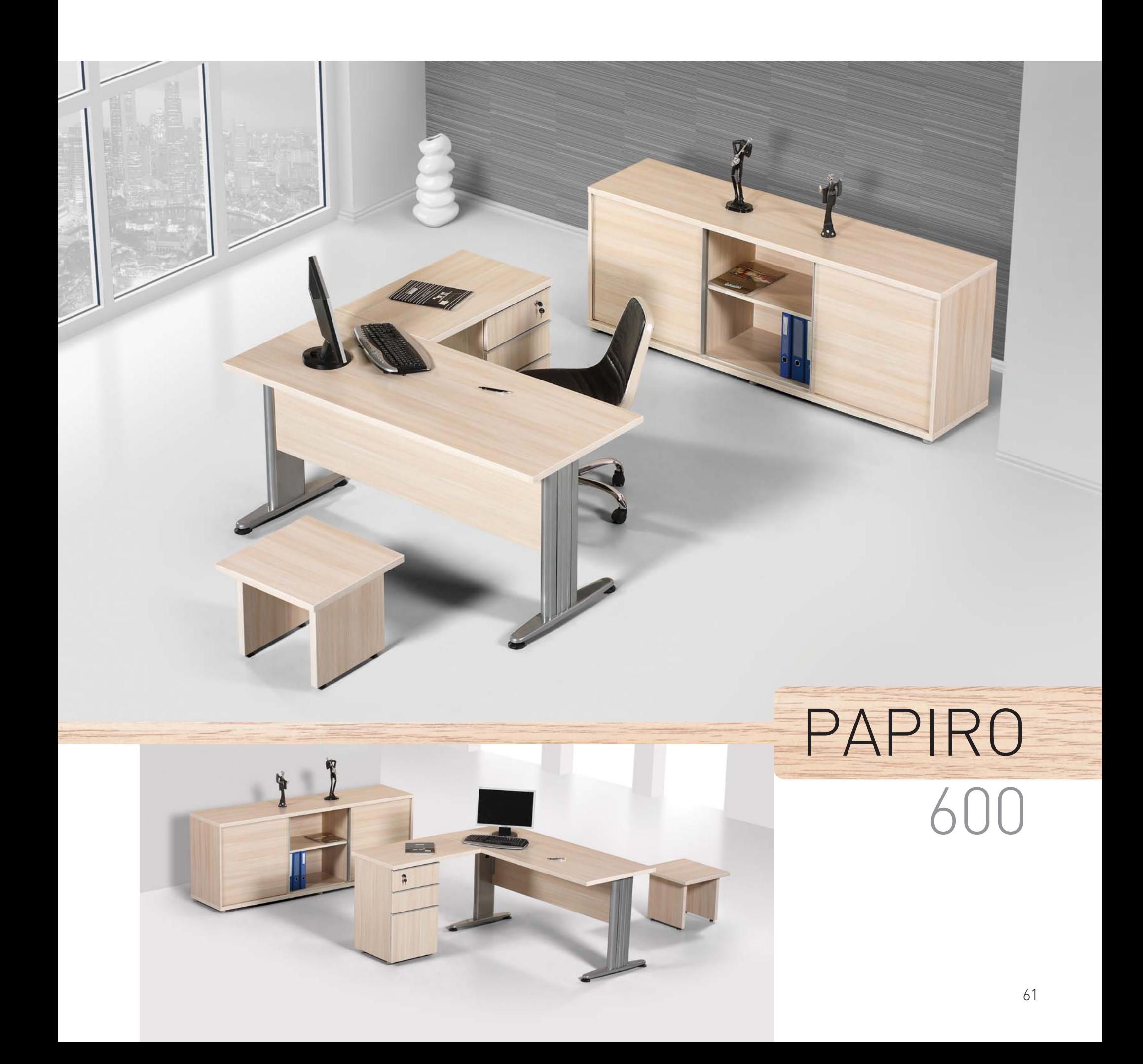

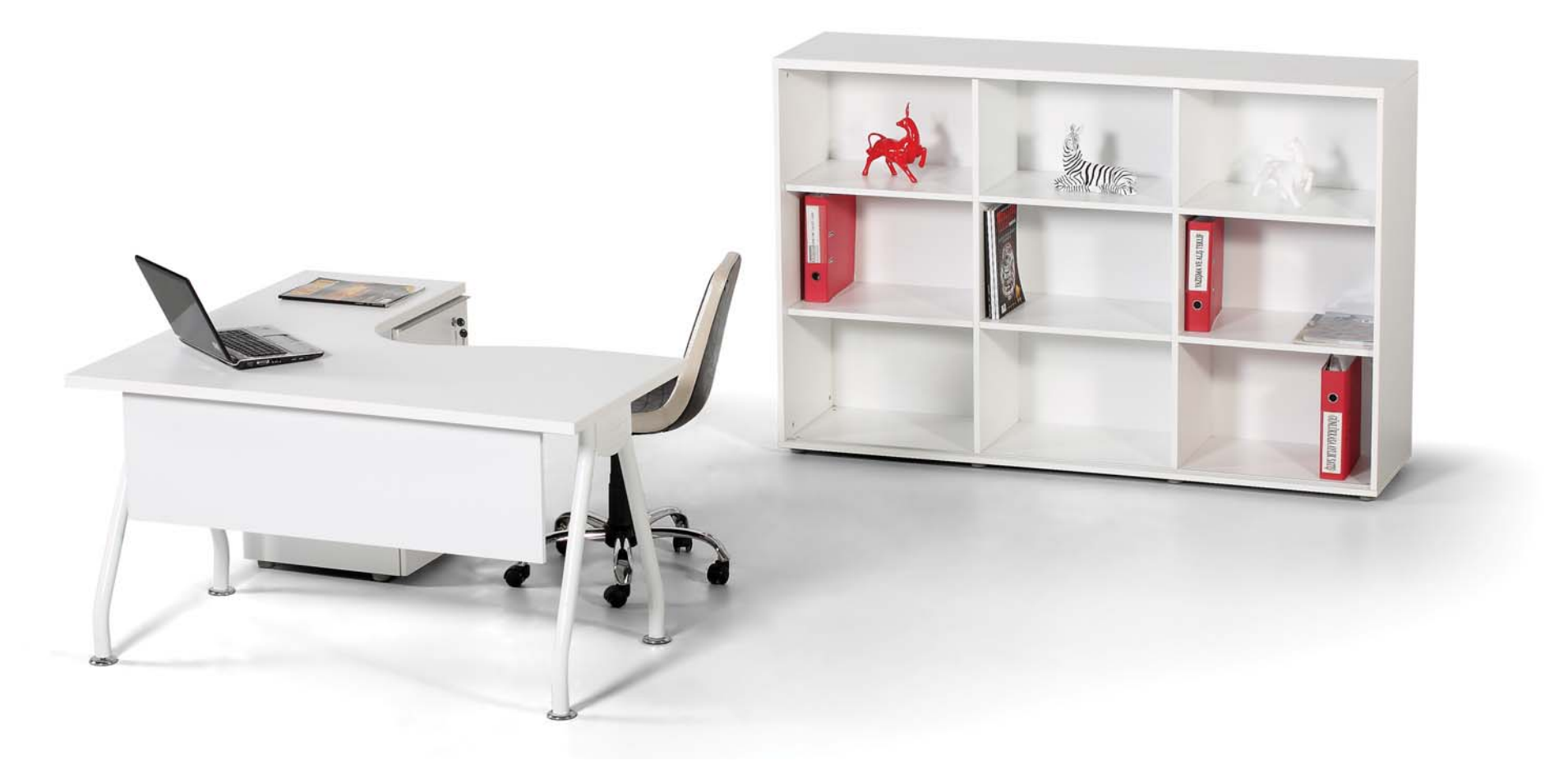

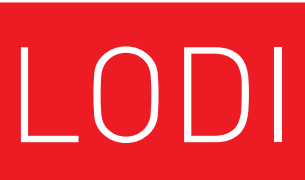

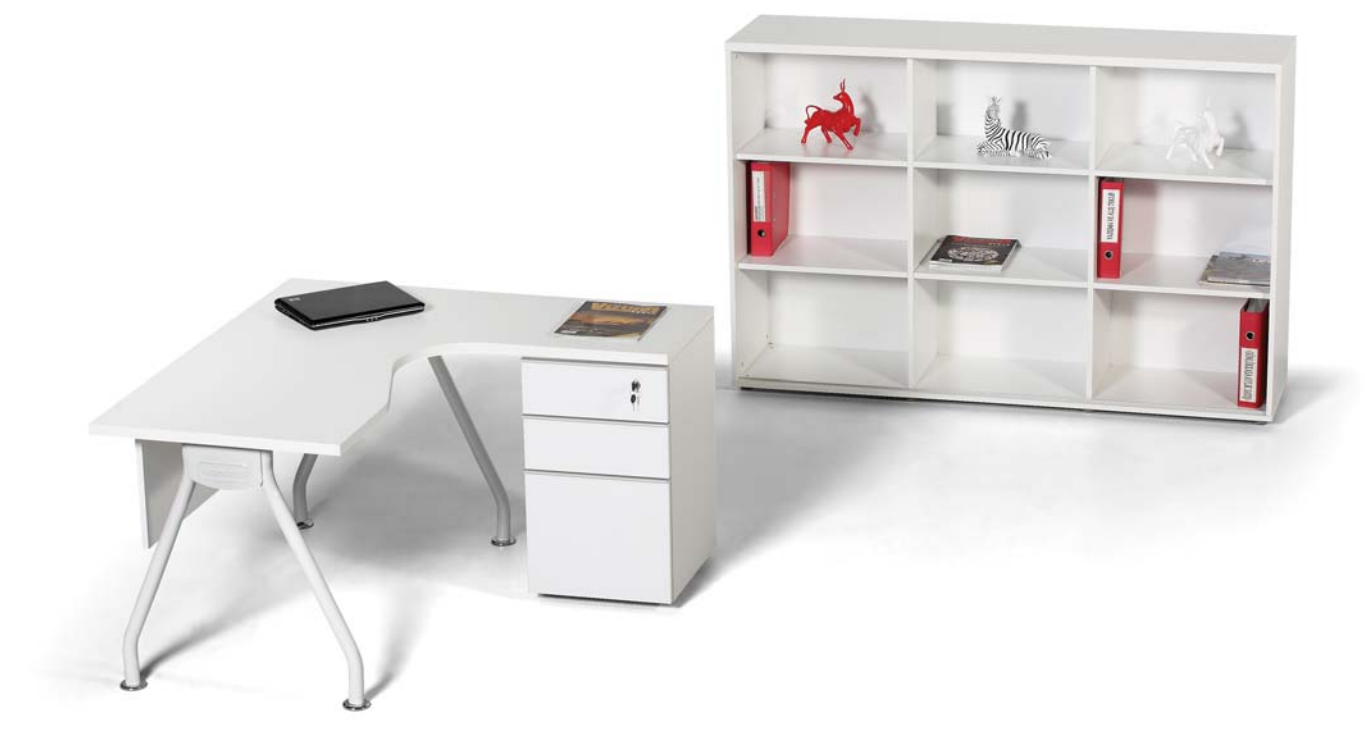

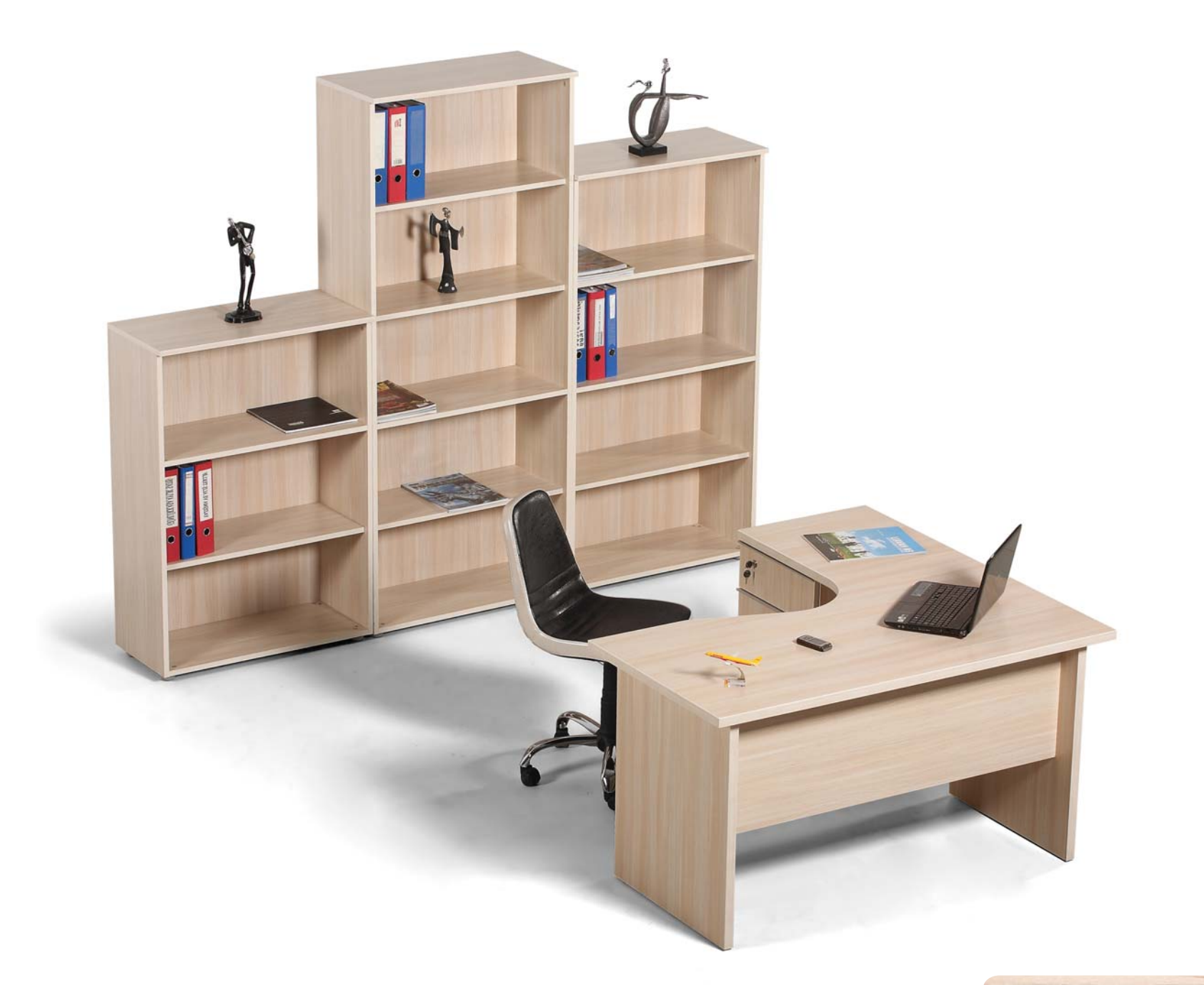

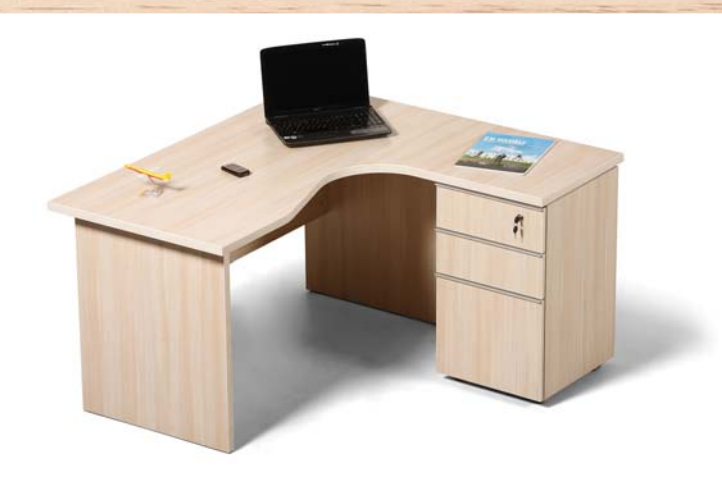

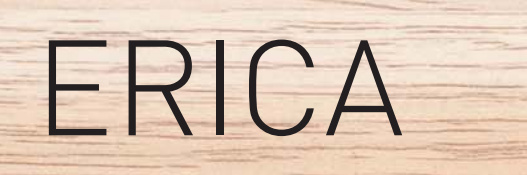

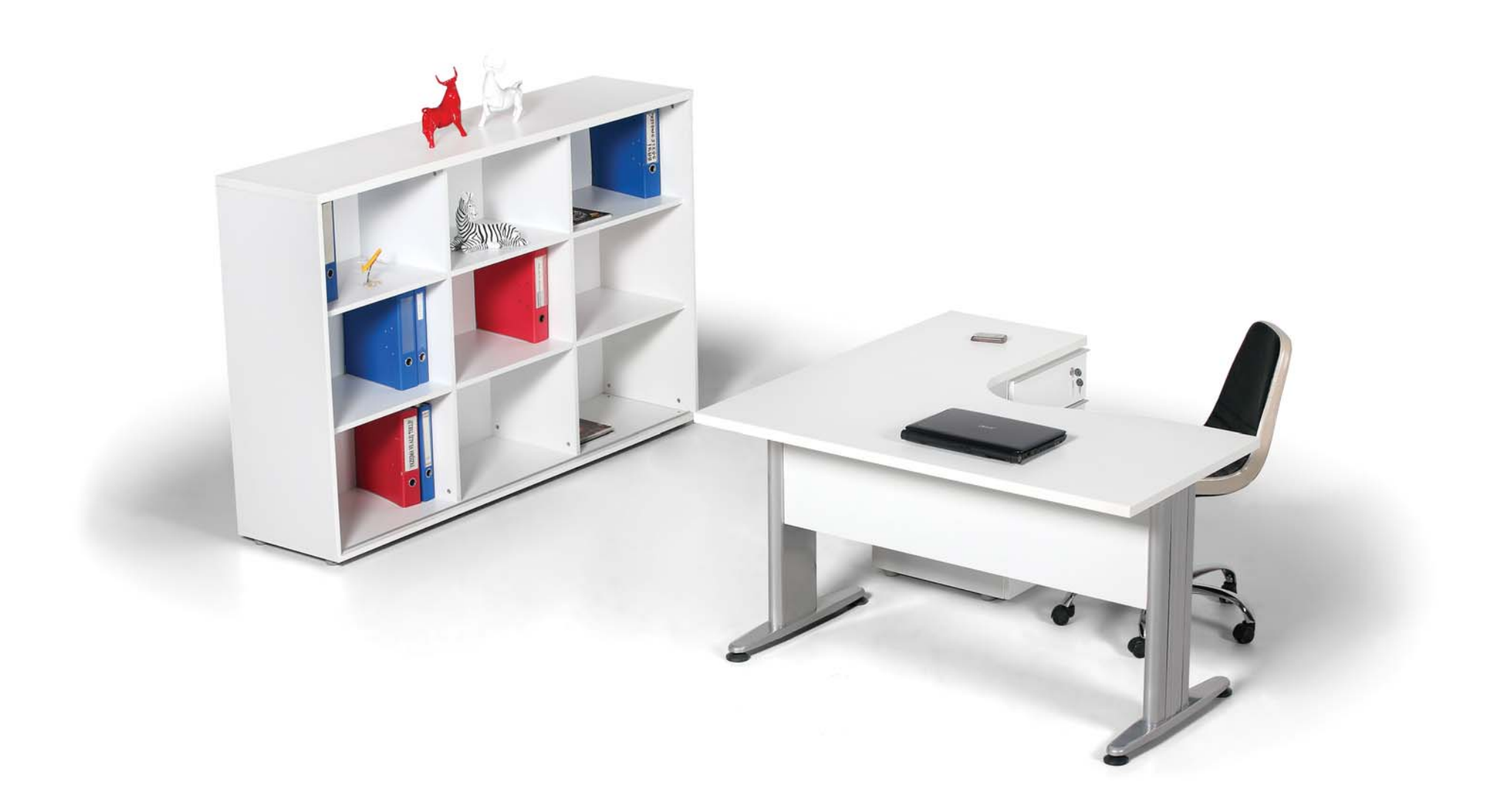

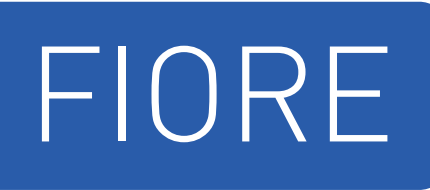

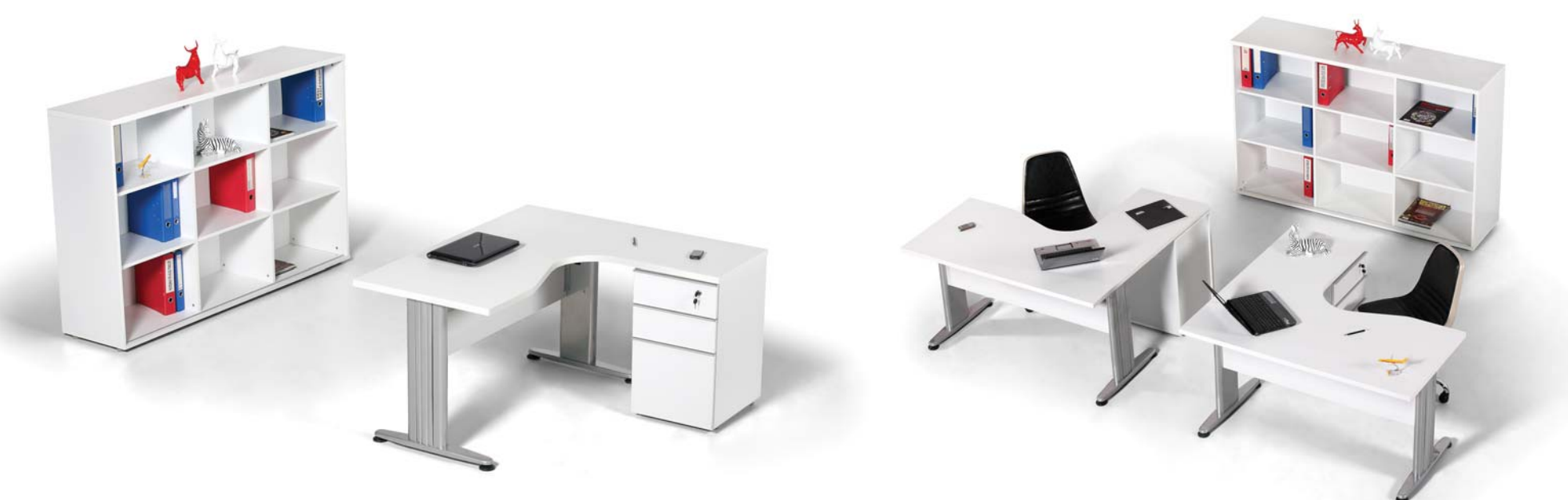

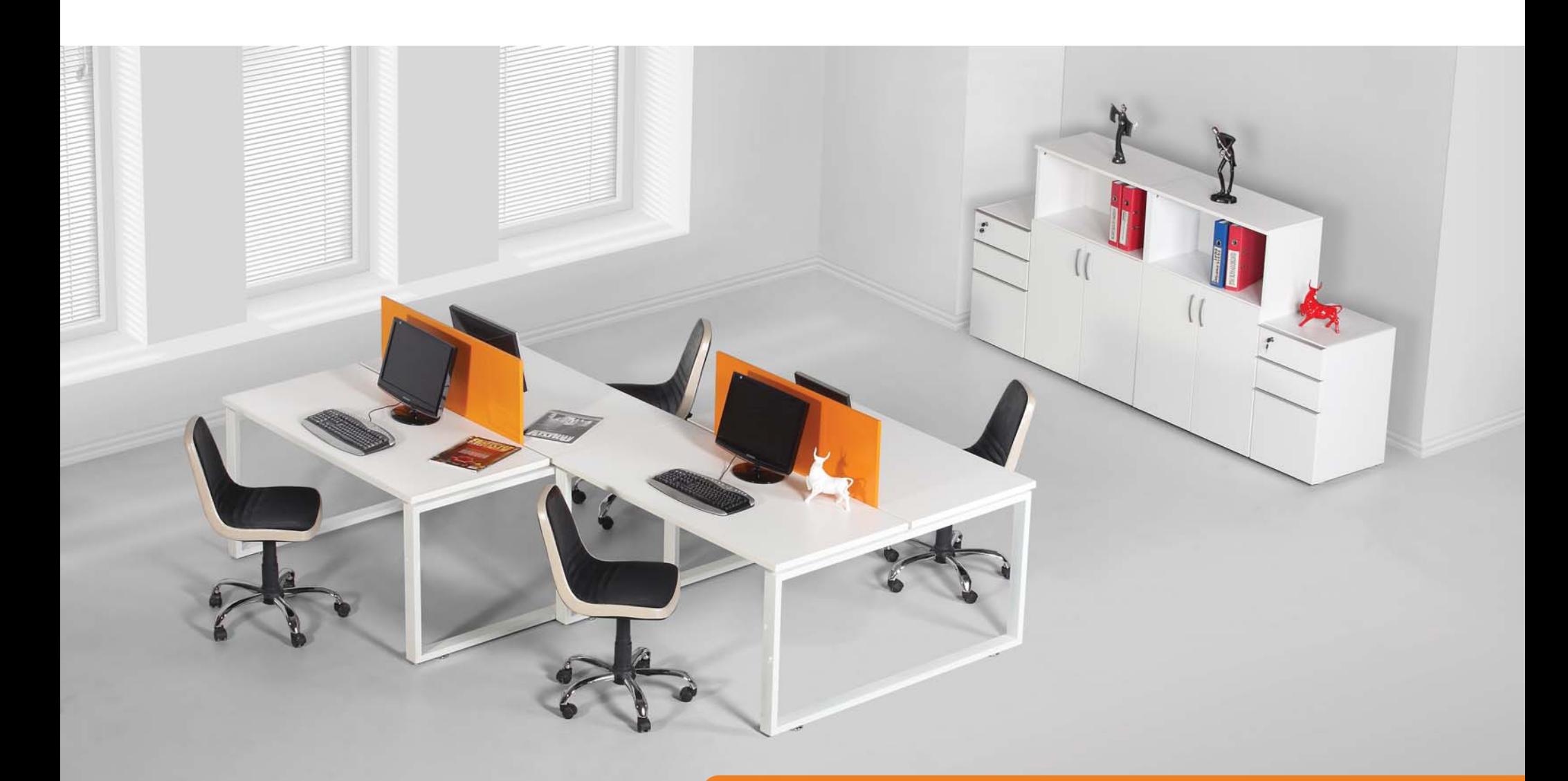

# MODESTO-WORK

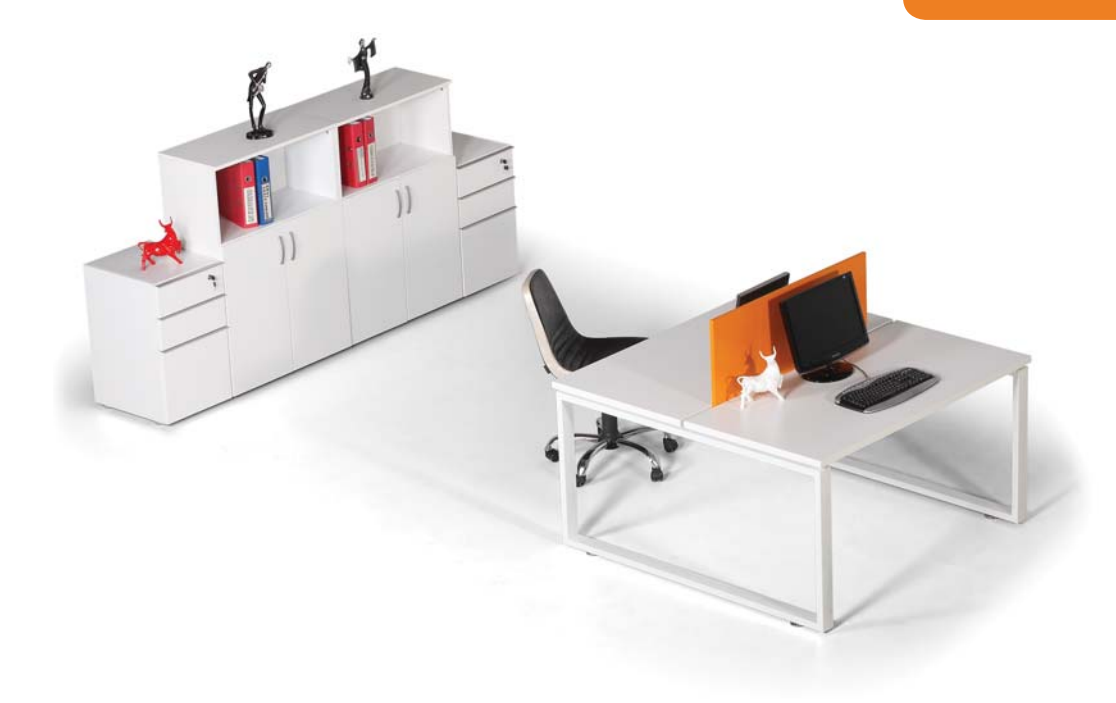

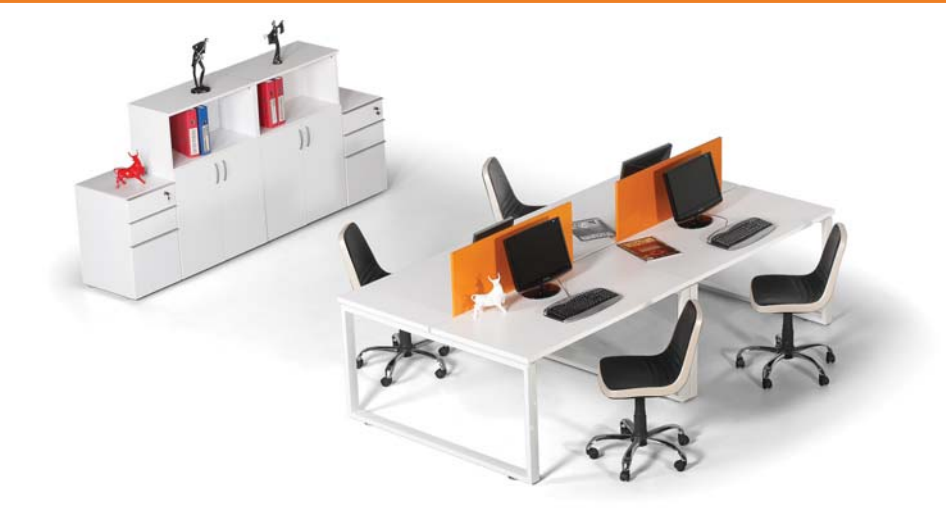

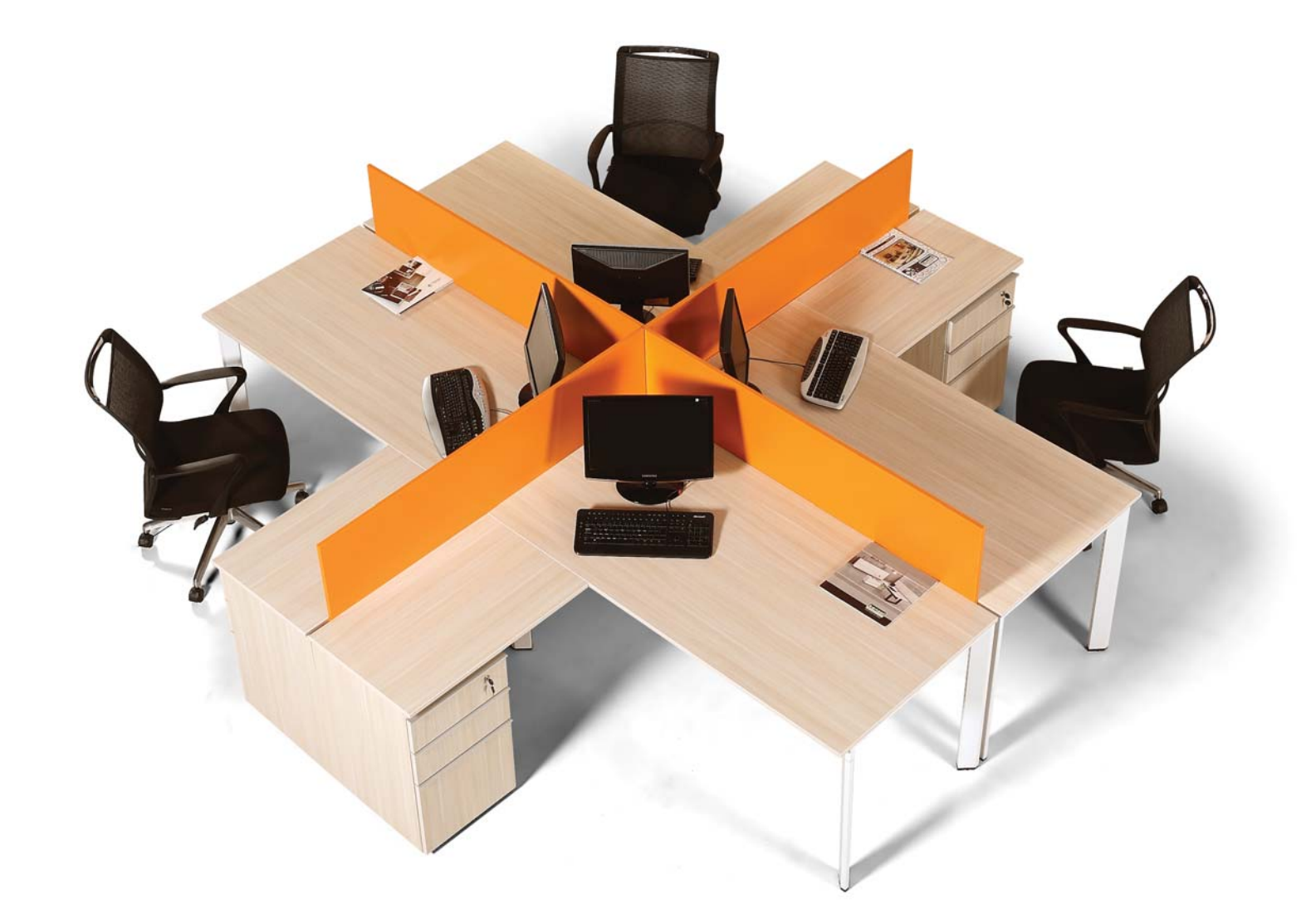

### LACRIMA WORK

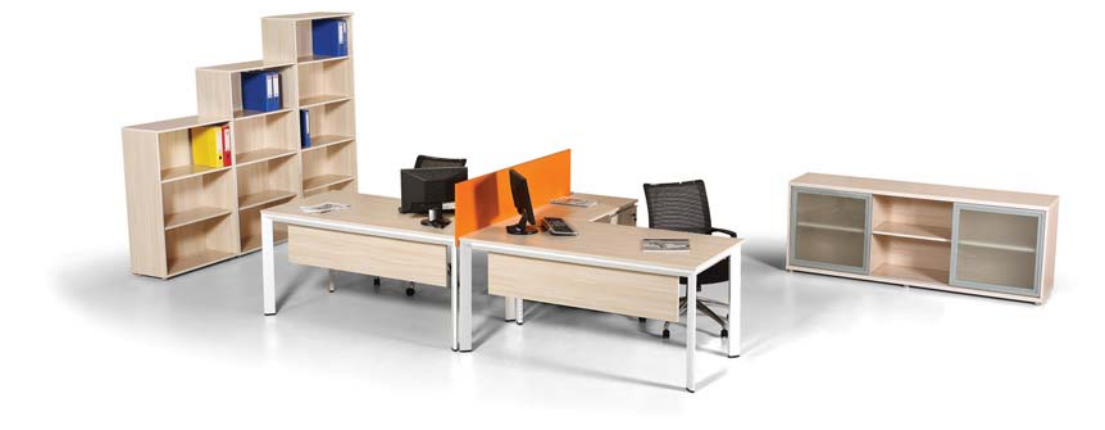

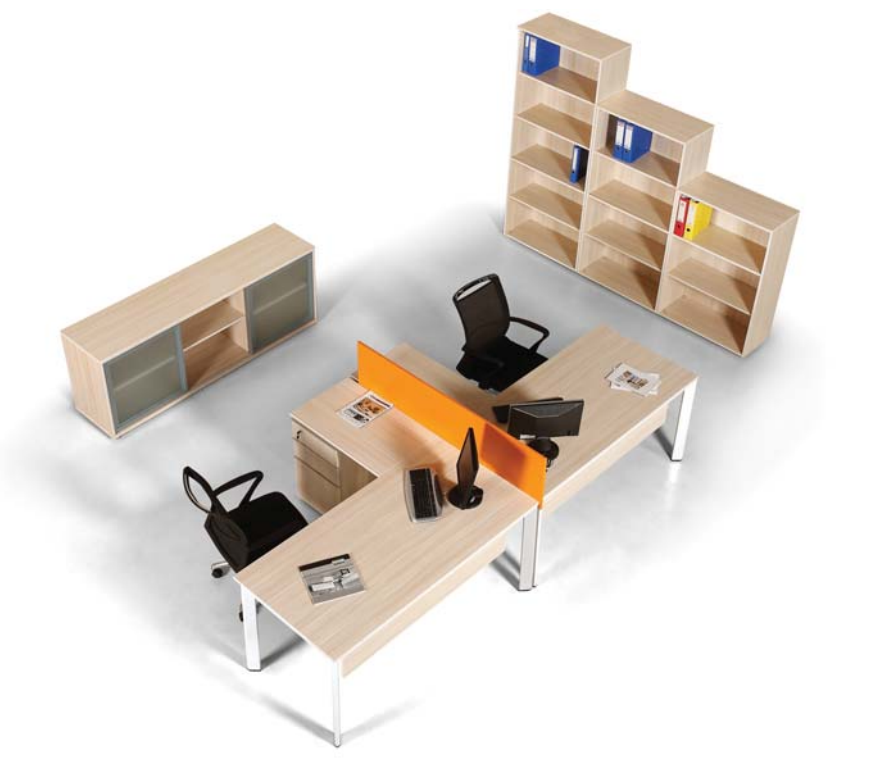

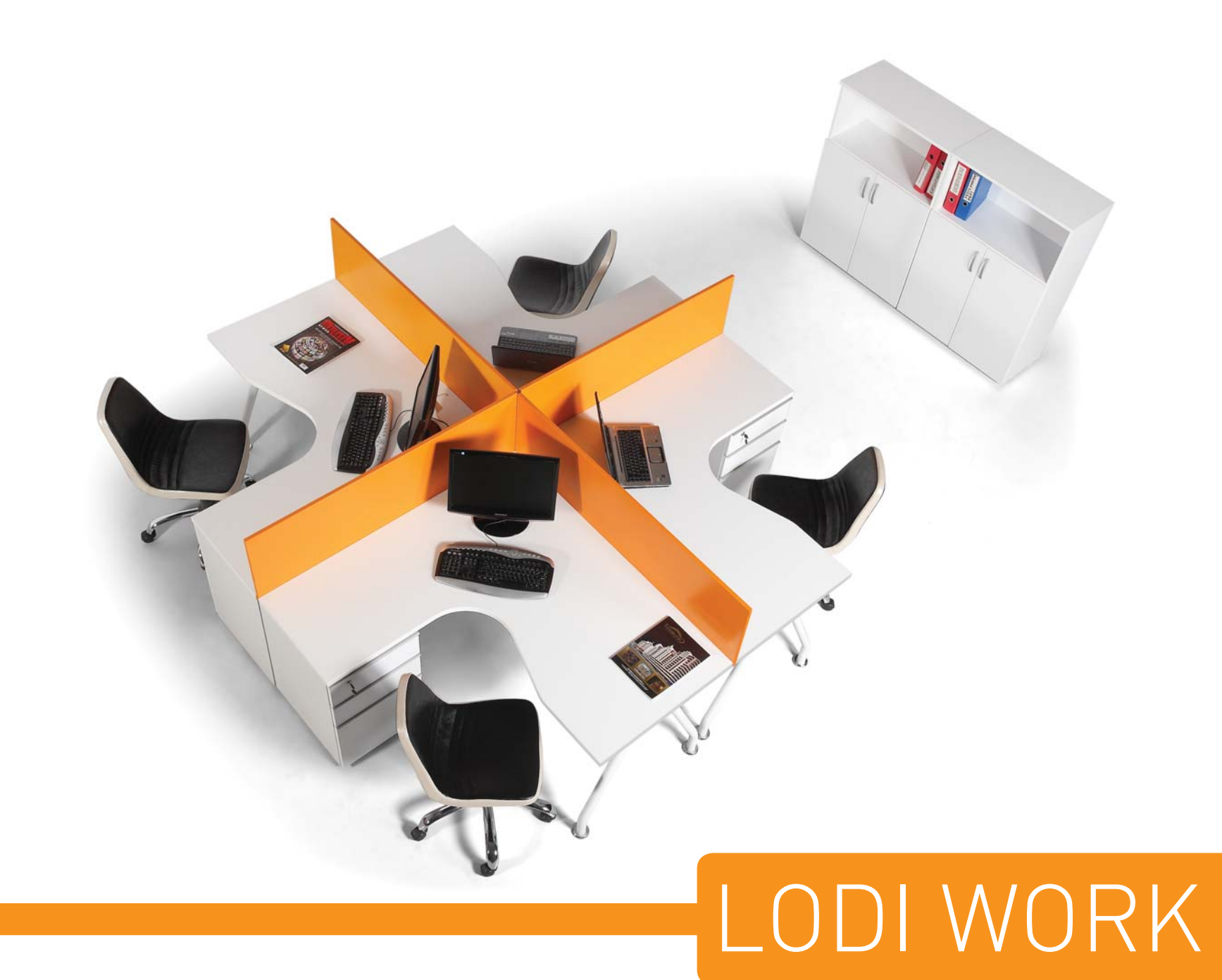

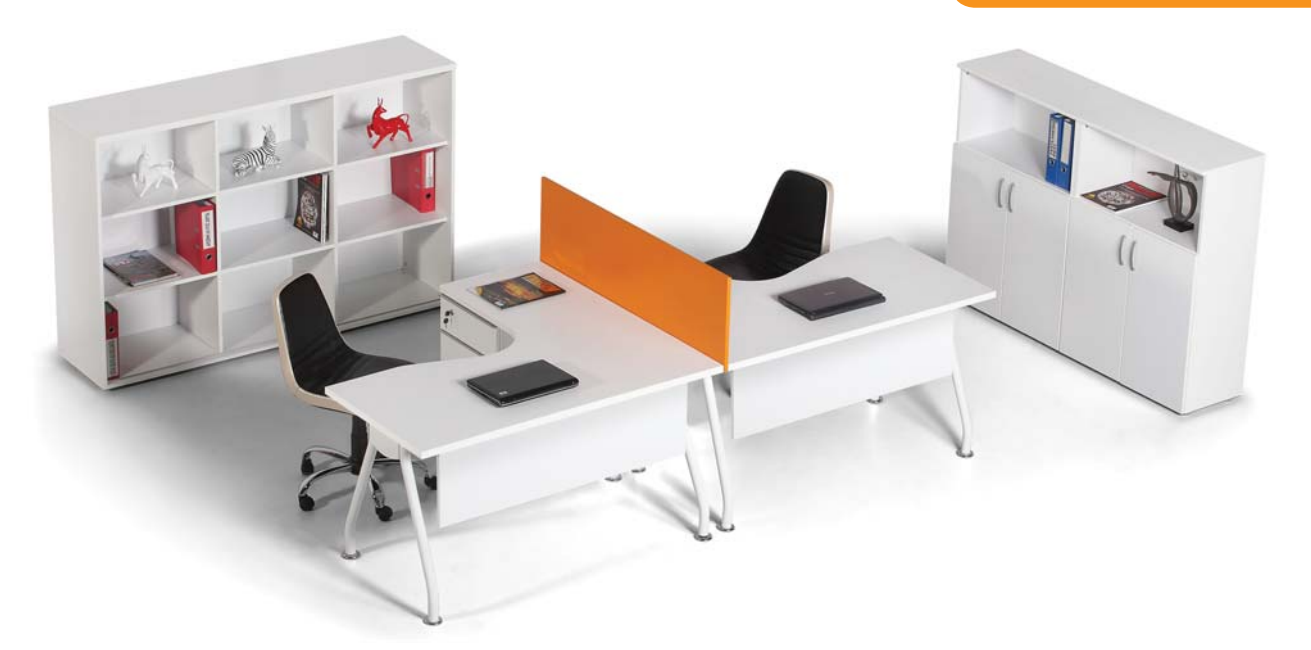

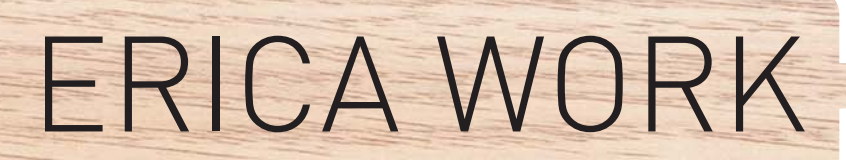

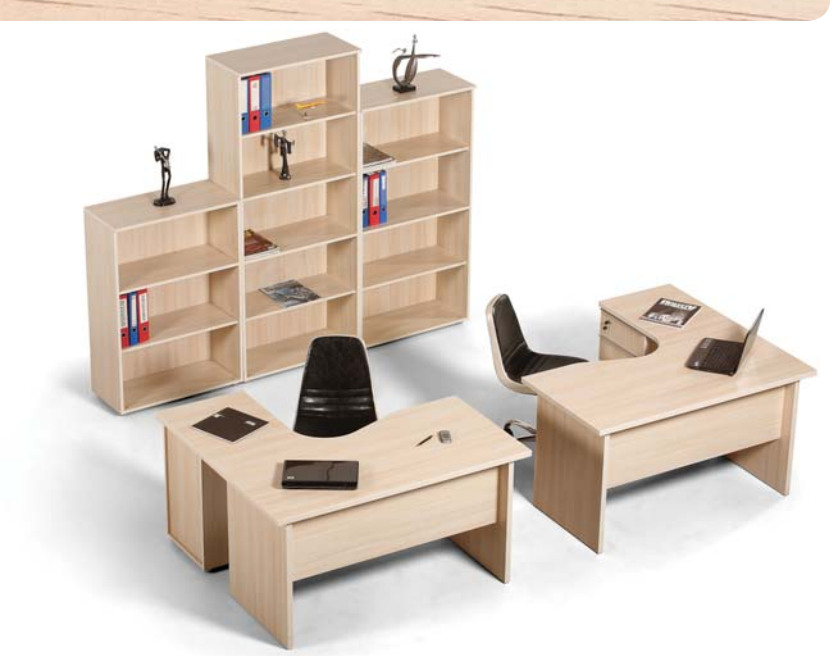

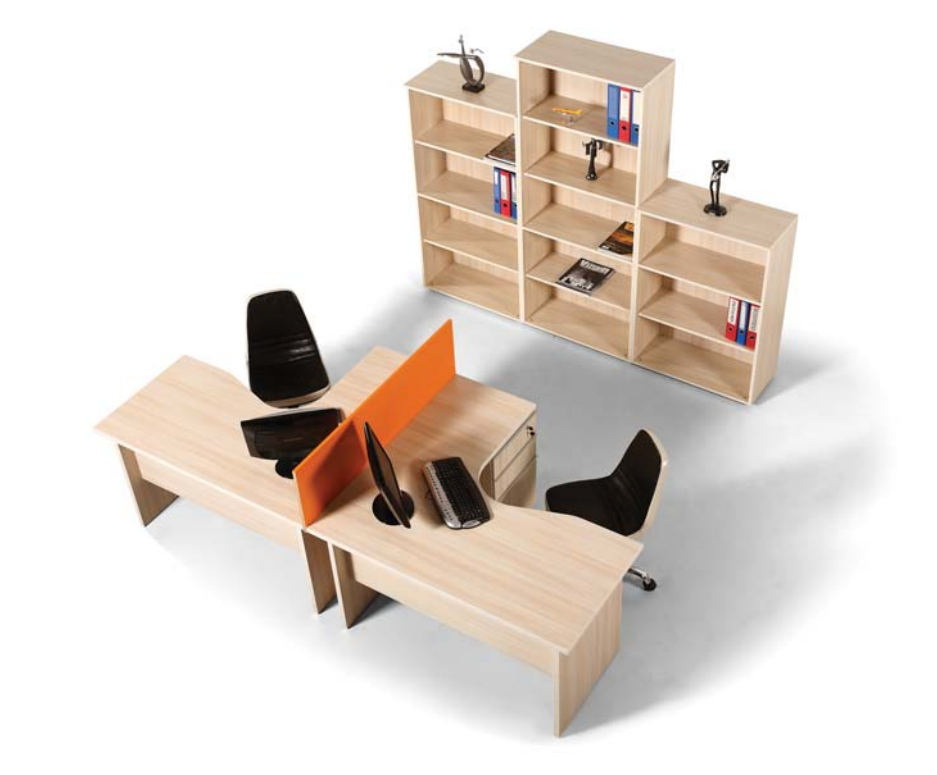

 $\Box$ 

 $\begin{picture}(120,10) \put(0,0){\dashbox{0.5}(10,0){ }} \put(15,0){\dashbox{0.5}(10,0){ }} \put(15,0){\dashbox{0.5}(10,0){ }} \put(15,0){\dashbox{0.5}(10,0){ }} \put(15,0){\dashbox{0.5}(10,0){ }} \put(15,0){\dashbox{0.5}(10,0){ }} \put(15,0){\dashbox{0.5}(10,0){ }} \put(15,0){\dashbox{0.5}(10,0){ }} \put(15,0){\dashbox{0.5}(10,0){ }} \put(15,0){\dashbox$ 

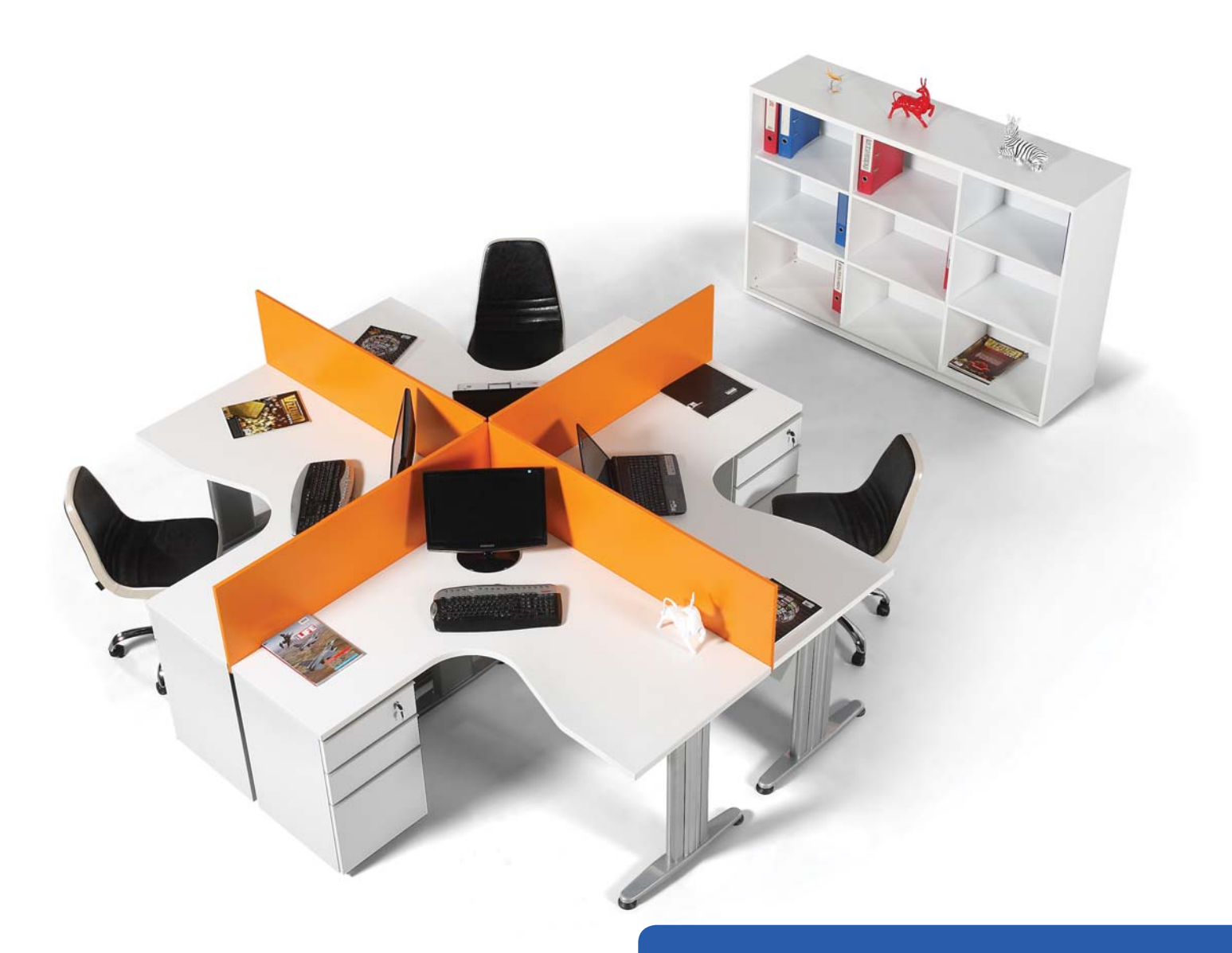

## FIORE WORK

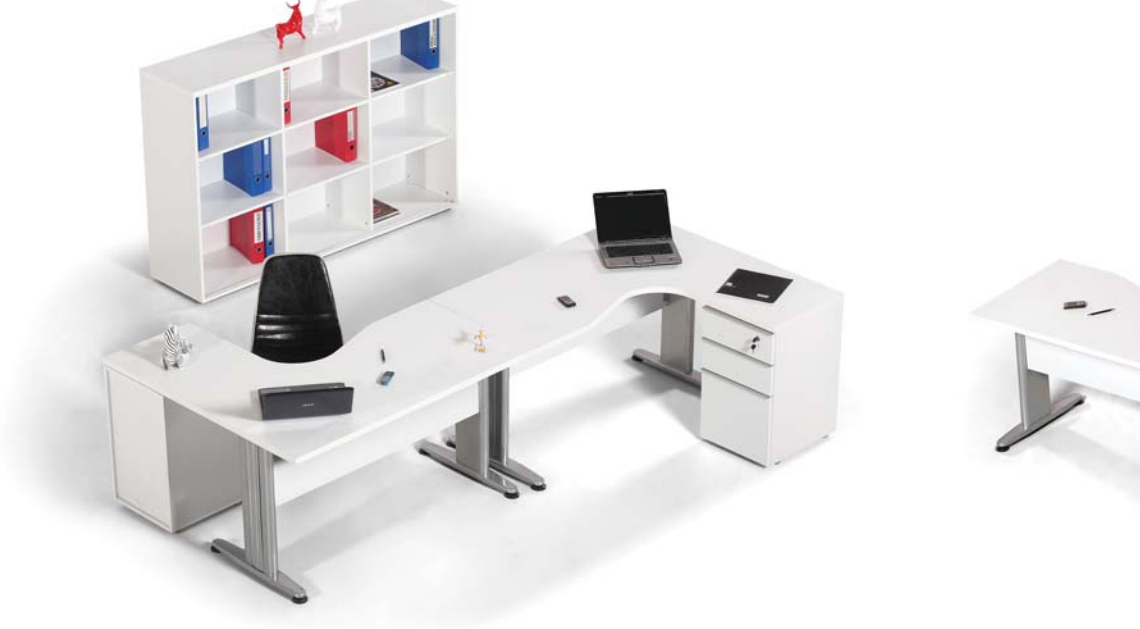

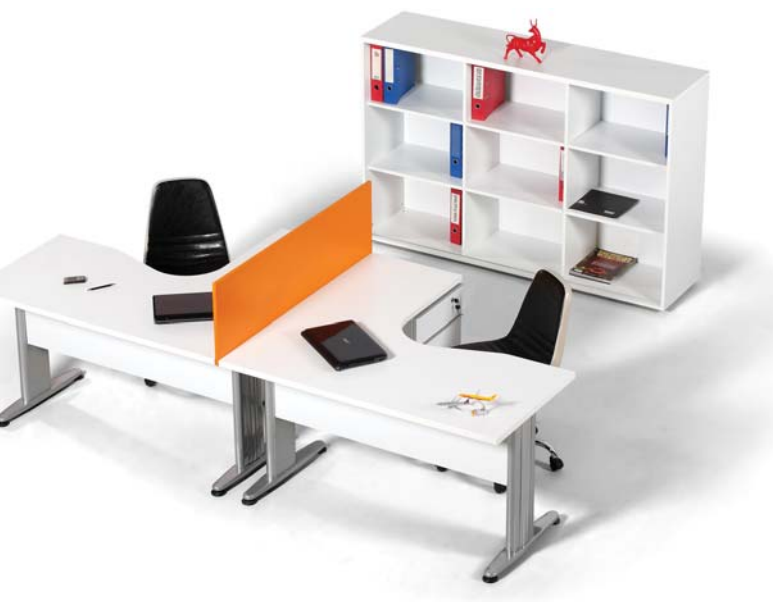

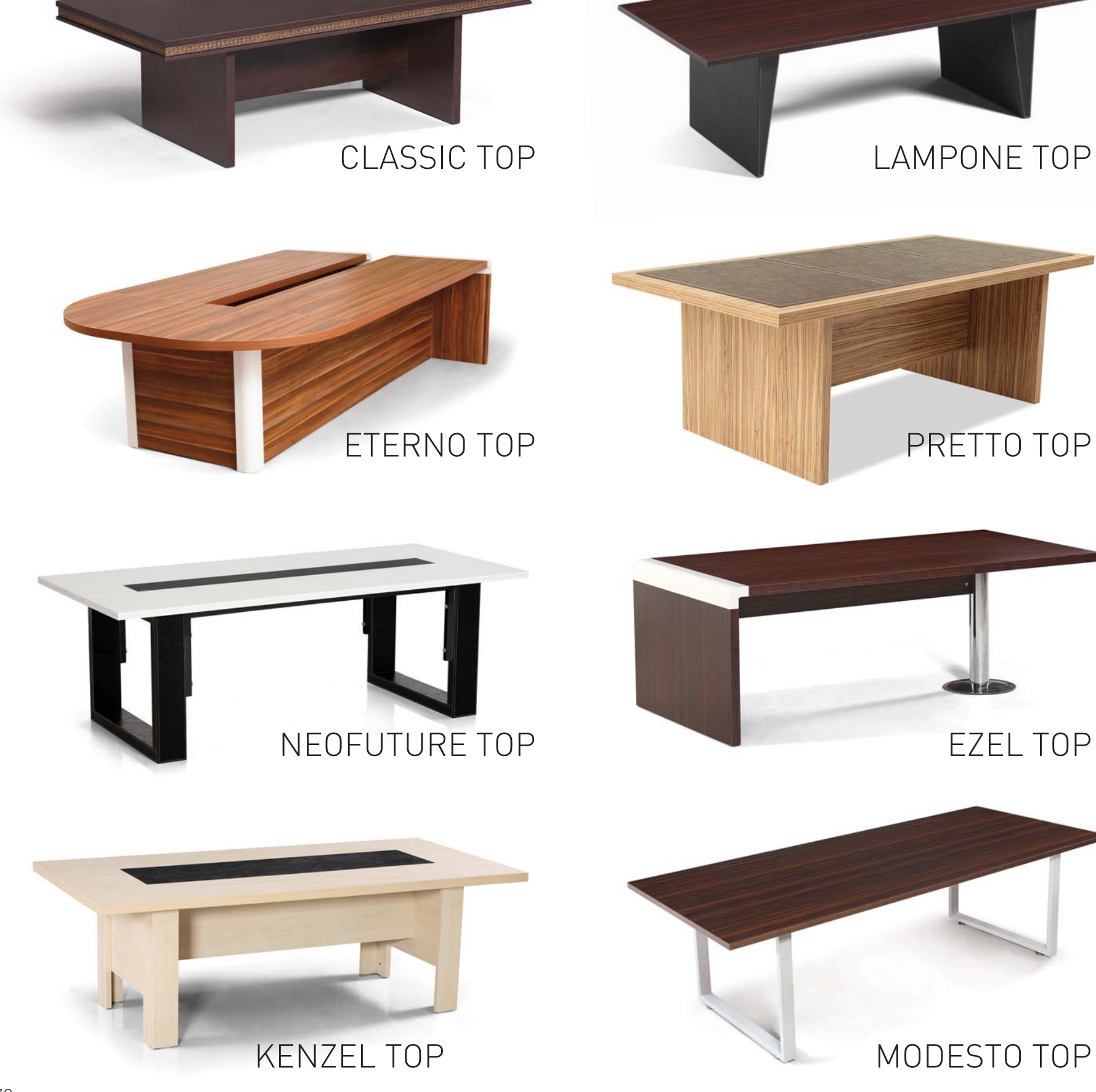

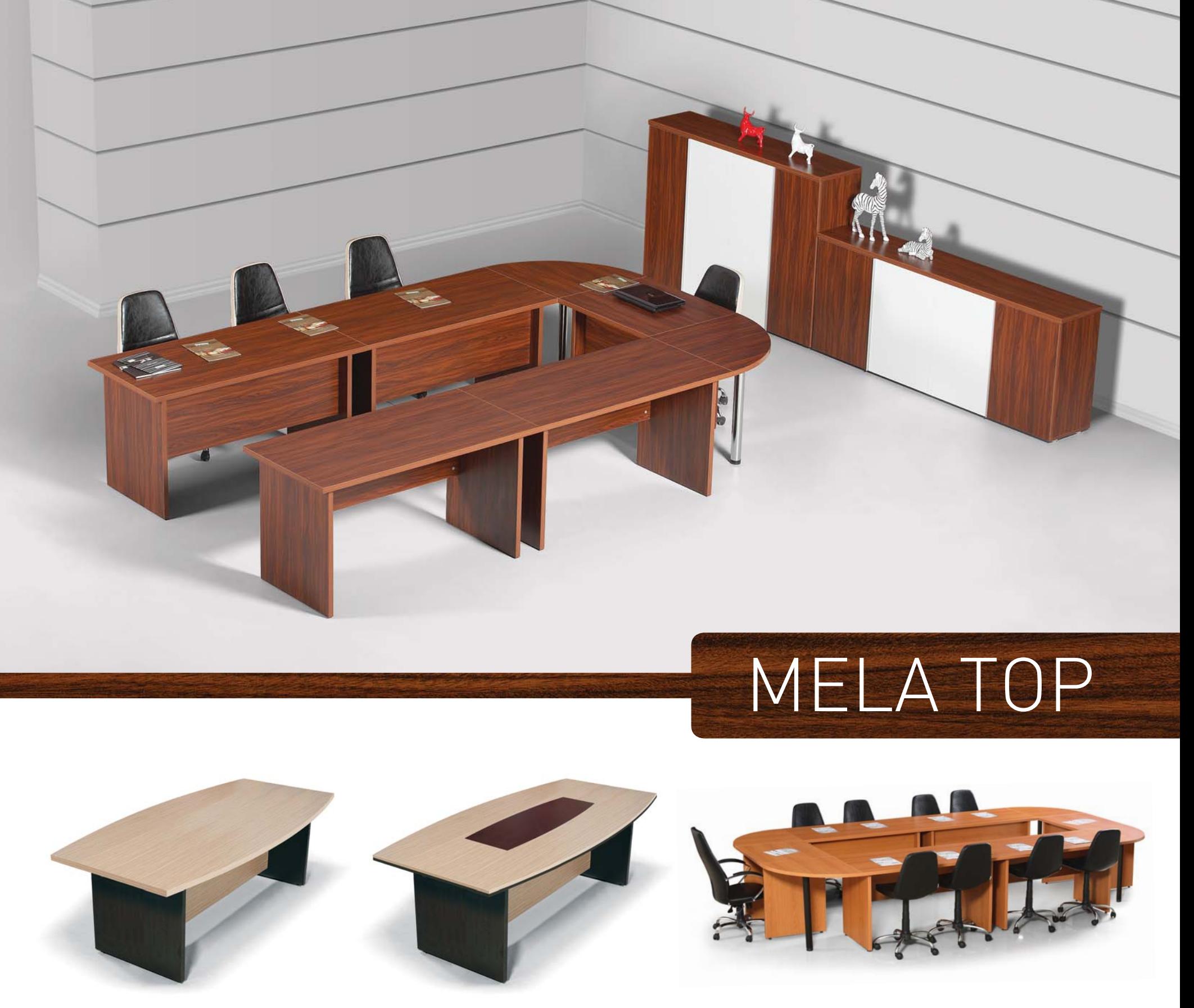

**TOP 300** 

**TOP 400** 

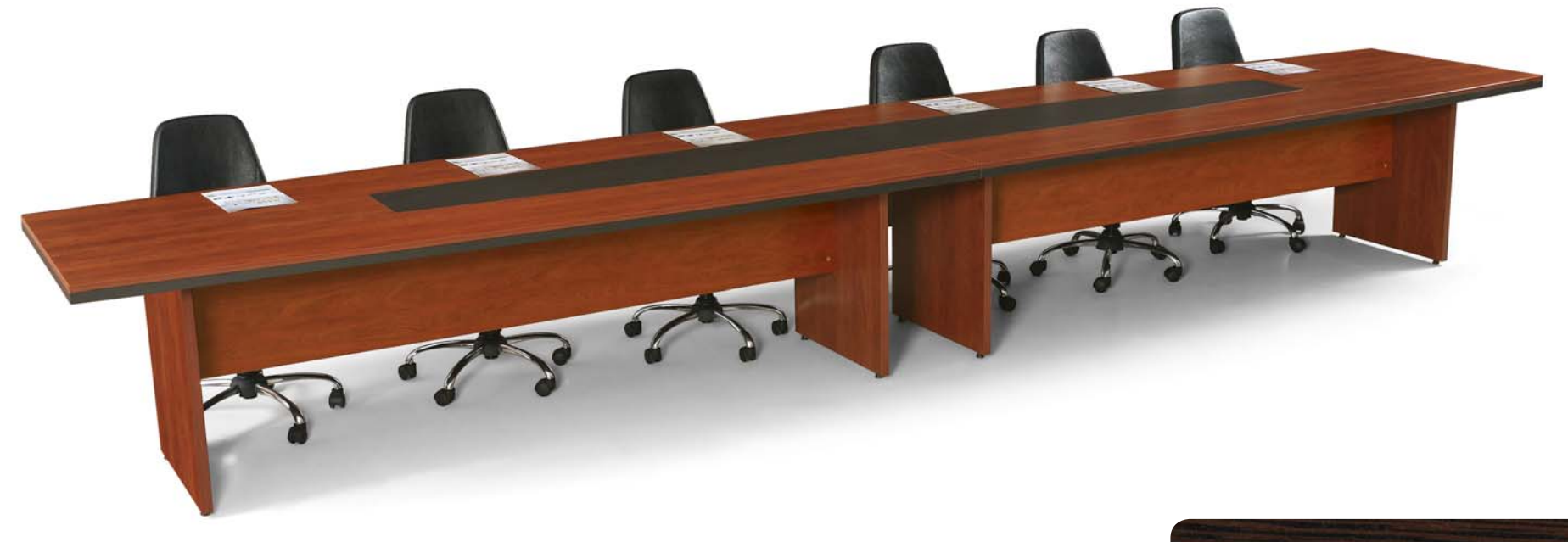

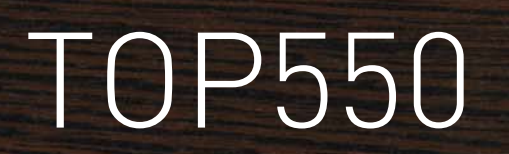

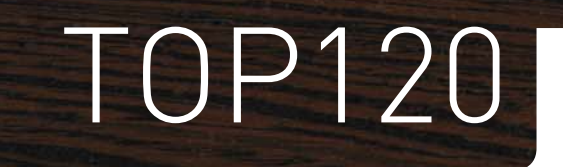

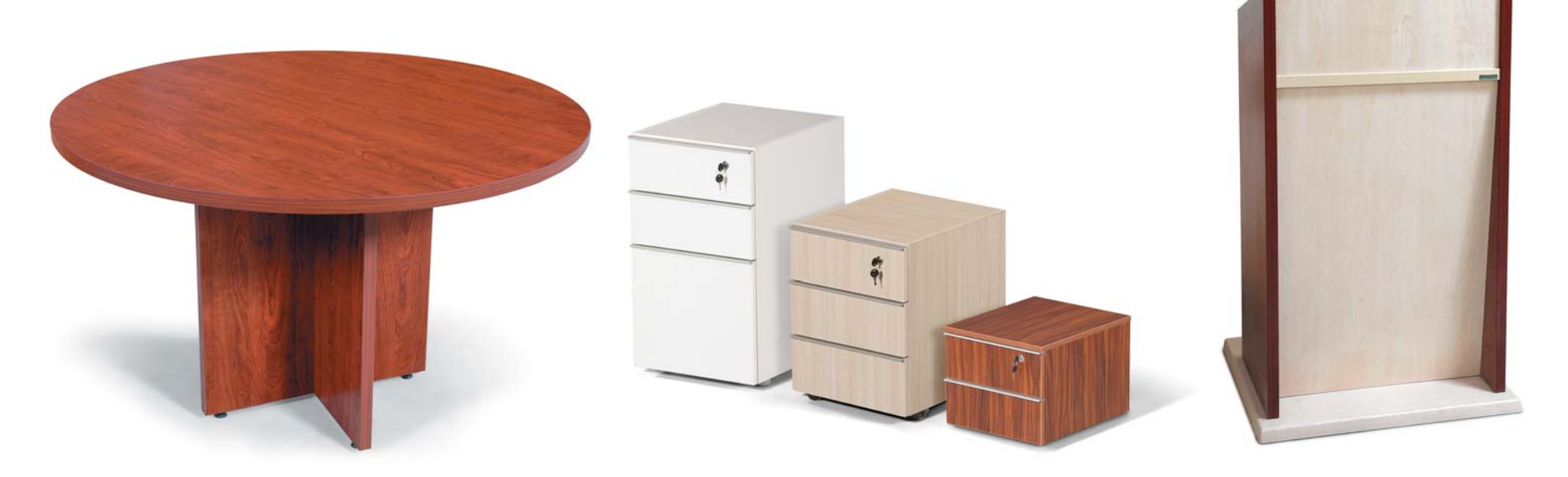

#### KESONLAR

KÜRSÜ

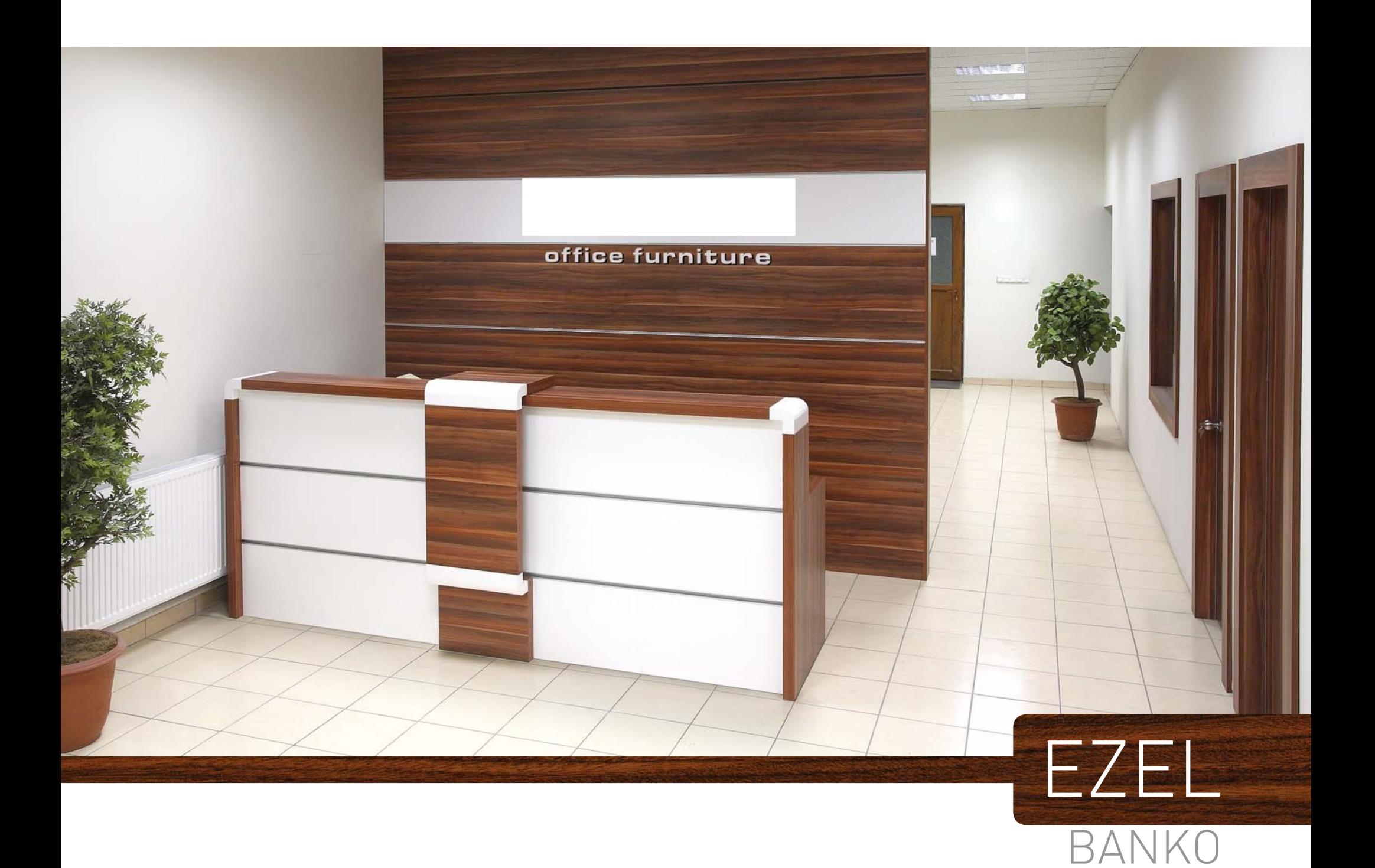

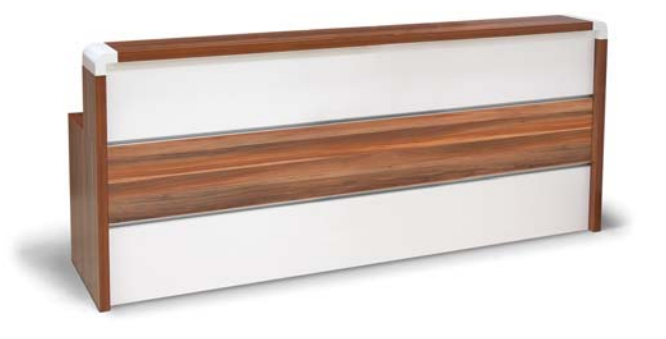

ETERNO BANKO

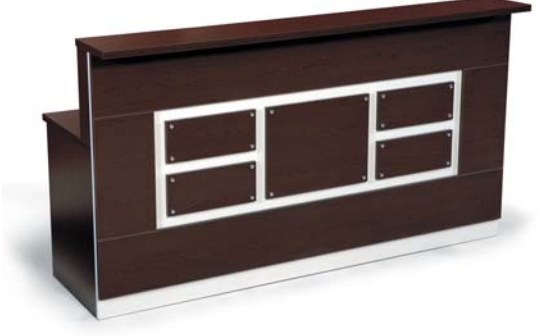

**BANKO 200** 

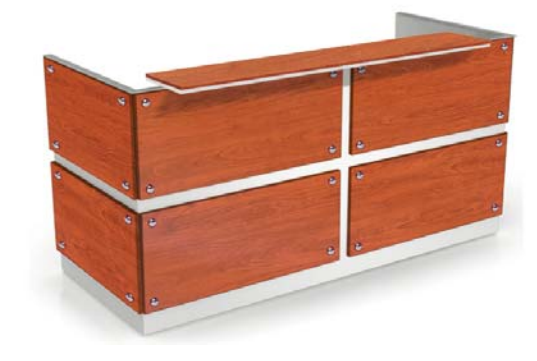

**BANKO 300** 

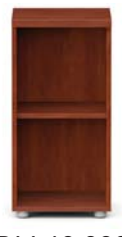

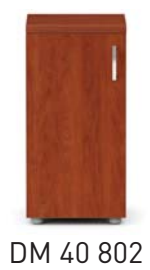

DM 40 800

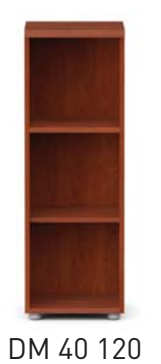

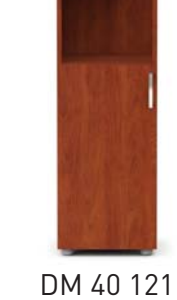

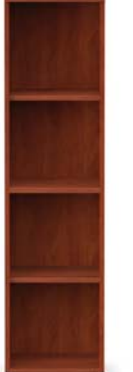

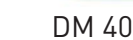

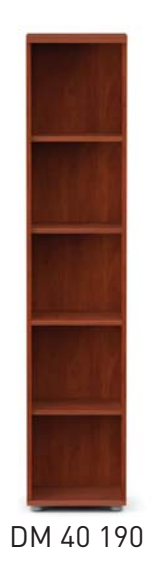

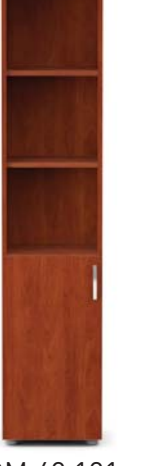

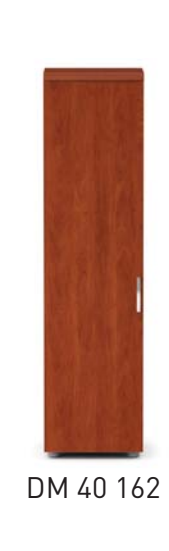

DM 40 192

DM 40 122

DM 40 804

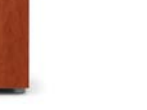

DM 40 169

DM 40 125

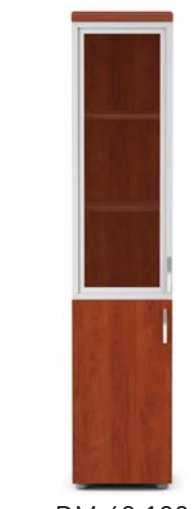

DM 40 199

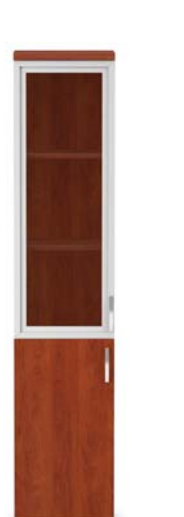

DM 40 196

DM 40 168

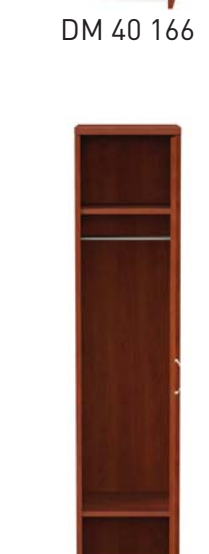

DM 40 198

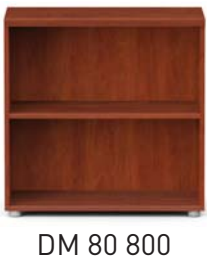

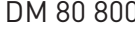

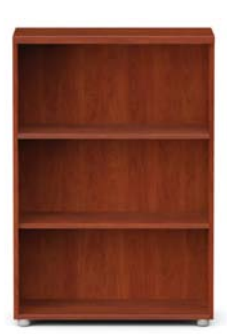

DM 80 120

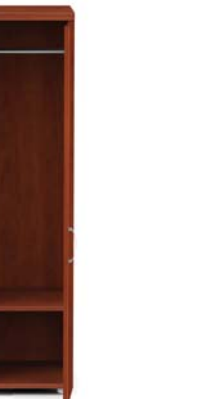

DM 80 160

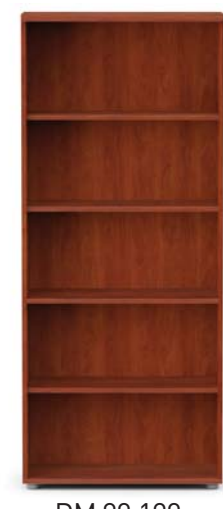

DM 80 190

DM 40 160

DM 40 161

DM 40 191

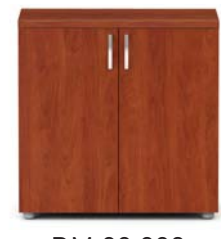

DM 80 802

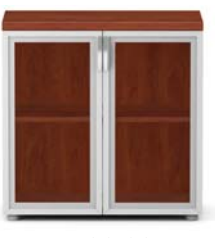

DM 80 804

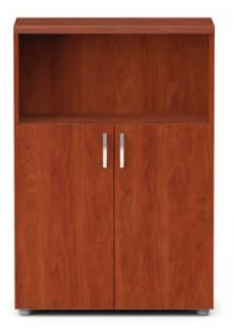

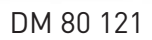

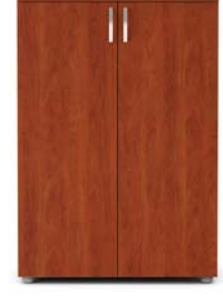

DM 80 122

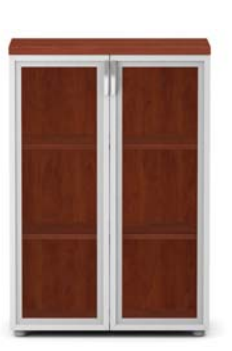

DM 80 125

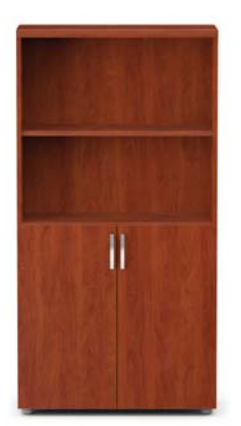

DM 80 161

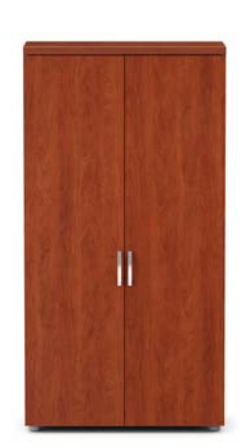

DM 80 162

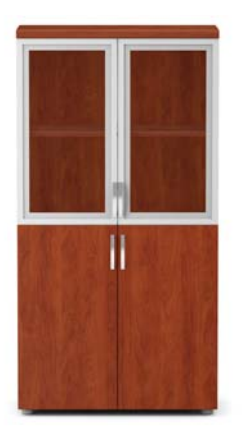

DM 80 169

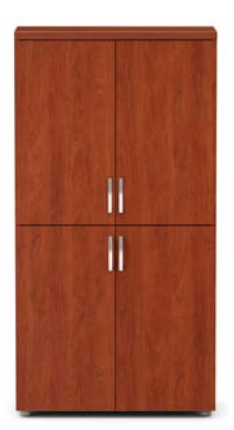

DM 80 168

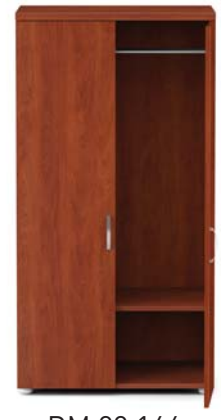

DM 80 166

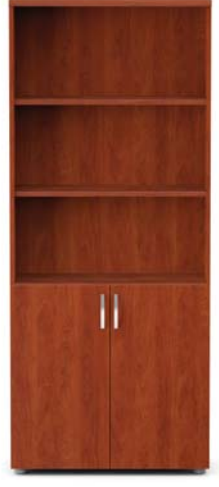

DM 80 191

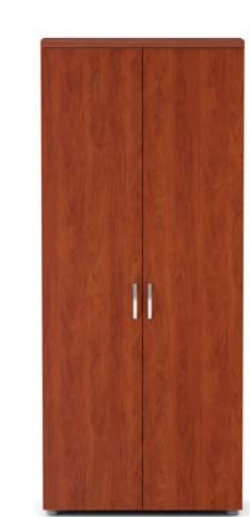

DM 80 192

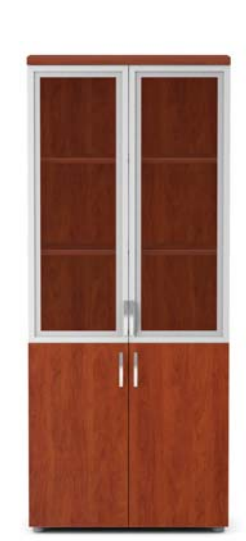

DM 80 199

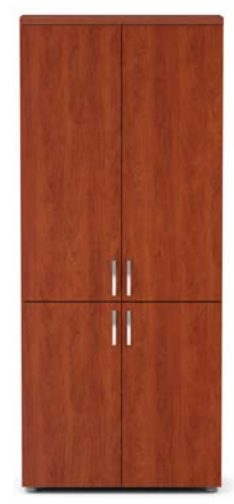

DM 80 196

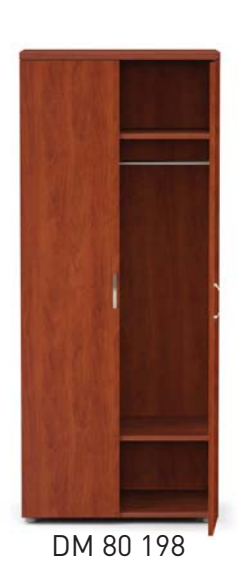

75

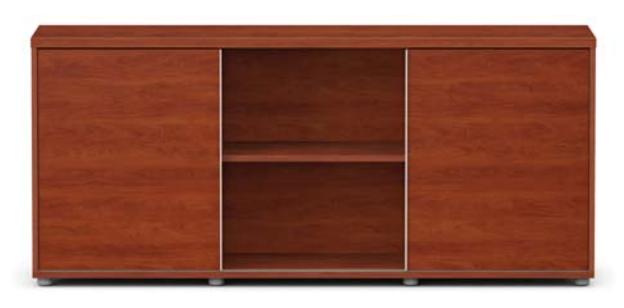

SR DL 01 Ölçü/Size: L:180 W:45 H:80

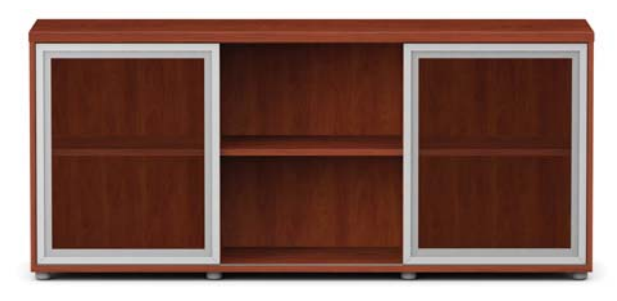

CSR DL 01 Ölçü/Size: L:180 W:45 H:80

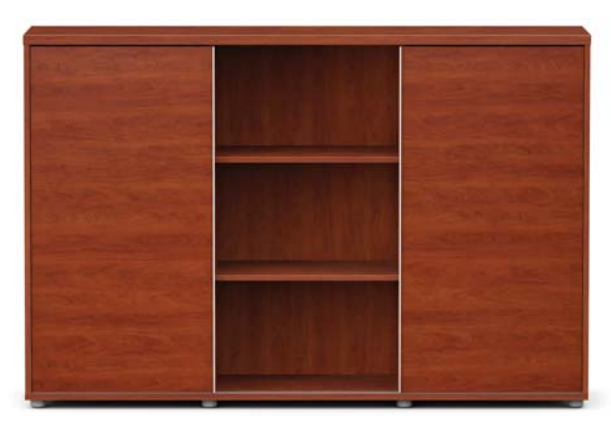

SR DL 02 Ölçü/Size: L:180 W:45 H:120

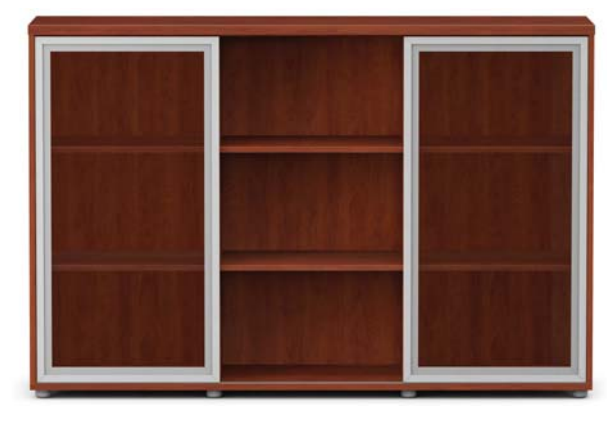

CSR DL 02 Ölçü/Size: L:180 W:45 H:120

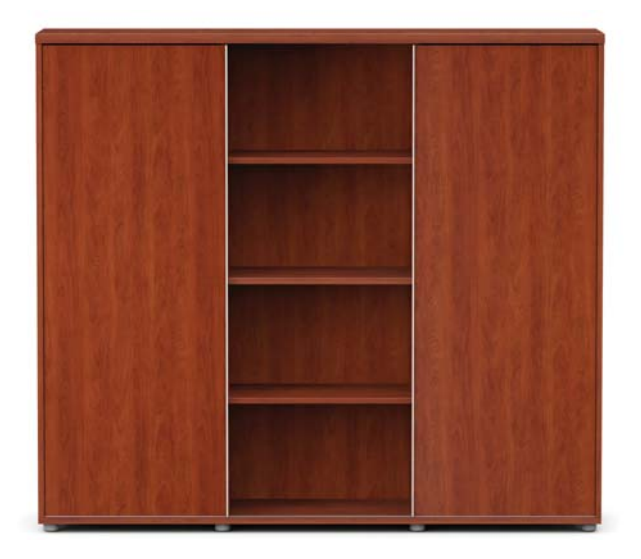

SR DL 03 Ölçü/Size: L:180 W:45 H:160

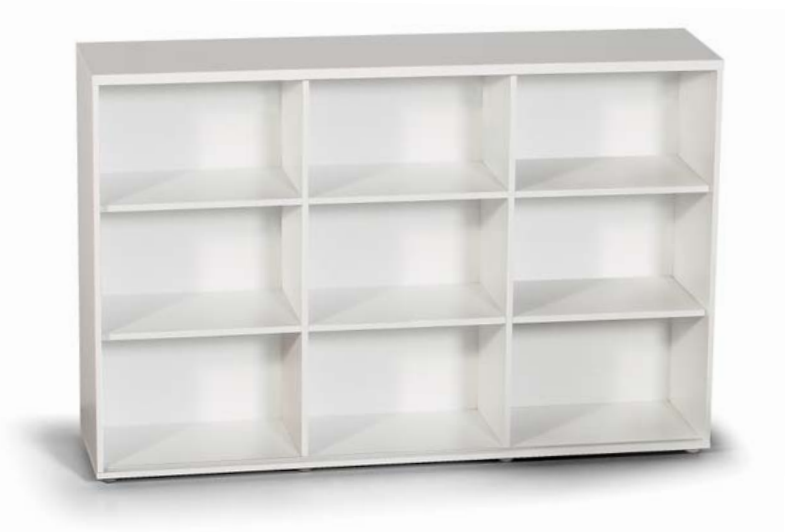

DLP 01 Ölçü/Size: L:180 W:45 H:120
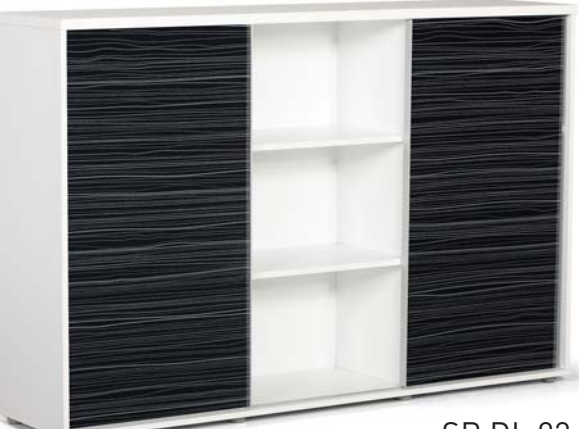

SR DL 02 Ölçü/Size: L:180 W:45 H:120

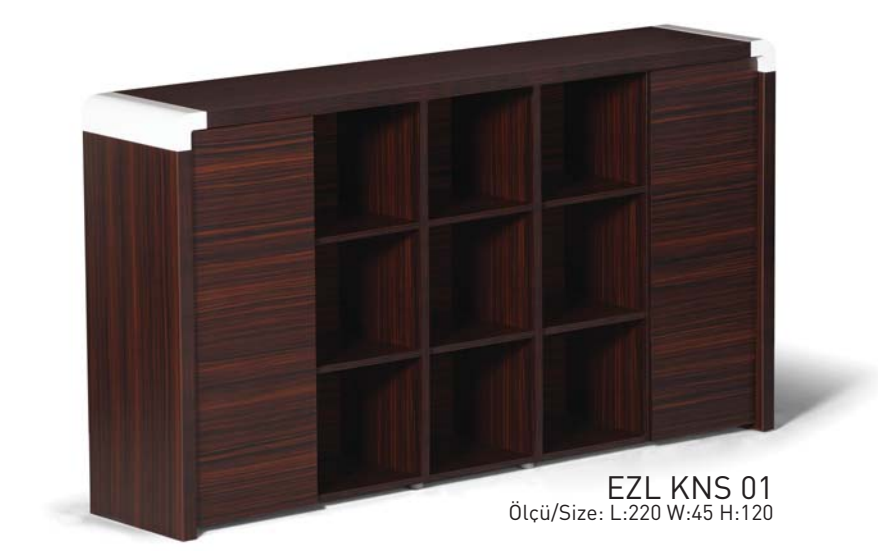

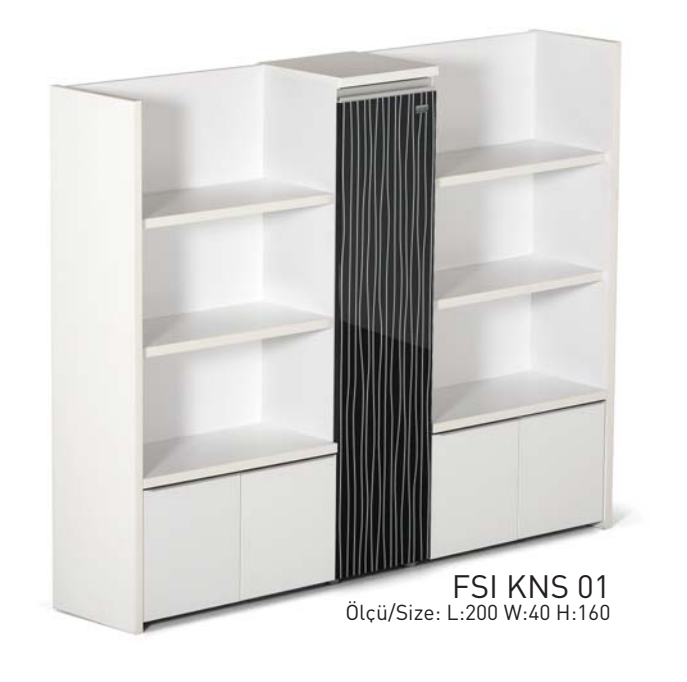

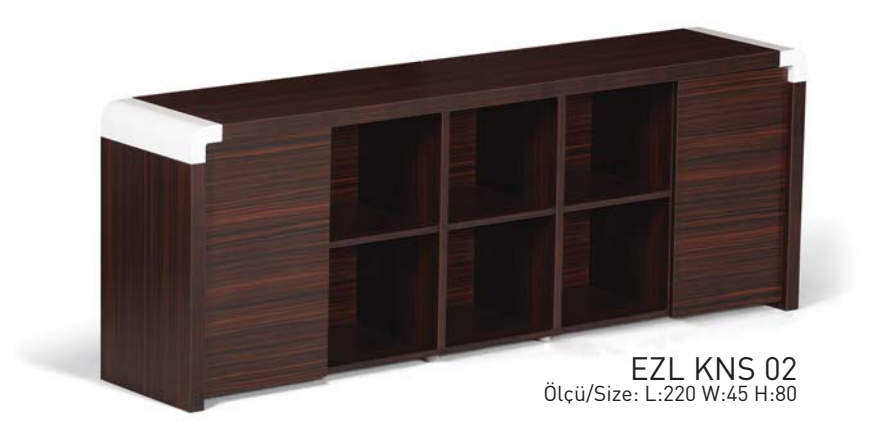

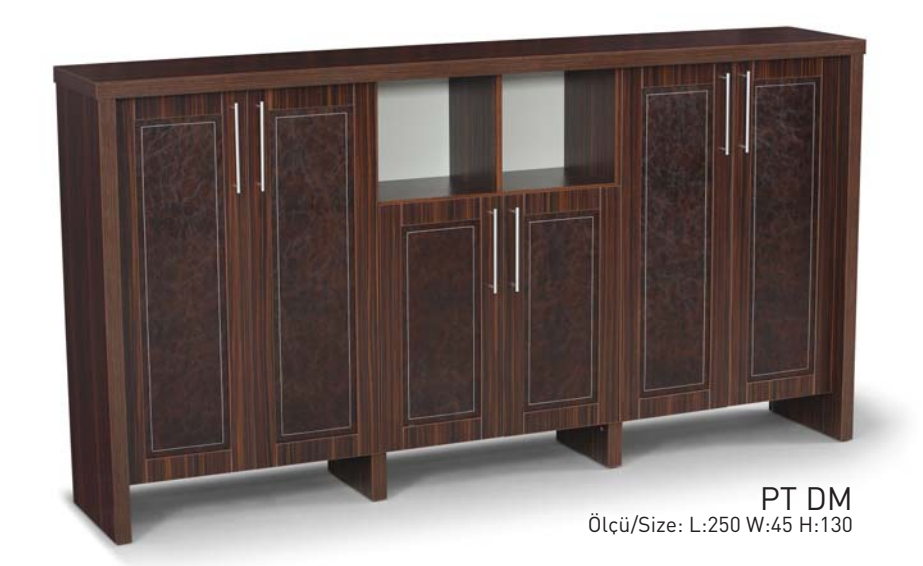

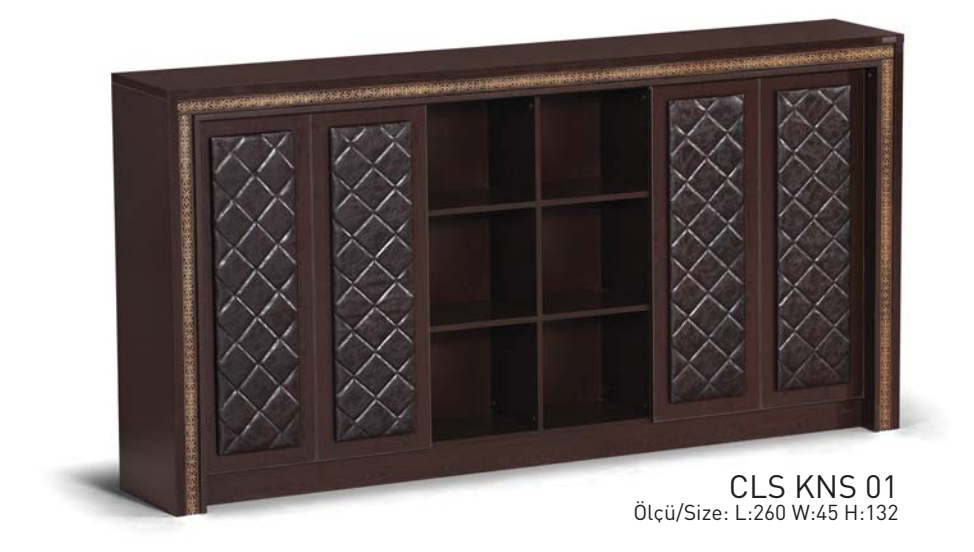

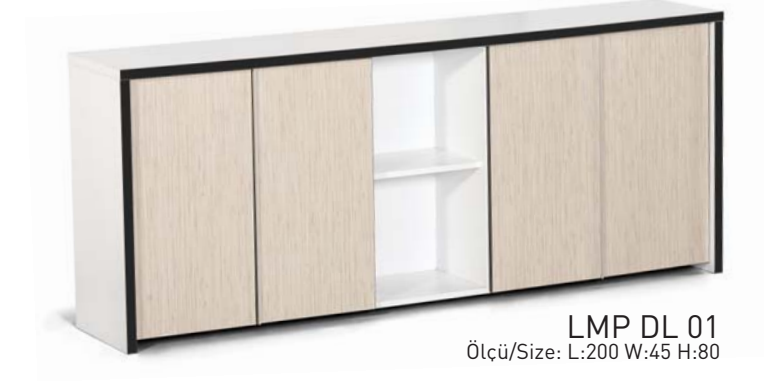

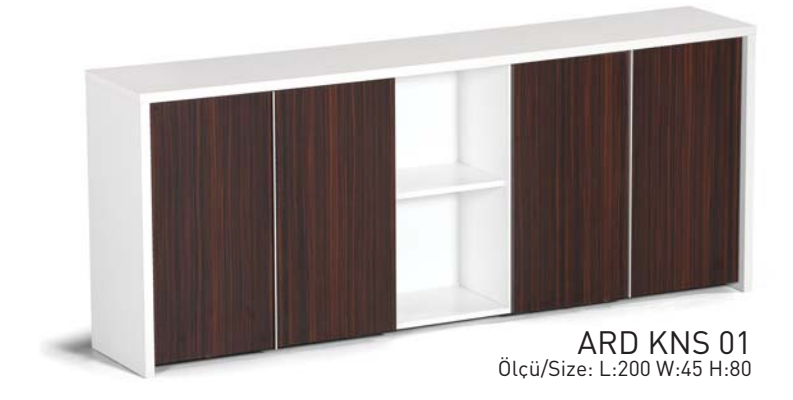

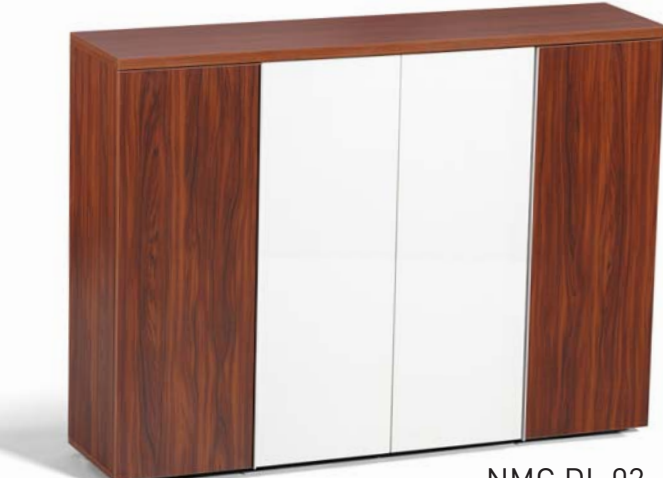

NMC DL 02 Ölçü/Size: L:160 W:40 H:120

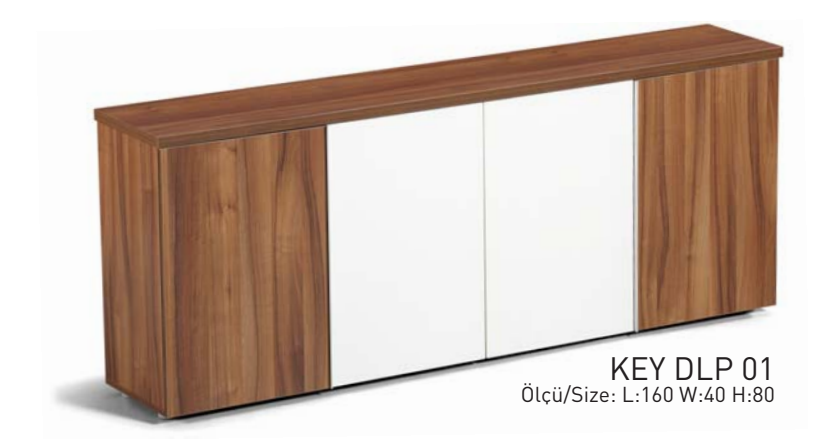

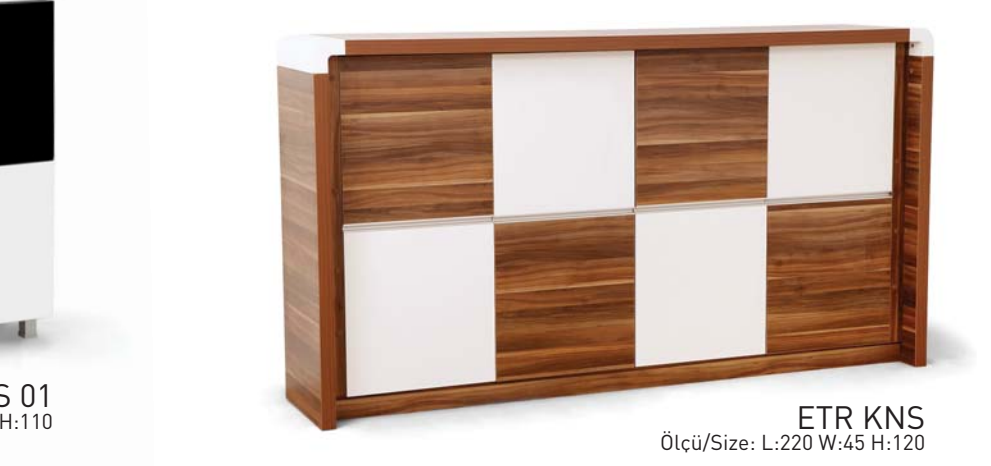

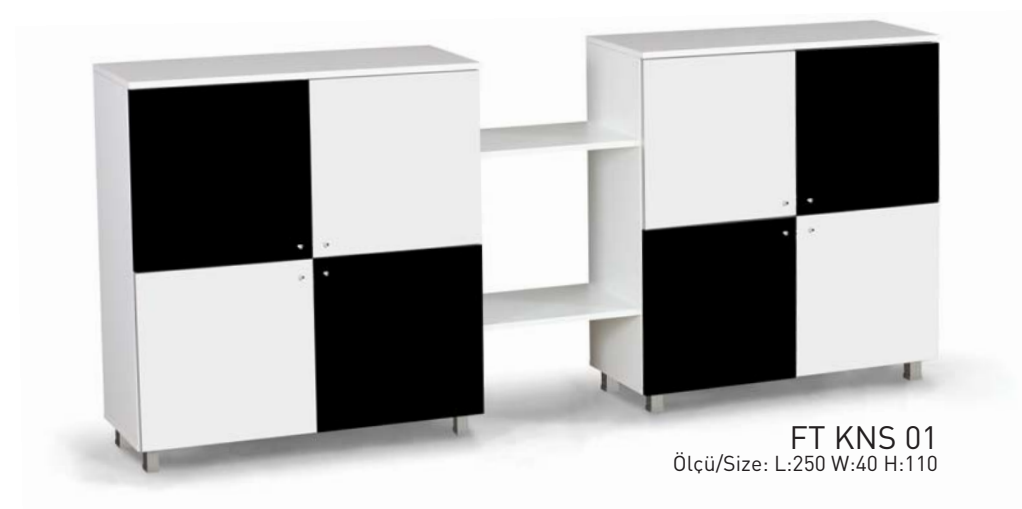

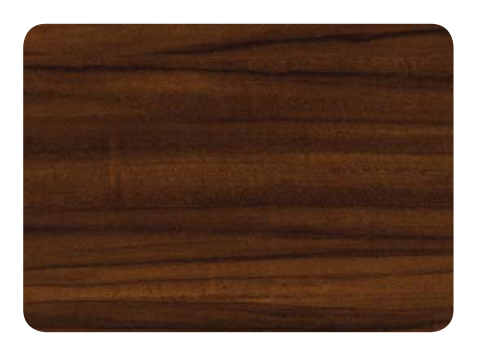

A. Ceviz / A. Walnut

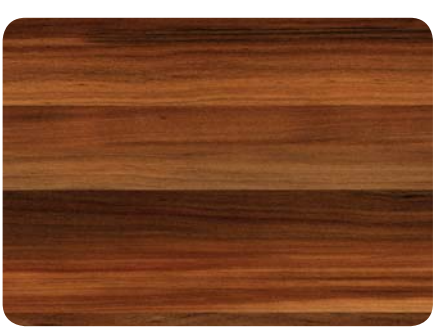

Elma / Apple

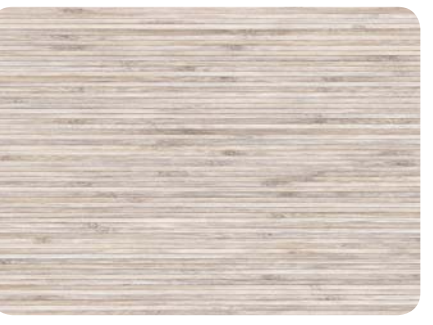

Silver Banbu / Silver Bamboo

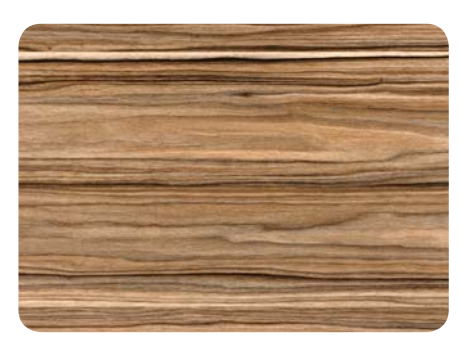

Bely / Bely

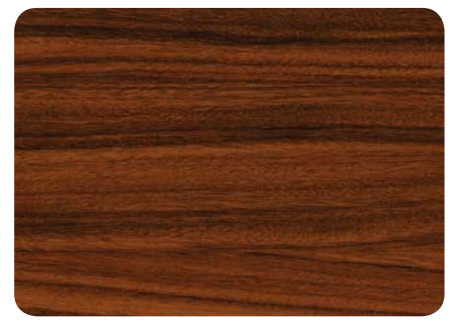

Palisander / Palisander

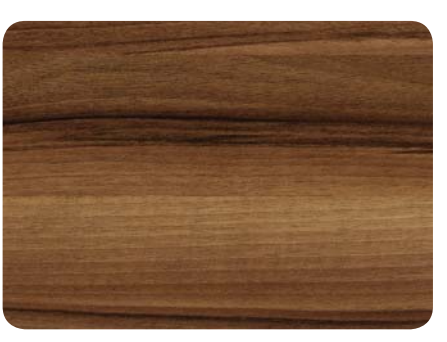

T. Ceviz / T. Walnut

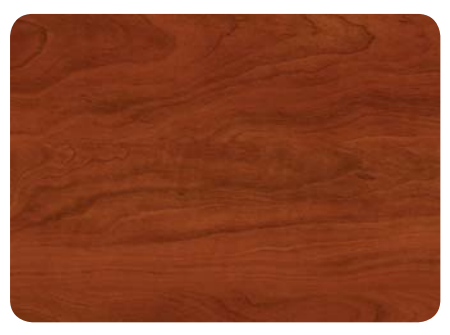

Hus / Birch

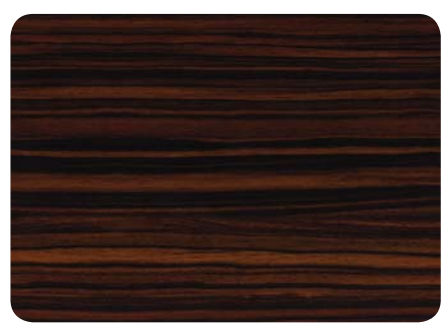

Abanoz / Ebony

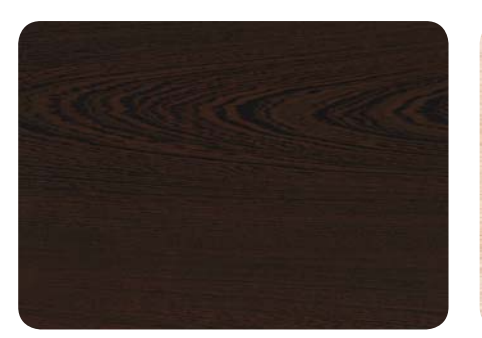

Venge / Wenge

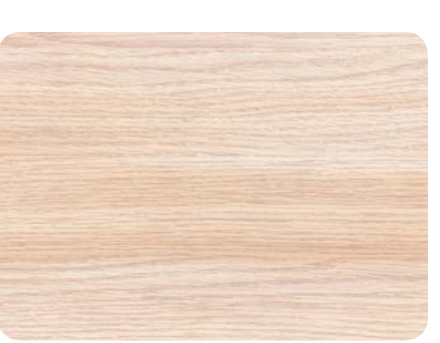

Açık Meşe / Light Oak

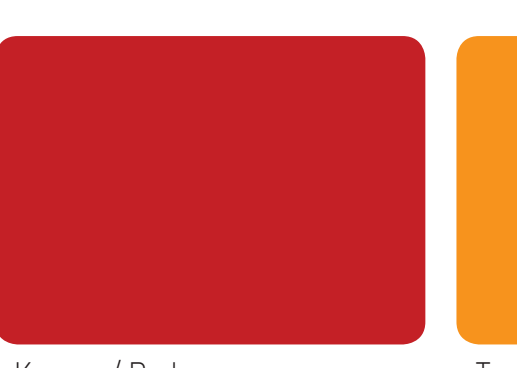

Kırmızı / Red

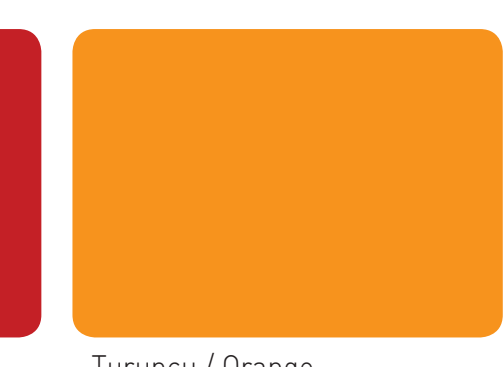

Turuncu / Orange

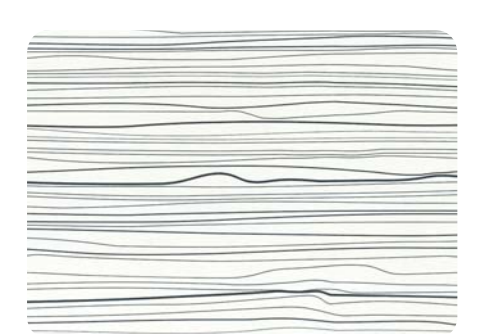

Metrik Beyaz / Metric White

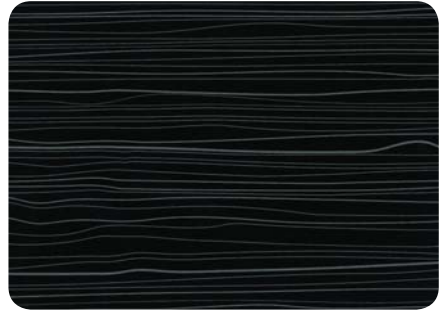

Metrik Siyah / Metric Black